*RÉPUBLIQUE ALGÉRIENNE DÉMOCRATIQUE ET POPULAIRE MINISTÈRE DE L'ENSEIGNEMENT SUPÉRIEUR ET DE LA RECHERCHE SCIENTIFIQUE*

# **UNIVERSITÉ IBN-KHALDOUN DE TIARET**

**FACULTÉ DES SCIENCES APPLIQUEES DÉPARTEMENT DE GENIE ELECTRIQUE** 

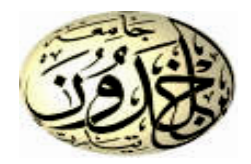

# **MEMOIRE DE FIN D'ETUDES**

**Pour l'obtention du diplôme de Master**

**Domaine : Sciences et Technologie**

**Filière : Electrotechnique Spécialité : Commandes électriques**

# **THÈME**

Etude et simulation d'un système photovoltaïque en utilisant des nouvelles structures des convertisseurs statiques

#### **Préparé par : M. BELHARACHE Mokhtar**

#### **Devant le Jury :**

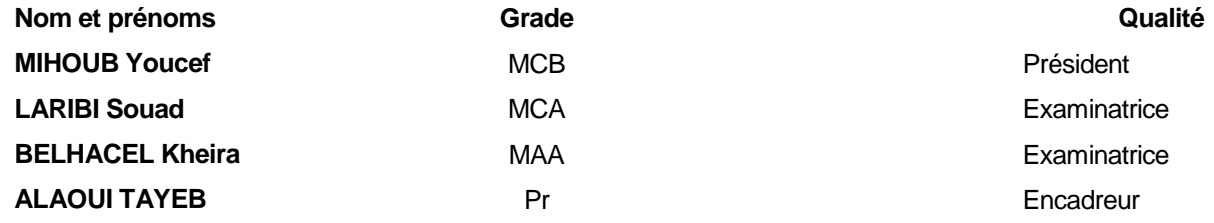

### *Remerciements*

*Je remercie tout particulièrement ELLAH tout puissant pour la volonté, la santé et la patience, qu'il nous a donné durant toute ses longues années. J'exprime ma profonde gratitude à mes chers parents, ma femme pour leurs encouragements, leurs soutiens.*

*Ainsi, je tiens également à exprimer mes vifs remerciements à mon encadreur le professeur : Monsieur ALLAOUI Tayeb tout d'abord pour avoir proposé ce thème et qui n'a eu cesse de me donner de précieux conseils et remarques.*

*Par ailleurs, je remercie tous les membres du jury qui ont accepté de juger mon travail.*

*Enfin je tiens à exprimer ma reconnaissance à tous mes amis et collègues.*

# *Dédicaces*

*Tout d'abord, je tiens à dédier ce modeste travail :*

*A mon très cher père, l'homme qui m'a donné le désir d'apprendre et le savoir-vivre en souhaitant qu'il soit toujours en bonne santé et qu'il soit fier de moi.*

*A ma très chère mère, ma fierté et mon bonheur à qui je souhaite une très longue vie.*

*A ma très chère femme et mes fils qui font mon bonheur à qui je les souhaite de très longues vies pleines de santé et du succès.*

*A mes très chers frères et ma sœur et tous mes proches.*

*A tous mes amis et mes collègues.*

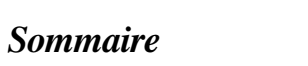

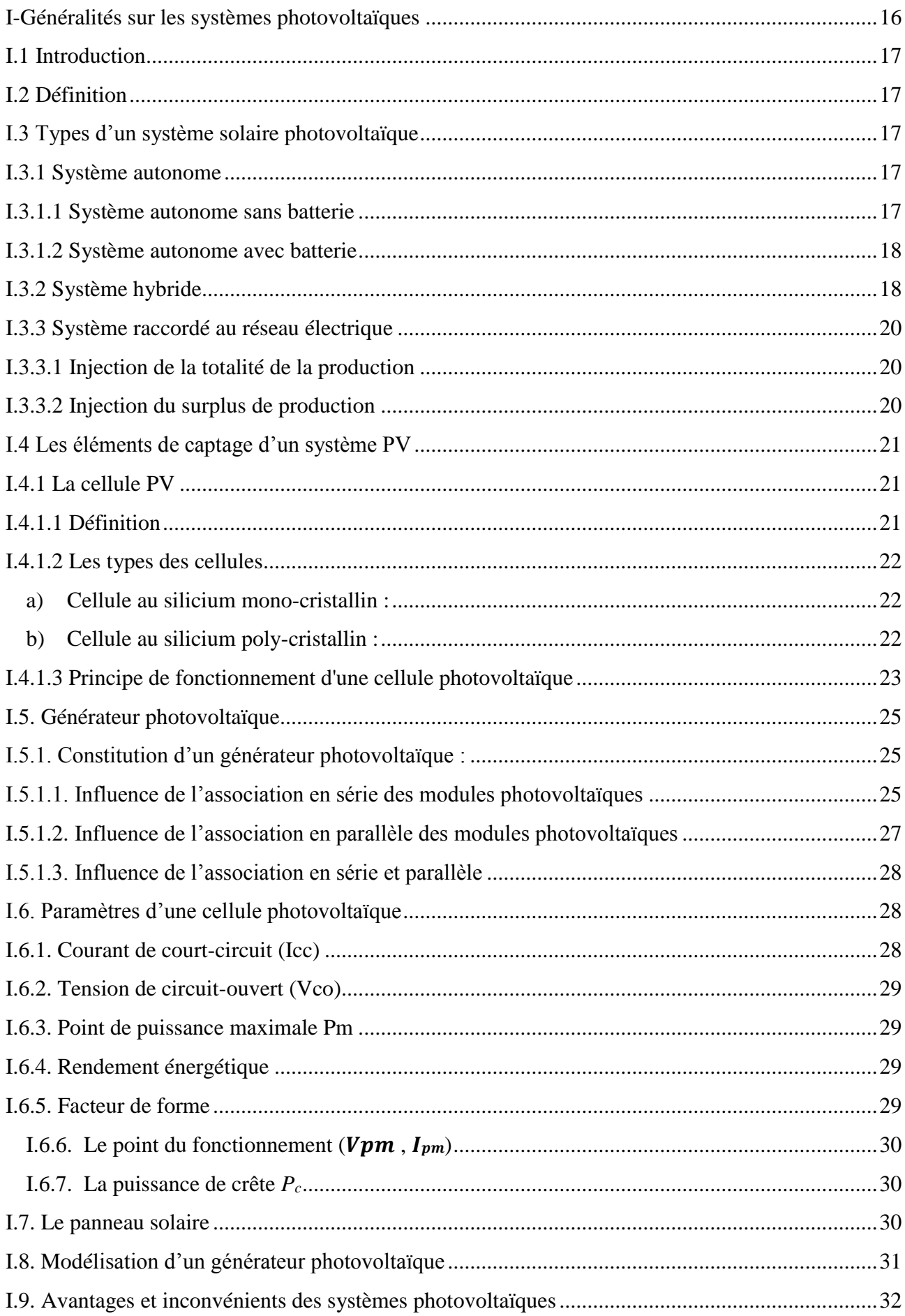

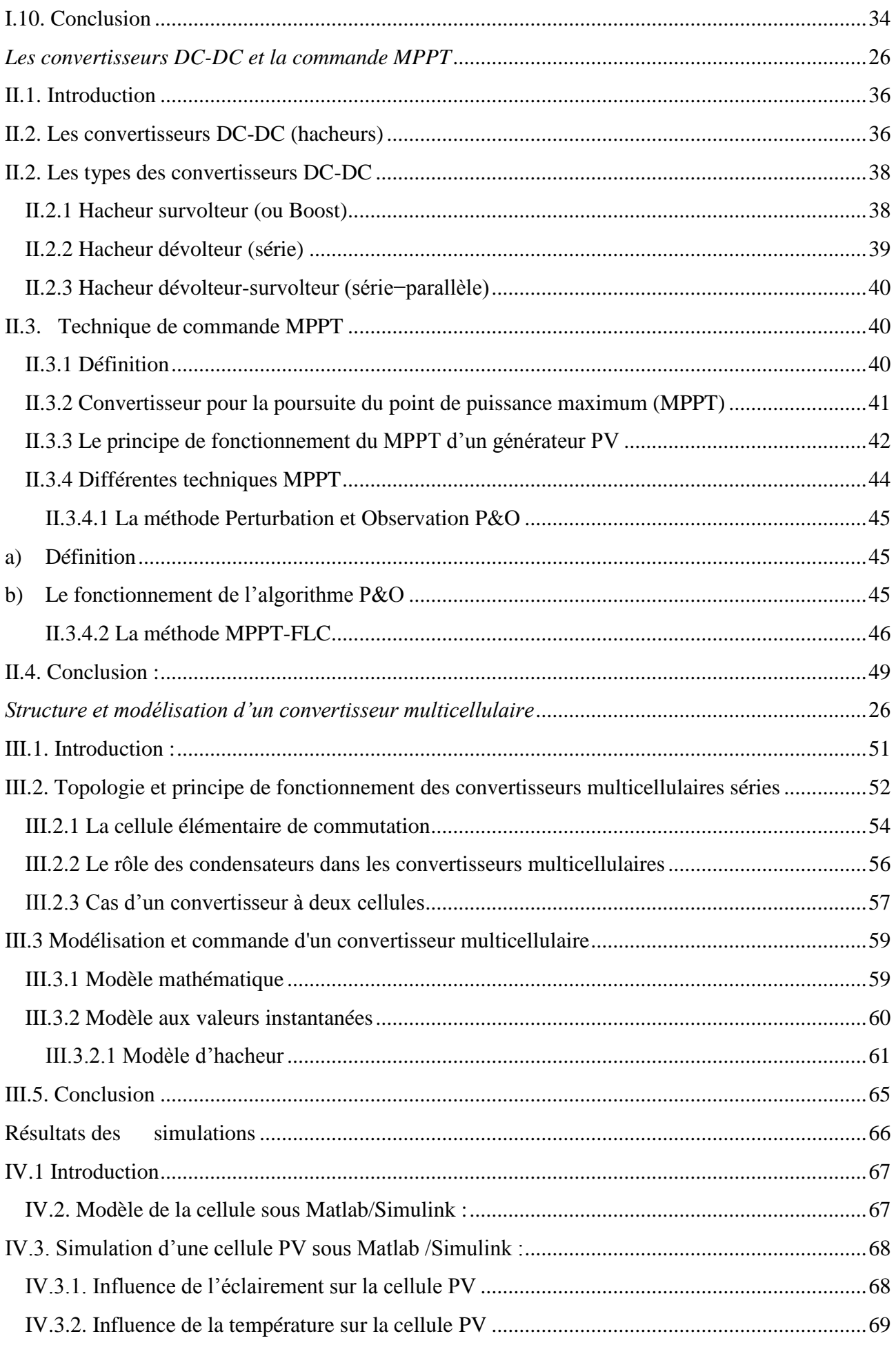

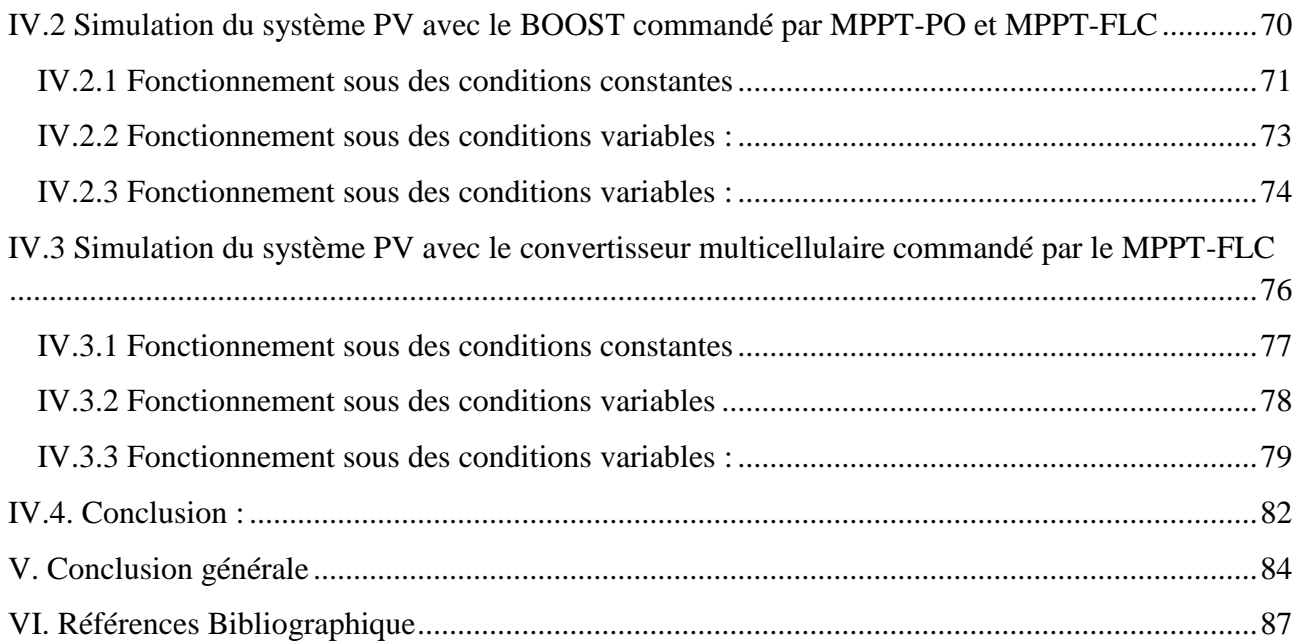

#### *Liste des figures*

## *Chapitre – I***–** *Généralités sur les systèmes photovoltaïques*

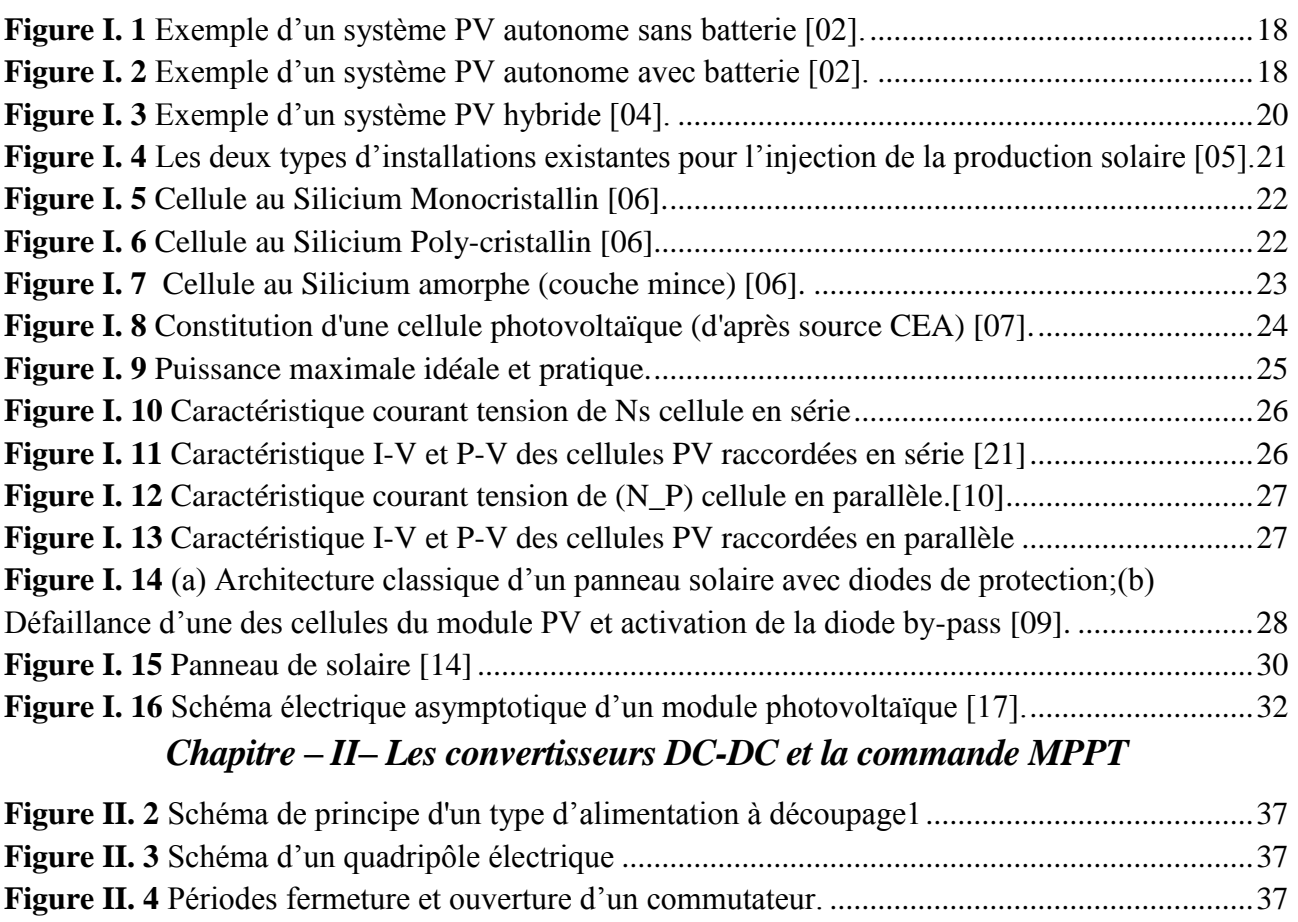

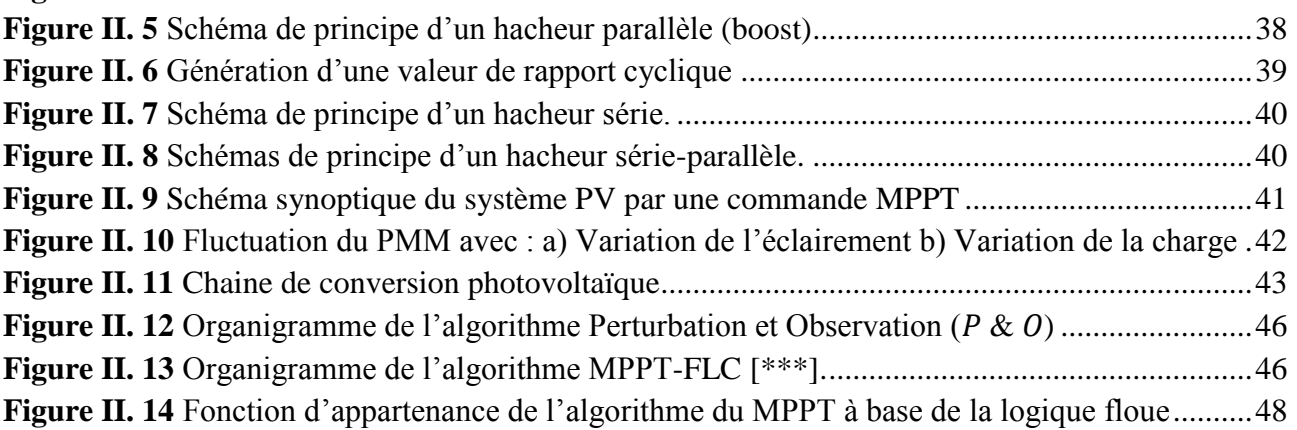

# **Chapitre – III– Structure et modélisation d'un convertisseur multicellulaire**

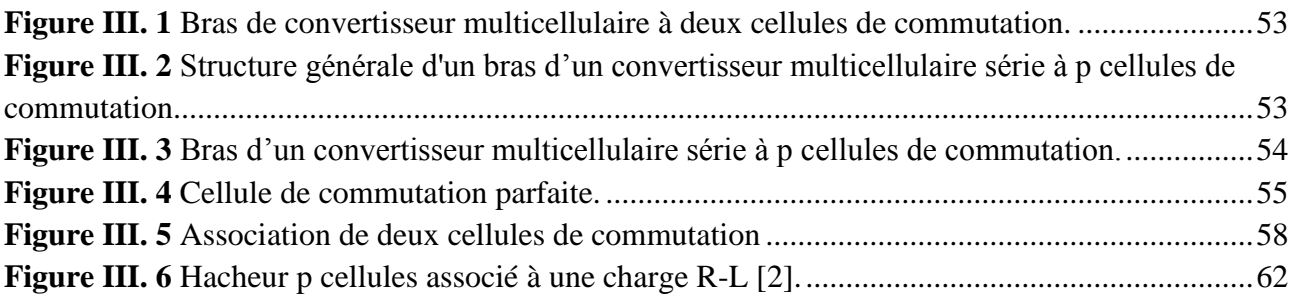

# *Chapitre – IV– Résultats des simulations*

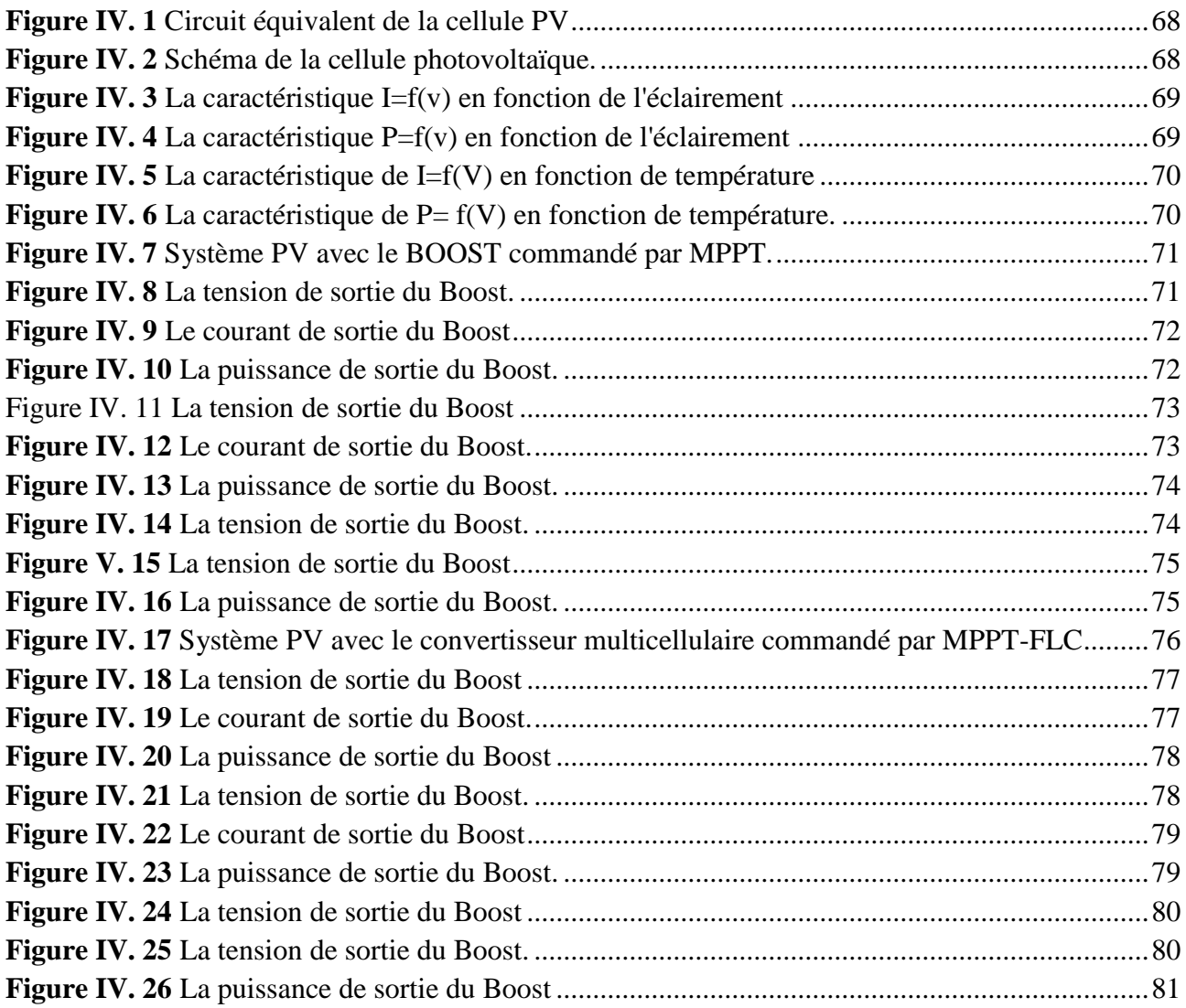

#### *Liste des Tableau*

### *Chapitre – III– Structure et modélisation d'un convertisseur multicellulaire*

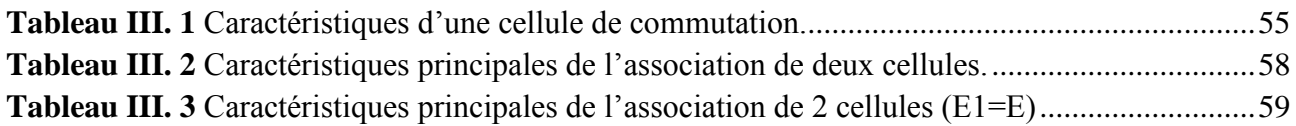

### *Chapitre – IV– Résultats des simulations*

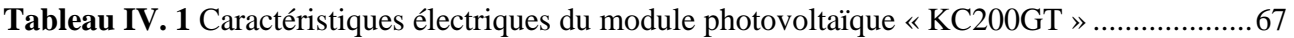

#### **Liste des symboles**

- **I** : Courant de sortie (A).
- *I<sub>d</sub>*: Courant de diode (A).
- **:** Courant de saturation inverse de la diode (A).
- $I_{ph}$ : Photo-courant (A).
- : Tension de sortie (*V*).
- **n** : Facteur de qualité de la diode.
- **q** : Charge de l'électron (1.6 10<sup>e</sup> -19 C).
- **T :** Température de la jonction PN en (K)
- **:** Tension de circuit ouvert (*V*).
- **:** Tension aux bornes de la diode (*V*).
- **:** Résistance série (Ω)
- **P(W)** : Puissance fournie par la cellule PV.
- **V(V)** : Tension mesurée aux bornes de la cellule PV.
- **I(A)** : Intensité débitée par la cellule PV.
- **n** : Facteur de qualité de la diode.
- /**:** Résistance Série/Parallèle du module
- **:** Le coefficient de variation du courant en fonction de la température.
- **:** Le coefficient de variation de la tension en fonction de la température.
- *G* : l'irradiation solaire
- **:** éclairement nominale, respectivement (W/m2)
- **7, Tn:** Température et température ambiante (C°).
- I<sub>scn</sub>: Courant de court-circuit nominal (A).
- **V**<sub>ocn</sub>: Tension de circuit ouvert nominale (V).
- **Iphn:** Photo-courant nominal (A).
- **:** Nombre de module connecté en série.
- **:** Nombre de module connecté en parallèle.
- **σ** : taux horaire de la charge spontané,
- **Ppv :** la puissance du générateur PV.
- **P<sup>L</sup> :** la charge demandée au temps t.
- *CBat***:** La capacité de stockage de la batterie.
- *Na* **:** Le nombre de jours d'autonomie.
- $\eta$ : Le rendement de conversion.
- $n:$  représente le nombre des éléments
- P<sub>i</sub>: représente la puissance de chaque élément

#### **PRINCIPALES CONSTANTES**

 $q$ : Charge de l'électron  $(1.6 10^e$ -19 C).

La constante de Boltzmann **K**=1.38066×10-23 J/K.

#### **Abréviation utilisées**

- **PV**: Photovoltaïque.
- **GPV**: Générateur Photovoltaïque.
- **FF**: Facteur de forme.
- **MPPT**: Maximum Power Point Tracking.
- P&O: Perturbation et Observation.
- **DC**: Courant Continu (Direct Current).
- AC: Courant Alternatif (Alternative Current).

**AM** : Air Mass

# **Introduction Générale**

#### **Introduction générale**

Vu que la demande de l'énergie a augmenté considérablement ces dernières années et face à l'épuisement à plus au moins long terme des énergies fossiles surtout après la crise pétrolière de 1973, différentes solutions de production de l'énergie ont été envisagées. Certains pays industriels ont tourné vers l'énergie nucléaire, d'autres ont mené la politique des énergies renouvelables avec l'adaptation des systèmes de conversion solaire.

En sachant que les gisements des ressources de l'énergie qui sont basés principalement sur les fossiles ne peuvent être exploités que pour quelques décennies, ce qui posera un énorme problème dans le futur. D'autre part, les déchets radioactifs venant des centrales nucléaires posent un vrai problème de pollution.

Dans ce titre et dans le cadre économique et afin de répondre aux besoins grandissants de la civilisation, la filière solaire représente un avantage énorme dans la production d'électricité et la protection de l'environnement. Cette énergie est dans le monde moderne la plus propre et la moins couteuse ce qui explique l'engouement fort pour cette technologie.

Les systèmes photovoltaïques semblent bien s'imposer comme moyens de conversion de l'énergie photovoltaïque en énergie électrique. Un tel système se compose d'un champ de modules et d'un ensemble de composants qui adaptent l'électricité produite par les modules aux spécifications des récepteurs.

L'énergie photovoltaïque issue de la conversion de l'énergie solaire souffre d'un problème d'optimisation dû aux caractéristiques électriques non linéaires (courant - tension) des cellules photovoltaïques. Ces caractéristiques dépendent essentiellement des conditions climatiques de rayonnement et de température.

Lors de la conception d'un système PV, l'une de ses préoccupations majeures est de trouver l'adaptation optimale entre les caractéristiques électriques des modules solaires et la charge électrique. Une telle adaptation peut être aisément obtenue si la courbe de charge pouvait suivre les points du réseau de caractéristiques I-V des modules PV pour lesquels la puissance délivrée par ces modules devient maximum. La puissance maximale produite par les modules PV varie en fonction des fluctuations du rayonnement solaire. Par conséquent, la charge devra être reliée aux modules PV par le biais d'un convertisseur statique commandé par un algorithme d'optimisation MPPT (Maximum Power Point Tracking) qui puisse suivre les PPM.

L'association d'un PV au réseau électrique se fait à l'aide d'un hacheur survolteur et un onduleur de tension. La puissance injectée dans le réseau à partir du panneau PV à travers deux étapes. En première étape, pour améliorer le niveau de tension continue du panneau PV, le Générateur PV (GPV) est connecté

#### **Introduction générale**

au convertisseur survolteur. Le MPPT est utilisé pour suivre le point de puissance maximale afin d'atteindre son maximal. Dans la deuxième étape, à travers le contrôle de l'onduleur connecté au réseau électrique, le Courant Continu (CC) est converti en Courant Alternatif (CA). De plus, il contrôle le courant et la puissance injectés au le réseau électrique.

Bien que les convertisseurs classiques DC-DC présentent de bonnes caractéristiques à savoir : leur simplicité, leur faible coût et leur rendement élevé, mais leur inconvénient majeur présent des oscillations importantes autour de valeurs nominales (puissance, tension et courant) qui sont dues au phénomène de (chattering).Ce dernier est extrêmement nuisible aux systèmes électriques et à la qualité de l'énergie fournie au réseau électrique.

Pour remédier à cet inconvénient, un étage d'adaptation basé sur des convertisseurs de nouvelles structures est nécessaire. En connaissant les avantages du convertisseur multicellulaire nous voulons l'implémenter dans la chaine de conversion solaire à la place de convertisseur Boost, pour qu'il fonctionne correctement, il faut le réguler pour maintenir ses tensions flottantes à leurs état d'équilibre et assurer aussi la répartition des tensions sur les interrupteurs, pour cela des commandes seront appliquées.

Ce mémoire est subdivisé en quatre chapitres :

 Dans le premier chapitre, nous listons d'une manière brève des généralités sur les systèmes photovoltaïques. On présente le principe de l'effet photovoltaïque, la cellule PV et ses paramètres. Ensuite on fait un rappel sur les générateurs PV et leurs performances.

 Le deuxième chapitre est consacré à l'analyse de fonctionnement et la modélisation de plusieurs convertisseurs DC/DC (Buck, Boost, Buck-Boost) jouant le rôle d'un étage d'adaptation dans le système photovoltaïque. On termine ce chapitre par les techniques MPPT usuelles qui permettent d'extraire le maximum d'énergie des modules PV.

 Le chapitre trois se focalise sur l'application de la nouvelle structure de l'étage d'adaptation de système PV à base d'un convertisseur de type multicellulaire. Les structures et les principes des convertisseurs multicellulaires sont rappelés.

 Le dernier chapitre est concentré sur la présentation et l'interprétation des différents résultats obtenus sous l'environnement MATLAB/Simulink.

En fin une conclusion générale résume le travail réalisé.

Chapitre - I-

**I-**

# <span id="page-15-0"></span>Généralités sur les systèmes photovoltaïques

#### **I.1 Introduction**

<span id="page-16-0"></span>Dans ce premier chapitre, nous listons d'une manière brève des généralités sur les systèmes photovoltaïques. On présente les systèmes photovoltaïques, le principe de l'effet photovoltaïque, la cellule PV et ses paramètres. Ensuite on fait un rappel sur le générateur PV et sa modélisation.

#### **I.2 Définition**

<span id="page-16-1"></span>Le système photovoltaïque est constitué par une source d'énergie (générateur photovoltaïque), une interface de puissance (les convertisseurs statiques DC-DC et DC-AC avec un système de commande) et une charge. Le rôle principal du convertisseur statique est de faire une adaptation d'impédance de sorte que le générateur délivre le maximum d'énergie [01].

#### **I.3 Types d'un système solaire photovoltaïque**

<span id="page-16-2"></span>Les systèmes photovoltaïques sont actuellement divisés en trois catégories : autonome, hybride et raccordé au réseau électrique.

#### **I.3.1 Système autonome**

<span id="page-16-3"></span>Le rôle des systèmes autonomes est d'alimenter un ou plusieurs consommateurs situés dans une zone isolée du réseau électrique. Les systèmes photovoltaïques autonomes sont actuellement divisés en deux types [02].

#### **I.3.1.1 Système autonome sans batterie**

<span id="page-16-4"></span>Ce type de système ne requiert pas de stockage d'électricité, soit parce que la production d'énergie des cellules est suffisante sous un faible éclairage (exemple : calculatrice), soit que le temps de fonctionnement de la charge n'est pas critique (Ex : pompage photovoltaïque, le réservoir d'eau sert de stockage).

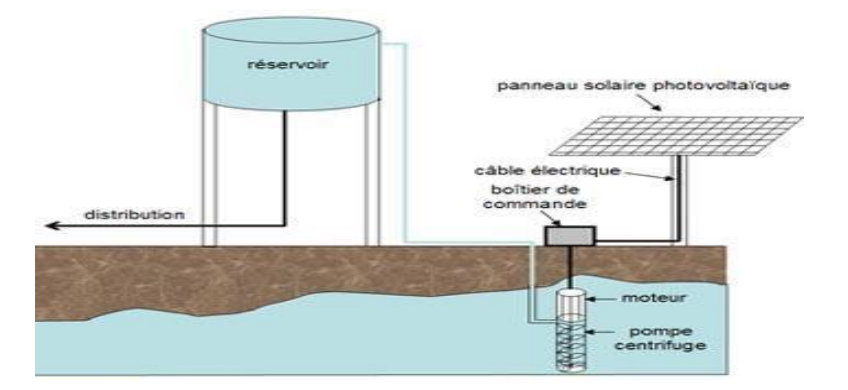

*Figure II. 1 Figure I. 1 Exemple d'un système PV autonome sans batterie [02].*

#### **I.3.1.2 Système autonome avec batterie**

<span id="page-17-0"></span>C'est le système photovoltaïque le plus utilisé. Le champ PV sert de chargeur pour la batterie. L'électricité peut alors être utilisée en tout temps. (Ex. l'éclairage d'une maison dans la nuit).

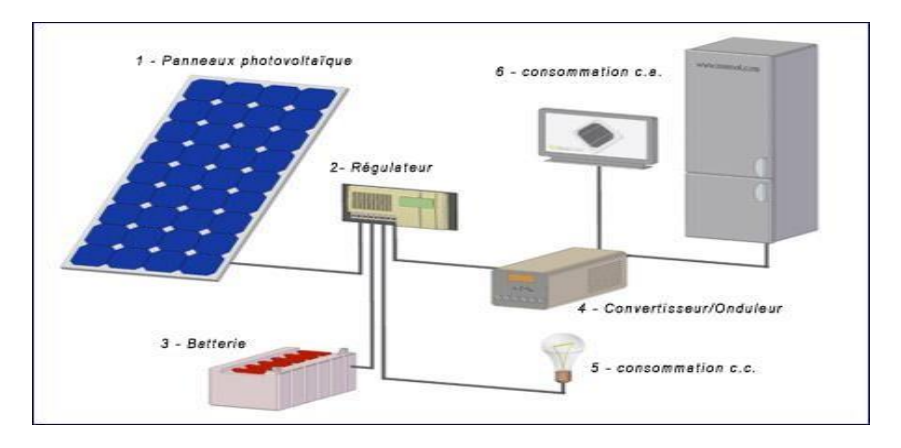

Figure I. 2 *Exemple d'un système PV autonome avec batterie* [02].

#### **I.3.2 Système hybride**

<span id="page-17-1"></span>Un système hybride à source des énergies renouvelables (SHSER) est un système électrique comprenant plus d'une source d'énergie, parmi lesquelles une au moins est renouvelable. Ce type de système s'applique particulièrement bien à des sites éloignés où il est important d'avoir de l'électricité à tout moment, où les coûts de transport du carburant sont élevés et où il n'est pas encore rentable d'utiliser le système photovoltaïque seul avec les batteries.

Ils sont souvent utilisés pour de très nombreuses applications d'intérêt sensible et stratégique comme les relais de télécommunication, les postes frontaliers, l'habitat isolé, etc., hors réseau d'électricité conventionnelle [03, 04].

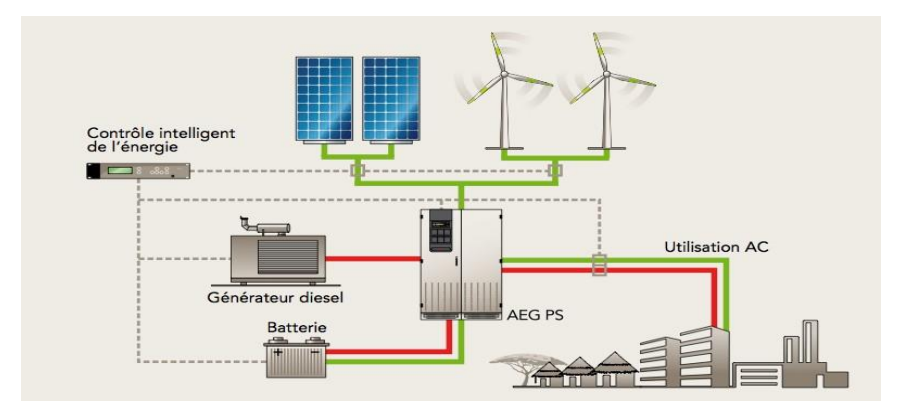

*Figure I. 3 Exemple Figure II. d'un système PV hybride [04].*

#### **I.3.3 Système raccordé au réseau électrique**

<span id="page-19-0"></span>Le système photovoltaïque est couplé directement au réseau électrique à l'aide d'un convertisseur Courant Continu/Courant Alternatif (DC-AC). Étant donné que l'énergie est normalement emmagasinée dans le réseau même. La Figure 1.4 montre les deux types d'installations existantes pour l'injection de la production solaire : [05]

#### **I.3.3.1 Injection de la totalité de la production**

<span id="page-19-1"></span>L'énergie produite par les modules est directement injectée sur le réseau électrique. Les périodes d'injection sur le réseau correspondent aux périodes de production photovoltaïque.

#### **I.3.3.2 Injection du surplus de production**

<span id="page-19-2"></span>L'énergie produite par les modules est directement consommée sur place par les charges. L'éventuel surplus de production par rapport à la consommation instantanée est injecté sur le réseau.

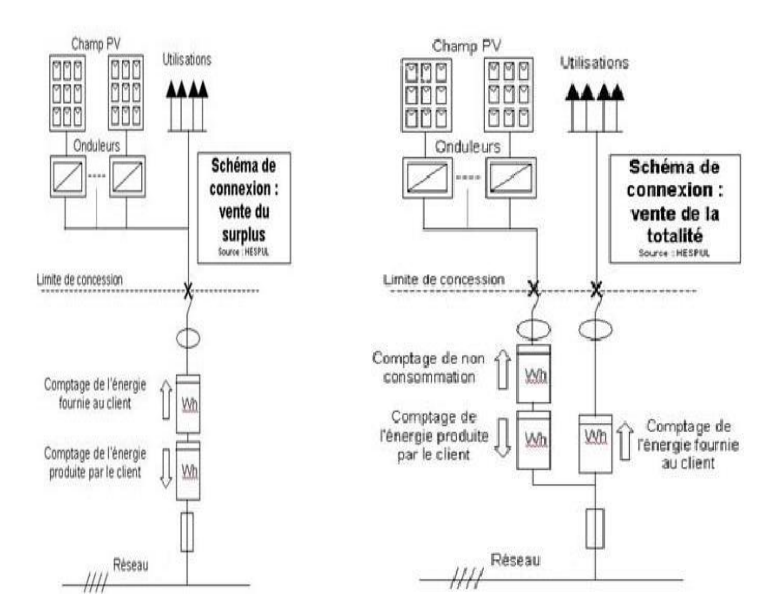

*Figure I. 4 Les deux types d'installations existantes pour l'injection de la production solaire [05].*

#### **I.4 Les éléments de captage d'un système PV**

<span id="page-20-3"></span><span id="page-20-0"></span>L'élément de base d'un système PV est la cellule PV. La puissance disponible aux bornes d'une cellule est très faible. Il est donc nécessaire d'associer en série et en parallèle de telles cellules pour obtenir des modules de puissance compatible avec le matériel usuel. Les modules sont ensuite connectés en série pour former une chaine. Enfin, les chaines sont connectées en parallèle pour former un générateur photovoltaïque.

#### **I.4.1 La cellule PV**

#### <span id="page-20-1"></span> **I.4.1.1 Définition**

<span id="page-20-2"></span>Les cellules photovoltaïques sont des composants optoélectroniques qui transforment directement la lumière solaire en électricité par un processus appelé « effet photovoltaïque », a été découverte par E. Becquerel en 1839 [06]. Elles sont réalisées à l'aide de matériaux semi-conducteurs, c'est à dire ayant des propriétés intermédiaires entre les conducteurs et les isolants.

La structure la plus simple d'une cellule photovoltaïque comporte une jonction entre deux zones dopées différemment du même matériau (homo-jonction) ou entre deux matériaux différents (hétérojonction). Le but de la structure photovoltaïque, c'est de créer un champ électrique interne.

#### **I.4.1.2 Les types des cellules**

<span id="page-21-0"></span>Il existe trois grands types des cellules en silicium : mono cristallin, poly cristallin et amorphe [06].

#### **a) Cellule au silicium mono-cristallin :**

<span id="page-21-1"></span>Pour ce genre d'applications technologiques, le silicium pur est obtenu à partir de la silice de quartz ou de sable par transformation chimique métallurgique. Le silicium a un rendement électrique et une durée de vie de l'ordre de deux fois celle du silicium amorphe, mais il est nettement plus cher.

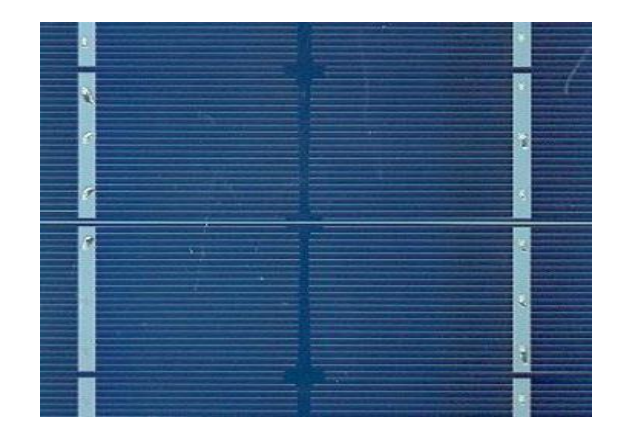

*Figure II. 3 Figure I. 5 Cellule au Silicium Monocristallin* [06]*.*

#### **b) Cellule au silicium poly-cristallin :**

<span id="page-21-2"></span>Le silicium poly-cristallin est un matériau composé de cristaux juxtaposés obtenus par moulage. Ce matériau est moins coûteux (que le mono- cristallin). Les cellules carrées ou rectangulaires sont faciles à utiliser.

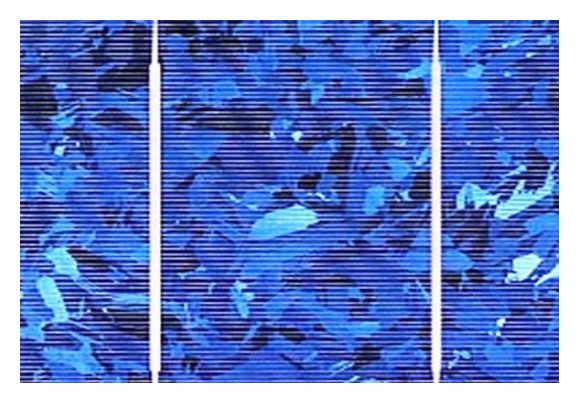

*Figure II. 4 Figure I. 6 Cellule au Silicium Poly-cristallin* [06].

Cellule au silicium amorphe : Le silicium absorbe le rayonnement solaire jusqu'à 100 fois mieux qu'en état cristallin.

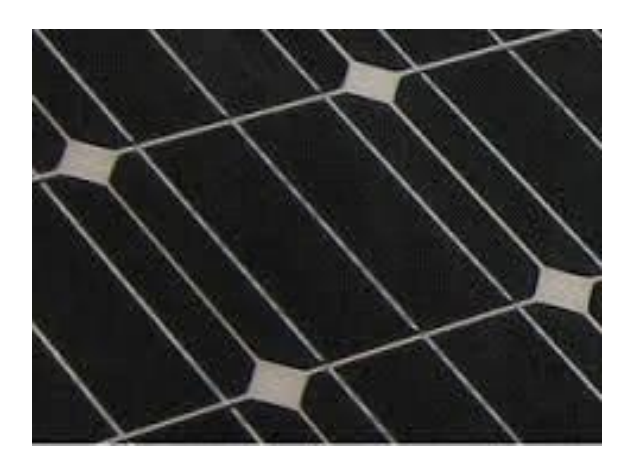

*Figure I. 7 Cellule au Sil Figure II. icium amorphe (couche mince) 5* [06].

#### **I.4.1.3 Principe de fonctionnement d'une cellule photovoltaïque**

<span id="page-22-0"></span>Les cellules photovoltaïques exploitent l'effet photoélectrique pour produire du courant continu par absorption du rayonnement solaire. Cet effet permet aux cellules de convertir directement l'énergie lumineuse des photons en électricité par le biais d'un matériau semi- conducteur transportant les charges électriques. Le matériau semi-conducteur comporte deux parties, l'une présentant un excès d'électrons et l'autre un déficit d'électrons. Ces deux parties sont respectivement dites « dopées » de type n et de type p. Le dopage des cristaux de siliciumconsiste à leur ajouter d'autres atomes pour améliorer la conductivité du matériau.

Un atome de silicium compte 4 électrons périphériques. L'une des couches de la cellule est dopée avec des atomes de phosphore qui, eux, comptent 5 électrons (soit 1 de plus que le silicium). On parle de dopage de type n comme négatif, car les électrons (de charge négative) sont excédentaires. L'autre couche est dopée avec des atomes de bore qui ont 3 électrons (1 de moins que le silicium). On parle de dopage de type p comme positif en raison du déficit d'électrons ainsi créé. Lorsque la première est mise en contact avec la seconde, les électrons en excès dans le matériau n diffusent dans le matériau.

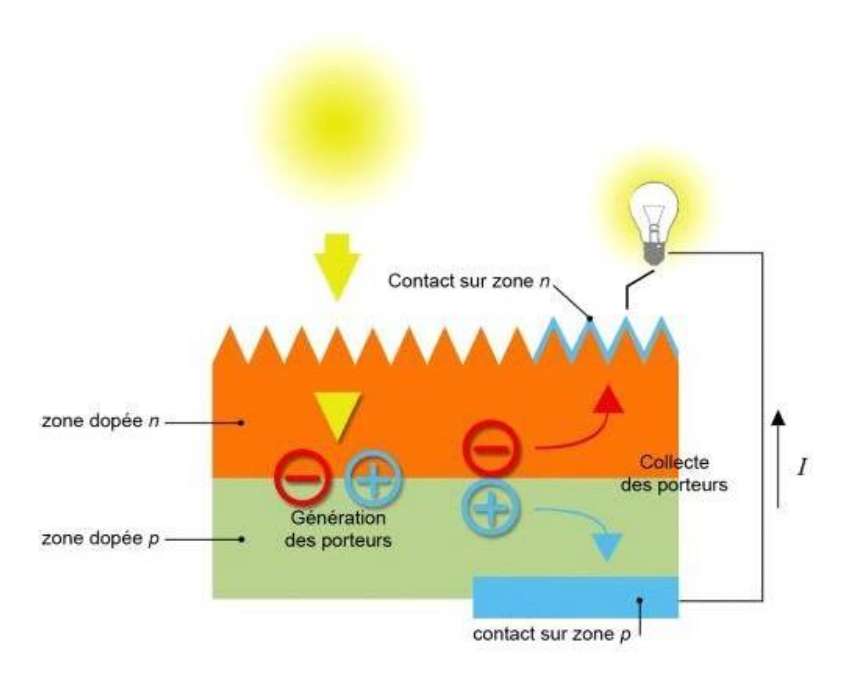

*Figure I. 8 Constitution d'une cellule photovoltaïque (d'après source CEA) [07].*

<span id="page-23-0"></span>En traversant la cellule photovoltaïque, les photons arrachent des électrons aux atomes de silicium des deux couches n et p. Les électrons libérés se déplacent alors dans toutes les directions. Après avoir quitté la couche p, les électrons empruntent ensuite un circuit pour retourner à la couche n. Ce déplacement d'électrons n'est autre que de l'électricité.

#### <span id="page-24-0"></span>**I.5. Générateur photovoltaïque**

On appelle générateur photovoltaïque l'ensemble des modules photovoltaïques couplés aux éléments de contrôle. On appelle système photovoltaïque l'assemblage d'un générateur photovoltaïque à un ou plusieurs récepteurs. Le système photovoltaïque se compose de deux parties distinctes, la première comporte le générateur photovoltaïque et la seconde l'utilisation de l'énergie produite. Le générateur photovoltaïque scinde lui-même en deux parties intéressantes. L'analyse précise de chacune de ces fonctions mérite d'être approfondie dans ce chapitre pour construire un système viable techniquement **[08].**

#### <span id="page-24-1"></span>**I.5.1. Constitution d'un générateur photovoltaïque :**

Afin d'augmenter la tension d'utilisation, les cellules PV sont connectées en série. La fragilité des cellules au bris et à la corrosion exige une protection envers leur environnement et celles-ci sont généralement encapsulées sous verre. Le tout est appelé un module photovoltaïque.

Nous pouvons l'association de plusieurs cellules photovoltaïques en série/parallèle donne lieu à un générateur photovoltaïque. Si les cellules se connectent en série, les tensions de chaque cellule s'additionnent, augmentant la tension totale du générateur. D'une autre part, si les cellules se connectent en parallèle, c'est l'ampérage qui augmentera comme représentés sur les figures qui suivent **[09].**

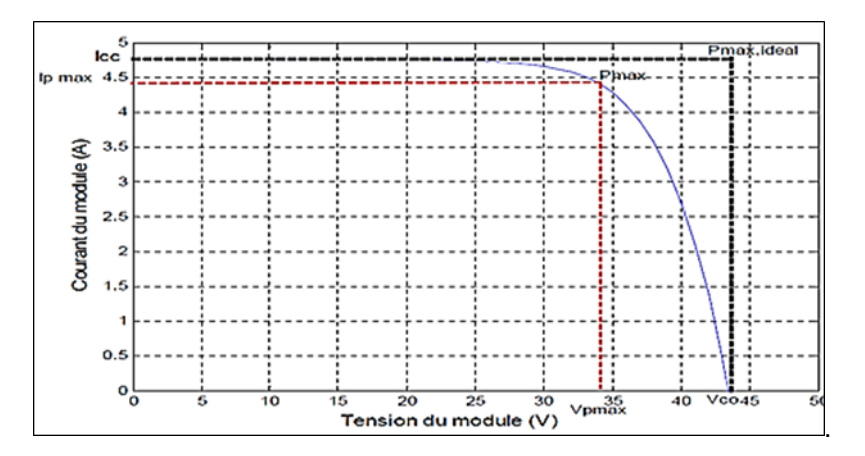

*Figure I. 9 Puissance maximale idéale et pratique.*

#### <span id="page-24-3"></span><span id="page-24-2"></span>**I.5.1.1. Influence de l'association en série des modules photovoltaïques**

En additionnant des modules identiques en série, le courant de la branche reste le même mais la tension augmente proportionnellement au nombre de modules en série.

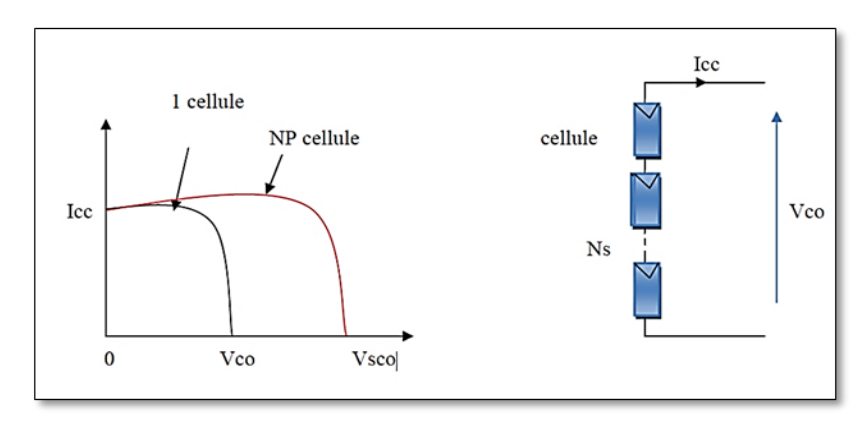

*Figure I. 10 Caractéristique courant tension de Ns cellule en série*

<span id="page-25-0"></span>Une association de  $N<sub>S</sub>$  cellules en série permet d'augmenter la tension du générateur photovoltaïque (GPV). Les cellules sont alors traversées par le même courant et la caractéristique résultant du groupement série est obtenue par addition des tensions élémentaires de chaque cellule, (Voir Figure **I.10).** L'équation **(I.1)** résume les caractéristiques électriques d'une association série de ns cellules. [21]

$$
V_{cons} = N_s * V_{co}
$$
 (I.1)

$$
I_{cc} = I_C \tag{I.2}
$$

 $V_{cons}$ : La somme des tensions en circuit ouvert de  $N_S$  cellules en série.

 $I_{ccNS}$ : Courant de court-circuit de  $N_S$  cellules en série.

La caractéristique d'un groupement de Ns modules photovoltaïques en série est représentée par la figure (**I.11**).

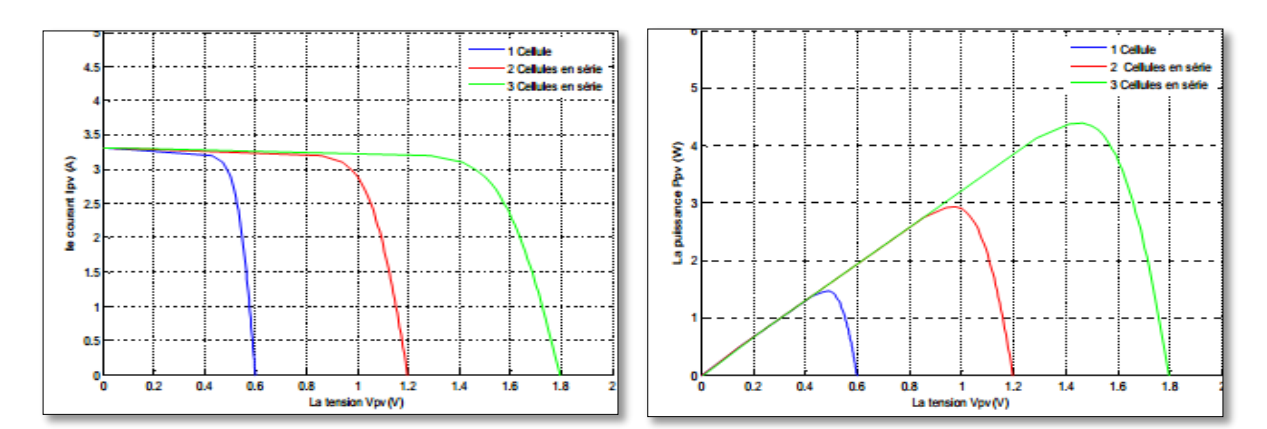

<span id="page-25-1"></span>*Figure I. 11 Caractéristique I-V et P-V des cellules PV raccordées en série [21]*

#### <span id="page-26-0"></span>**I.5.1.2. Influence de l'association en parallèle des modules photovoltaïques**

Additionnant des modules identiques en parallèle, la tension de la branche est égale à la tension de chaque module, alors que l'intensité augmente proportionnellement avec le nombre de modules placés en parallèle dans la branche.

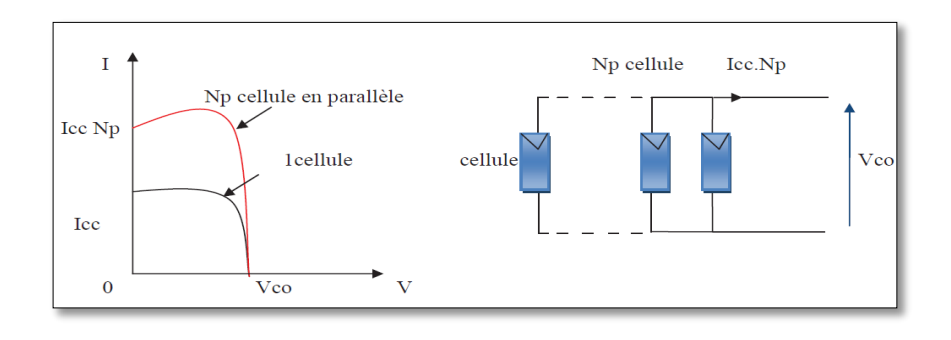

*Figure I. 12 Caractéristique courant tension de (N\_P) cellule en parallèle.[10]*

<span id="page-26-1"></span>Une association parallèle de  $(N_P)$  cellule (Fig.1.12) est possible et permet d'accroitre le courant de sortie du générateur ainsi créé. Dans un groupement de cellules identiques connectées en parallèle, les cellules sont soumises à la même tension et la caractéristique résultante du groupement est obtenue par addition des courants **[10].**

Avec :

$$
I_{ccNP} = N_p * I_{sc}
$$
 (I.3)

$$
V_{co} = V_{coNP} \tag{I.4}
$$

 $I_{cCNP}$ : La somme des courants de cout circuit de  $(N_P)$  cellule en parallèle.

 $V_{\text{coNP}}$ : Tension du circuit ouvert de  $(N_P)$  cellules en parallèle.

La caractéristique d'un groupement de  $N_p$  modules photovoltaïques en parallèle est représentée par la figure suivante :

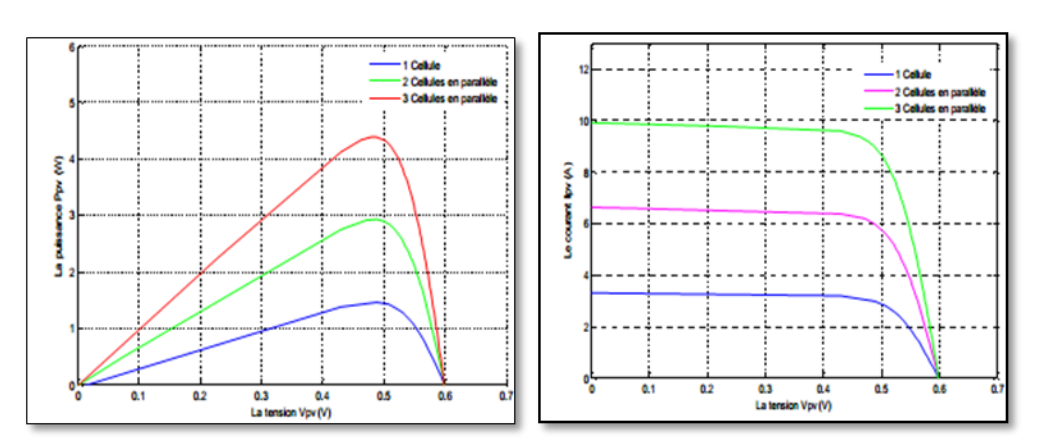

<span id="page-26-2"></span>*Figure I. 13 Caractéristique I-V et P-V des cellules PV raccordées en parallèle*

#### <span id="page-27-0"></span>**I.5.1.3. Influence de l'association en série et parallèle**

Pour avoir une satisfaction en courant et en tension, on est obligé d'utiliser un groupement mixte, c'est à dire Série-Parallèle **[10].**

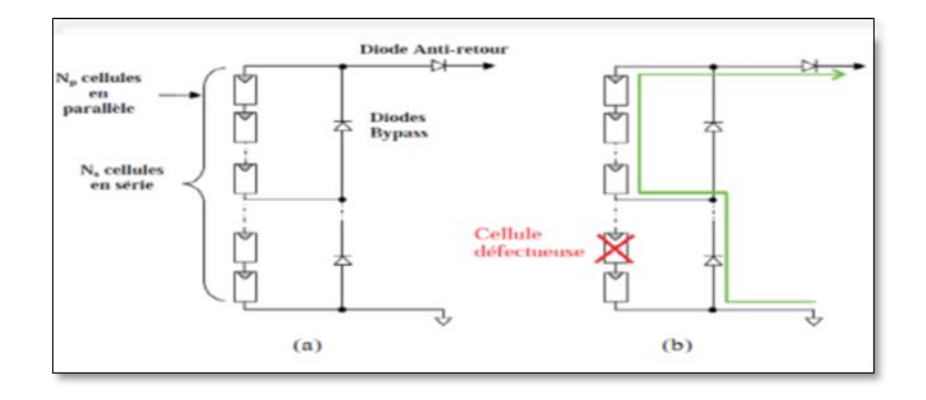

<span id="page-27-3"></span>*Figure I. 14 (a) Architecture classique d'un panneau solaire avec diodes de protection;(b) Défaillance d'une des cellules du module PV et activation de la diode by-pass [09].*

#### <span id="page-27-1"></span>**I.6. Paramètres d'une cellule photovoltaïque**

Ces paramètres peuvent être déterminés à partir des courbes courant-tension, ou de l'équation caractéristique

#### <span id="page-27-2"></span>**I.6.1. Courant de court-circuit (Icc)**

C'est le courant pour lequel la tension aux bornes de la cellule ou du générateur PV est nulle. Dans le cas idéal ( $R_s$  nulle et  $R_p$  infinie), ce courant se confond avec le photo-courant  $I_{pv}$  dans le cas contraire, en annulant la tension  $\nu$  on obtient :

$$
I_{cc} = I_{pv} - I_o \left[ exp\left(\frac{e(I_{cc} \times R_s)}{n \cdot k \cdot T}\right) - 1 \right] - \frac{(I_{cc} \times R_s)}{R_p}
$$
(I.5)

Pour la plupart des cellules (dont la résistance série est faible), on peut négliger le terme  $I_o$   $\left[ exp\left(\frac{e(I_{cc} \times R_S)}{n k T}\right)\right]$  $\left(\frac{I_{cc} \wedge I_{c}}{n.k T}\right) - 1$  devant  $I_{pv}$ . L'expression approchée du courant de court-circuit est alors :

$$
I_{cc} \cong \frac{I_{pv}}{(1 + \frac{R_s}{R_p})}
$$
(I.6)

Quantitativement, il a la plus grande valeur du courant généré par la cellule (pratiquement  $I_{cc} = I_{pv}$ ) [16].

#### <span id="page-28-0"></span>**I.6.2. Tension de circuit-ouvert (Vco)**

C'est la tension  $V_{co}$  pour laquelle le courant débité par le générateur photovoltaïque est nul (c'est la tension maximale d'une photopile ou d'un générateur photovoltaïque) **[11].**

$$
0 = I_{sc} - I_o \left[ exp\left(\frac{e(V_{pv})}{n.k T}\right) - 1 \right] - \frac{V_{pv}}{R_p}
$$
\n(1.7)

Dans le cas idéal, sa valeur est légèrement inférieure à :

$$
V_{co} = V_T \ln \left[ \frac{I_{pv}}{I_o} + 1 \right] \tag{I.8}
$$

#### <span id="page-28-1"></span>**I.6.3. Point de puissance maximale Pm**

Le but recherché par tout utilisateur de générateur photovoltaïque est que l'énergie produite soit la plus optimale possible. La caractéristique (courant-tension) d'une cellule photovoltaïque sous les conditions standards (T=25 <sup> $0$ </sup>C, G =1000 W/m<sup>2</sup>) présente le point où la puissance de cellule photovoltaïque est maximale. Ce point, dit puissance maximale, est associé à une tension optimale  $V_m$  et à une intensité optimale *I<sub>m</sub>*. C'est cette puissance par la suite qui sera toujours recherchée par notre régulateur (MPPT).

#### <span id="page-28-2"></span>**I.6.4. Rendement énergétique**

C'est le rapport entre la puissance électrique maximale fournie par la cellule  $P_{max}$  ( $I_{opt}$ , $V_{opt}$ ) et la puissance solaire incidente. Il est donné par :

$$
\dot{\eta} = \frac{P_{max}}{P_{inc}} = \frac{I_{opt}V_{opt}}{P_{inc}}
$$
\n(1.9)

Avec  $P_{inc}$  est égale au produit de l'éclairement et de la surface totale des photopiles. Ce paramètre reflète la qualité de conversion de l'énergie solaire en énergie électrique [12].

#### <span id="page-28-3"></span>**I.6.5. Facteur de forme**

On appelle facteur de forme *FF*, dit aussi facteur de courbe ou facteur de remplissage, le rapport entre la puissance maximum fournie par la cellule  $P_{max}$  ( $l_{opt}$ , $V_{opt}$ ) et le produit du courant de courtcircuit  $I_{cc}$  par la tension de circuit-ouvert  $V_{co}$  (c'est-à-dire la puissance maximale d'une cellule idéale). Le facteur de forme indique la qualité de la cellule ; plus il s'approche de l'unité plus la cellule est performante, Il est de l'ordre de 0.7 pour les cellules performantes ; et diminue avec la

température. Il traduit l'influence des pertes par les deux résistances parasites  $R_s$ et $R_p$ . Il est défini par **[12]:**

<span id="page-29-0"></span>
$$
FF = \frac{P_{max}}{I_{cc}V_{co}} = \frac{V_{opt}}{I_{cc}V_{co}}
$$
(I.10)

#### **I.6.6.** Le point du fonctionnement ( $V_{pm}$ ,  $I_{pm}$ )

Pour évaluer la performance d'une cellule photovoltaïque, on a besoin d'introduire ce qu'on appelle la puissance maximale donnée par [**12]** :

<span id="page-29-1"></span>
$$
P_{max} = V_{pm} * I_{pm} \tag{I.11}
$$

#### **I.6.7. La puissance de crête** *P<sup>c</sup>*

Puissance électrique maximum que peut fournir le module dans les conditions standards (25°C et un éclairement de 1000 W/m²).**[13]**

#### <span id="page-29-2"></span>**I.7. Le panneau solaire**

Le panneau solaire ou (champ solaire) se compose de modules photovoltaïques interconnectés en série et/ou en parallèle afin de produire la puissance requise. Ces modules sont montés sur une armature métallique qui permet de supporter le champ solaire avec un angle d'inclinaison spécifique. **[14]**

<span id="page-29-3"></span>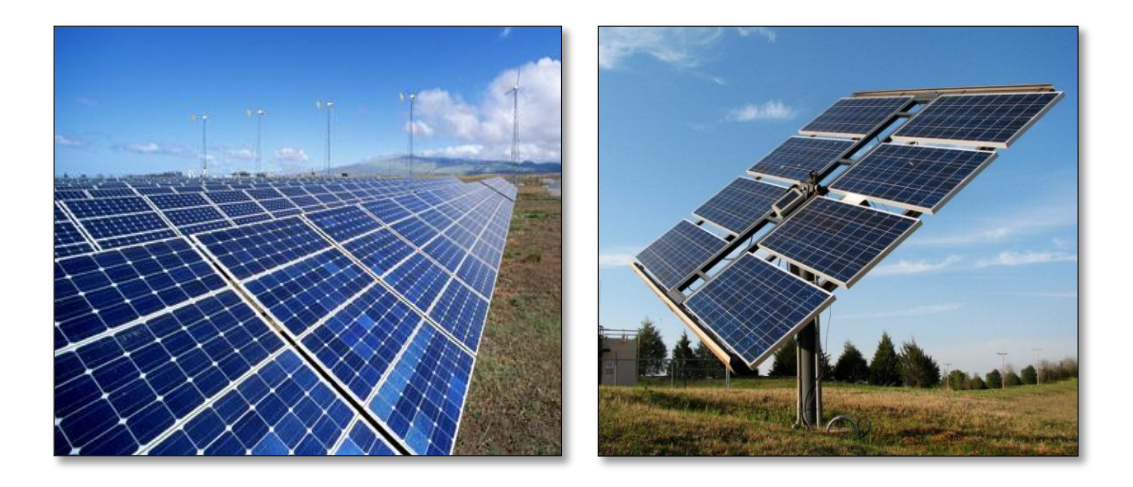

*Figure I. 15 Panneau de solaire [14]*

#### <span id="page-30-0"></span>**I.8. Modélisation d'un générateur photovoltaïque**

Le générateur photovoltaïque est représenté par un modèle standard à une seule diode, créé par shockley, d'une cellule PV unique et distribué à un GPV sous la forme d'un ensemble d'unités identiques connectées en série et / ou en parallèle. **[15][16]**

En court-circuit,  $V = 0$  et  $I = I_{sc}$ 

Le courant du court-circuit *lsc* peut s'écrire :**[16]** 

$$
I_{sc} = (R_p + R_s | R_p) I_{ph} - I_d
$$
\n(1.12)

On a :  $I_{ph} \gg I_d$  et  $R_s \ll R_p$   $\implies I_{sc} \approx I_{ph}$ 

Le courant donné par un module de  $N_s$  cellules en série peut s'écrire :

$$
I = I_{sc} - I_s \left[ exp \frac{v + R_{s} I}{v_T} - 1 \right] - \frac{v + R_{s} I}{R_p} \tag{I.13}
$$

Avec :  $V_T = \frac{n k_T N_s}{q}$  $\boldsymbol{q}$ 

*n* : Facteur de qualité de la diode.

 $R_s/R_p$ : Résistance Série/Parallèle du module

 $k_i$ : Le coefficient de variation du courant en fonction de la température.

 $k_v$ : Le coefficient de variation de la tension en fonction de la température.

*G* : l'irradiation solaire.

Le photo-courant  $I_{ph}$  de la cellule dépend de la température et de l'irradiation solaire, est exprimé par :

$$
I_{ph} = \frac{I_{phn} + K_i \Delta_T}{G_n} \ G = I_{sc} \tag{I.14}
$$

 $I_s$  le courant inverse de saturation de la diode s'exprime en fonction des caractéristiques du matériau et de la température comme suit: **[10]**

$$
I_s = \frac{I_{scn} + K_i \Delta T}{\exp\left[\frac{V_{ocn} + K_v \Delta T}{V_T}\right] - 1} \tag{I.15}
$$

Avec :  $\Delta T = T - Tn$ 

 $G_n$ : éclairement nominale, respectivement (W/m2)

 $T, T_n$ : Température et température ambiante ( $C^{\circ}$ ).

: Courant de court-circuit nominal (A).

: Tension de circuit ouvert nominale (V).

 $I_{phn}$ : Photo-courant nominal (A).

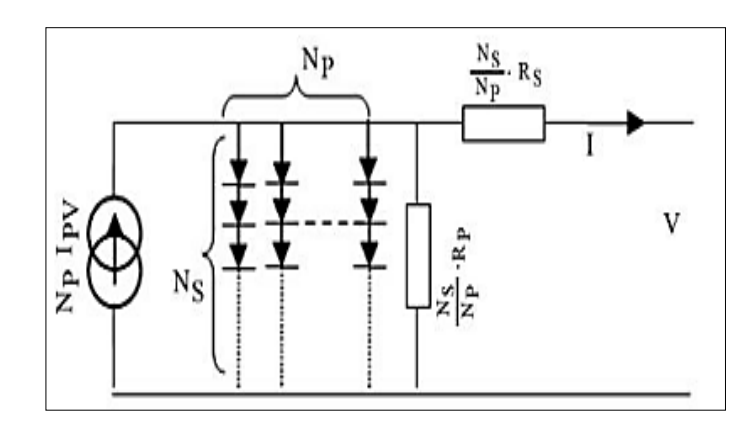

*Figure I. 16 Schéma électrique asymptotique d'un module photovoltaïque [1 Figure II. 6 7].*

Si on pose  $N_s$ , le nombre de cellules connectées en série et  $N_p$  le nombre de cellules connectées en parallèle, on obtient un générateur photovoltaïque dont le modèle est présenté par la figure (II.10).

Pour la modélisation, le photo-courant  $Im$  du panneau PV donné par l'équation :

$$
I_m = N_{pp}I_{pn} - N_{pp}I_s(exp\left[\frac{(v + \frac{N_{SS}}{N_{pp}}R_s I)}{V_T N_{ss}}\right] - 1)
$$
\n(I.16)

Telle que :

 $N_{ss}$ : Nombre de module connecté en série.

 $N_{pp}$ : Nombre de module connecté en parallèle.

Et le courant du panneau :

$$
I = I_m - \frac{V + \frac{N_{SS}}{N_{pp}} R_S I}{\frac{N_{SS}}{N_{pp}} R_p} \tag{I.17}
$$

#### <span id="page-31-0"></span>**I.9. Avantages et inconvénients des systèmes photovoltaïques**

L'énergie photovoltaïque présente des avantages énormes tels que :

- Gratuité de cette ressource et énormité de son potentiel réparti sur le globe terrestre,
- $\blacktriangleright$  Propreté durant son utilisation,
- Grande fiabilité,
- $\blacktriangleright$  Peu d'entretien,
- Grande souplesse de production (variant de milliwatts aux mégawatts),
- Utilisation autonome et décentralisée.

Malgré ces avantages intéressants, il y a aussi des inconvénients tels que :

- Source diffuse du rayonnement solaire qui nécessite de grandes surfaces,
- **Fechnologie coûteuse,**
- Facteur de charge faible,
- Stockage difficile,
- Difficulté à recycler les composants du système,
- Investissement élevé dépendant des décisions politiques.

.

#### <span id="page-33-0"></span>**I.10. Conclusion**

Dans ce chapitre, nous avons discuté de quelques notions de base sur le système photovoltaïque. On a étudié le générateur photovoltaïque et le principe de l'effet photovoltaïque, la cellule PV, le panneau solaire et ses caractéristiques on a aussi présenté la modélisation mathématique de GPV. Dans le chapitre suivant, on va donner un aperçu sur l'étage d'adaptation qui constitué d'un convertisseur DC-DC et un algorithme d'optimisation et de commande souvent abrégé par la lettre MPPT.

Chapitre II

# <span id="page-34-0"></span>*Les convertisseurs DC-DC et la commande MPPT*

#### <span id="page-35-0"></span>**II.1. Introduction**

Comme on a vu dans le chapitre précédent, les caractéristiques d'un module solaire montrent bien que la puissance maximale générée dépend fortement de l'intensité des radiations solaires ainsi que de la température.

En plus de ces dépendances, le module solaire ne peut générer sa puissance maximale que pour une certaine tension et courant de fonctionnement, la position de ce point de fonctionnement dépendant à son tour de l'ensoleillement et de la température ainsi que de la charge. Pour que le module fournisse sa puissance maximale disponible ,il faut une adaptation permanente de la charge avec le générateur photovoltaïque.

Cette adaptation pourra être réalisée par l'insertion d'un convertisseur DC-DC (hacheur) contrôlé par un mécanisme de poursuite « Maximum Power Point Tracking» (MPPT) [06].

Le but de ce chapitre est l'étude de quelques types de convertisseurs DC-DC utilisés dans les systèmes photovoltaïques, comme le hacheur dévolteur, le hacheur survolteur et le hacheur mixte (dévolteur-survolteur). Ainsi, on décrive la commande MPPT des convertisseurs DC-DC.

On présente, dans ce chapitre, quelques méthodes MPPT basées sur contre réaction de puissance comme l'algorithme d'incrémentation de l'inductance et méthode de perturbation et observation.

#### <span id="page-35-1"></span>**II.2. Les convertisseurs DC-DC (hacheurs)**

Les hacheurs sont des convertisseurs du type continu-continu permettant de contrôler la puissance électrique dans des circuits fonctionnant en courant continu avec une très grande souplesse et un rendement élevé [07].

Le hacheur se compose de condensateurs, d'inductance et de commutateurs. Dans le cas idéal, tous ces dispositifs ne consomment aucune puissance active, c'est la raison pour laquelle on a de bons rendements dans les hacheurs [07].

La technique du découpage, apparue environ dans les années soixante, a apporté une solution au problème du mauvais rendement et de l'encombrement des alimentations séries. Dans une alimentation à découpage (Figure **II.1**), la tension d'entrée est hachée à une fréquence donnée par un transistor alternativement passant et bloqué.
Il en résulte une onde carrée de tension qu'il suffit de lisser pour obtenir finalement une tension continue [07].

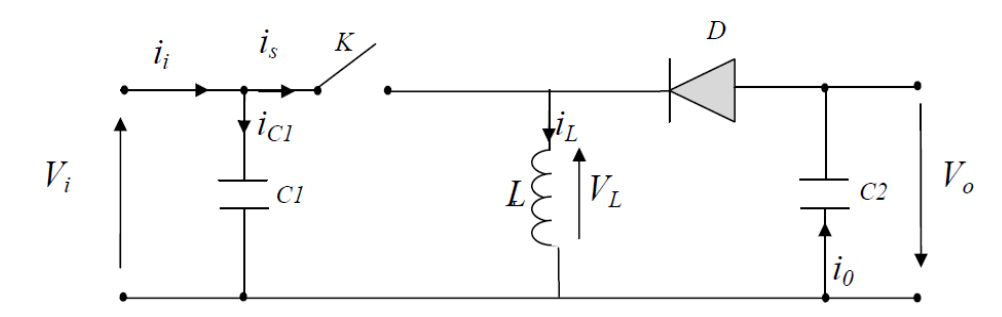

*Figure II. 1 Schéma de principe d'un type d'alimentation à découpage1*

D'un point de vue circuit, le hacheur apparaît comme un quadripôle (Figure 2.2), jouant le rôle d'organe de liaison entre deux parties d'un réseau. On peut le considérer comme un transformateur de grandeurs électriques continues [07].

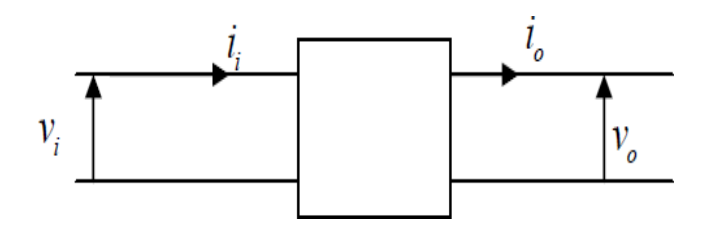

*Figure II. 2 Schéma d'un quadripôle électrique*

La régulation de la tension de sortie à un niveau constant est réalisée par une action sur le "rapport cyclique", défini comme la fraction de la période de découpage où l'interrupteur est passant (Fig. **2.3**). L'interrupteur est un dispositif semi- conducteur en mode tout-rien (bloqué – saturé), habituellement un transistor MOSFET. Si le dispositif semi-conducteur est bloqué, son courant est zéro et par conséquent sa dissipation de puissance est nulle. Si le dispositif est dans l'état saturé, la chute de tension à ses bornes sera presque zéro et par conséquent la puissance perdue sera très petite [07].

Pendant le fonctionnement du hacheur, le transistor sera commuté à une fréquence constante  $f_s$  avec un temps de fermeture =  $d$ . T et un temps d'ouverture =  $(1 - d)T$ 

Où: *T* : est la période de commutation et  $d$  : le rapport cyclique du commutateur ( $d \in [0,1]$ ).

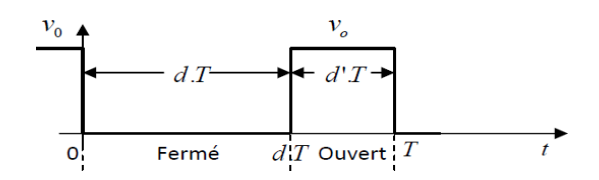

*Figure II. 3 Périodes fermeture et ouverture d'un commutateur.*

#### **II.2. Les types des convertisseurs DC-DC**

Les convertisseurs DC-DC (ou hacheurs) sont utilisés dans les systèmes d'énergie solaire pour adapter la source continue à amplitude variable (panneau PV) à la charge qui demande en général une tension DC constante. Les trois configurations de base sont [08]:

- convertisseur survolteur (hacheur survolteur ou parallèle) : Boost.
- convertisseur dévolteur (ou série) : Buck.
- convertisseur dévolteur- survolteur (hacheur série–parallèle) : Buck-Boost.

#### **II.2.1 Hacheur survolteur (ou Boost)**

Ce nom est lié au fait que la tension moyenne de sortie est supérieure à celle de l'entrée. Cette structure demande un interrupteur commandé et en parallèle avec la source, voir (Figure **2.4**).

Le montage le plus simple consiste à mettre périodiquement en court-circuit la résistance R pendant une durée  $t = \alpha$ . tf bien déterminée.

Ce hacheur comporte trois composants essentiels : Une inductance L, une capacité C et un interrupteur qui peut prendre deux états, K=1 et K=0.

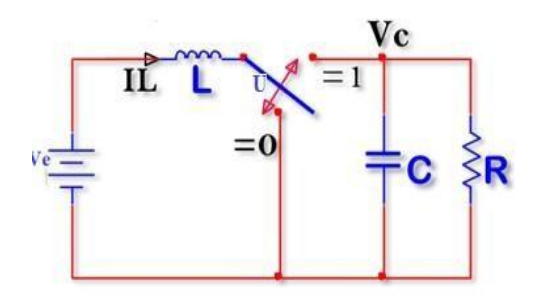

*Figure II. 4 Schéma de principe d'un hacheur parallèle (boost)*

Pour un rapport cyclique « α » donné, et en régime de conduction continu, la tension moyenne et le courant à la sortie sont donnés par [08]:

$$
V_s = \frac{1}{1-\alpha} V_e \tag{II.1}
$$

$$
I_{\rm s} = (1 - \alpha) I_{\rm e} \tag{II.2}
$$

α : est appelé rapport cyclique, et compris entre 0 et 1.

Le rapport cyclique α est généré par un comparateur dépose sur la technique MLI où il résulte de l'intersection de deux signaux, l'un triangulaire et l'autre prend une valeur de référence, varie d'après la tension cible de la sortie du hacheur (figure **2.5**).

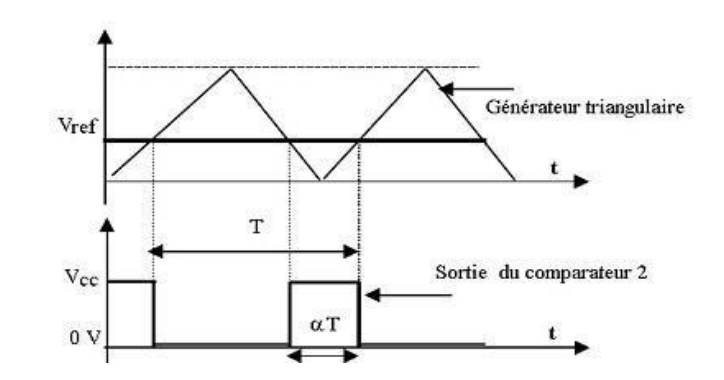

*Figure II. 5 Génération d'une valeur de rapport cyclique*

Le calcul des composants *L* et *C* se fait grâce aux expressions suivantes :

$$
\Delta I_{\rm e} = \frac{V_{\rm e}}{Lf_{\rm p}} \alpha \tag{II.3}
$$

$$
\Delta V_{\rm s} = \frac{V_{\rm s}a}{R.C_{\rm b}f_{\rm p}(1-a)}\tag{II.4}
$$

*f<sup>p</sup>* représente la fréquence de porteuse utilisée.

Avec ,les oscillations du courant dans l'inductance et de la tension de sortie autour de leurs valeurs moyennes.

On s'aperçoit que le convertisseur Boost est le sujet de nombreuses réflexions et ressort le plus fréquemment dans la littérature pour une conversion DC/DC. En effet en prenant en compte les caractéristiques des différents convertisseurs DC/DC, le Boost, de par sa simplicité, son faible coût et son rendement élevé, et la structure retenue pour réaliser la plupart des convertisseurs DC/DC photovoltaïques.

Dans le cas où la puissance générée du générateur photovoltaïque est plus forte il faut intéresser à ce type de hacheur pour augmenter la tension d'entrée de l'onduleur.

#### **II.2.2 Hacheur dévolteur (série)**

Ce nom est lié au fait que la tension moyenne de sortie *V<sup>s</sup>* est inférieure à celle de l'entrée *Ve*. Il comporte un interrupteur à amorçage commandé (transistor, bipolaire, transistor MOS ou IGBT…) et en série avec la source (Figure **2.6**) et une diode de roue libre. Le cycle de fonctionnement de période de hachage T, comporte deux étapes. Lors de la première, on rend le MOSFET passant et la diode polarisée en inverse, est bloquée. Cette phase dure de 0 à α T. Lors de la seconde, on bloque le MOSFET et la diode devient passante. Cette phase dure de αt à T [08].

On en déduit facilement la tension et l'intensité dans la charge par les équations suivante :

$$
\begin{cases}\nV\mathbf{s} = \alpha. V \\
I\mathbf{s} = \frac{1}{\alpha}. I\mathbf{e} \\
\text{Avec: } \alpha = \frac{t_f}{T}\n\end{cases}
$$
\n(II.5)\n  
\n
$$
\mathbf{F} \left( \begin{array}{ccc}\n\mathbf{S} & \mathbf{L} & \mathbf{L} & \mathbf{L} & \mathbf{L} \\
\mathbf{I}_e & \mathbf{I}_e & \mathbf{I}_e \\
\mathbf{I}_e & \mathbf{I}_e & \mathbf{I}_e \\
\mathbf{I}_e & \mathbf{I}_e & \mathbf{I}_e \\
\mathbf{I}_e & \mathbf{I}_e & \mathbf{I}_e \\
\mathbf{I}_e & \mathbf{I}_e & \mathbf{I}_e \\
\mathbf{I}_e & \mathbf{I}_e & \mathbf{I}_e \\
\mathbf{I}_e & \mathbf{I}_e & \mathbf{I}_e \\
\mathbf{I}_e & \mathbf{I}_e & \mathbf{I}_e \\
\mathbf{I}_e & \mathbf{I}_e & \mathbf{I}_e \\
\mathbf{I}_e & \mathbf{I}_e & \mathbf{I}_e \\
\mathbf{I}_e & \mathbf{I}_e & \mathbf{I}_e \\
\mathbf{I}_e & \mathbf{I}_e & \mathbf{I}_e \\
\mathbf{I}_e & \mathbf{I}_e & \mathbf{I}_e \\
\mathbf{I}_e & \mathbf{I}_e & \mathbf{I}_e \\
\mathbf{I}_e & \mathbf{I}_e & \mathbf{I}_e \\
\mathbf{I}_e & \mathbf{I}_e & \mathbf{I}_e \\
\mathbf{I}_e & \mathbf{I}_e & \mathbf{I}_e \\
\mathbf{I}_e & \mathbf{I}_e & \mathbf{I}_e \\
\mathbf{I}_e & \mathbf{I}_e & \mathbf{I}_e \\
\mathbf{I}_e & \mathbf{I}_e & \mathbf{I}_e \\
\mathbf{I}_e & \mathbf{I}_e & \mathbf{I}_e \\
\mathbf{I}_e & \mathbf{I}_e & \mathbf{I}_e \\
\mathbf{I}_e & \mathbf{I}_e & \mathbf{I}_e \\
\mathbf{I}_e & \mathbf{I}_e & \mathbf{I}_e \\
\mathbf{I}_e & \mathbf{I}_e & \mathbf{I}_e \\
\mathbf{I}_e & \mathbf{I}_e & \mathbf{I}_e \\
\math
$$

*Figure II. 6 Schéma de principe d'un hacheur série.*

#### **II.2.3 Hacheur dévolteur-survolteur (série−parallèle)**

Ce nom est lié au fait que la tension moyenne de sortie *V<sup>s</sup>* est inférieure ou supérieure à celle de l'entrée *Ve*. Pour un rapport cyclique « α » donné, et en régime de conduction continu (figure **2.7**), la tension moyenne à la sortie est donnée par :

$$
V_s = \frac{a}{1 - a} V \mathbf{e}
$$
 (II.6)

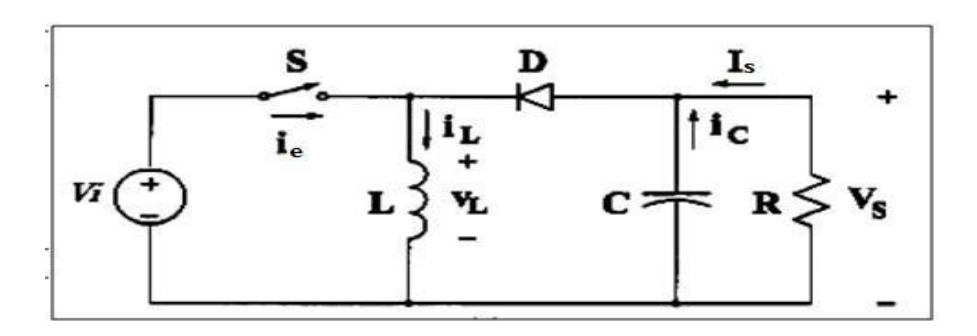

*Figure II. 7 Figure II. 7 Schémas de principe d'un hacheur série-parallèle.*

#### **II.3. Technique de commande MPPT**

#### **II.3.1 Définition**

Les générateurs photovoltaïques ont une production électrique aléatoire directement dépendante des conditions météorologiques. Ainsi, le dimensionnement et l'exploitation optimale de l'énergie produite par ces générateurs exige l'utilisation de méthodes de gestion appropriées. De même, l'amélioration du rendement du système photovoltaïque nécessite la maximisation de la puissance du générateur PV qui permet d'établir la commande adéquate en vue de tirer le maximum de puissance de ces générateurs.

Par définition, une commande MPPT, associée à un étage intermédiaire d'adaptation, permet de faire fonctionner un générateur PV de façon à produire en permanence le maximum de sa puissance. Ainsi, quelques soient les conditions météorologiques (température et irradiation), et quelle que soit la tension de la batterie, la commande du convertisseur place le système au point de fonctionnement maximum [12].

## **II.3.2 Convertisseur pour la poursuite du point de puissance maximum (MPPT)**

Pour la maximisation de puissance de la source PV, en intercalant un quadripôle d'adaptation qui est un convertisseur d'énergie DC-DC entre la source PV et la charge et avec le contrôle rigoureux du rapport cyclique de ce dernier. Cette adaptation se réalise en cherchant de façon automatique le PPM du panneau PV et un suivi continu de la puissance maximale est assuré. Ce type de convertisseur est destiné à adapter à chaque instant l'impédance apparente de la charge à l'impédance du champ PV correspondant au point de puissance maximal. Ce système d'adaptation est couramment appelé MPPT (maximum power point tracking). Son rendement se situe entre 90 et 95% [13].

La Figure **2.8** représente le schéma synoptique du système PV commandé par la technique MPPT.

On utilise le convertisseur de type DC/DC dans la partie contrôle du système photovoltaïque car il est facile à contrôler par leurs rapports cycliques en utilisant un signal MLI. Ici, on utilise le hacheur Boost comme interface de puissance à contrôler par le régulateur MPPT, afin d'adapter la tension de sortie du hacheur à la tension requise par la charge [14].

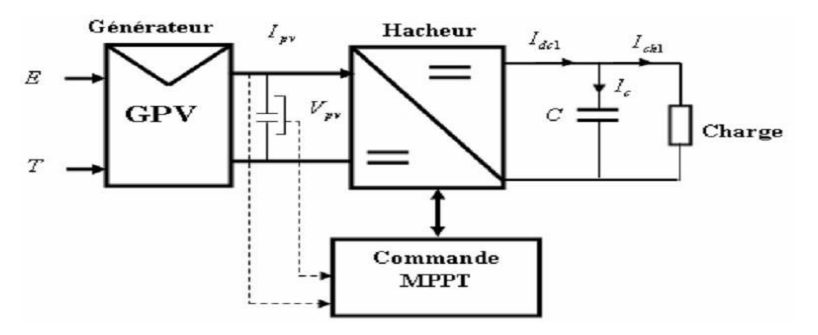

*Figure II. 8 Schéma synoptique du système PV par une commande MPPT*

Du fait de la non linéarité de la caractéristique I-V, le circuit MPPT oblige le système à fonctionner en permanence sur le point à puissance maximale du générateur, une fois l'éclairement ou la température change. Le hacheur capte alors la puissance électrique absorbée

selon une période d'échantillonnage, et commence à incrémenter ou décrémenter le rapport cyclique α pour annuler le gradient de la puissance *P* [15].

$$
\frac{\delta P}{\delta \alpha} = 0 \tag{II.7}
$$

En effet, ces dispositifs permettent aujourd'hui d'adapter et d'optimiser la production photovoltaïque par le biais de convertisseurs de puissance DC-DC insérés entre les modules photovoltaïques et l'entrée de l'onduleur. Généralement, ces étages disposent de commandes de gestion électrique plus ou moins complexes permettant d'adapter la tension PV à la tension d'entrée de l'onduleur [16].

#### **II.3.3 Le principe de fonctionnement du MPPT d'un générateur PV**

La commande MPPT permet de chercher le point de fonctionnement optimal du module photovoltaïque dans les conditions météorologiques variables. Ceci est basé sur la variation automatique du rapport cyclique α du signal qui commande le convertisseur d'énergie, à une valeur adéquate de manière à maximiser la puissance à la sortie du module [17].

Comme le montre la figure **2.9**, pour une puissance incidente W1, la puissance optimale transférée à la charge est obtenue pour un rapport cyclique αopt1 (point PPM1). Si la puissance incidente change (W2), alors ce point de puissance maximale est le point PPM2 et le point de fonctionnement du générateur PV est le point Pf (Figure.**2. 9a**). Pour converger vers le nouveau point PPM2, il faut ajuster le rapport cyclique α à la valeur  $αopt2$ . Il en sera de même que lorsque la charge *Rch* change (Figure. 2.9b): Le point de puissance maximale dévie de sa position optimale (PPM1); pour converger vers ce PPM1, il faut agir sur le rapport cyclique  $(\alpha)$ .

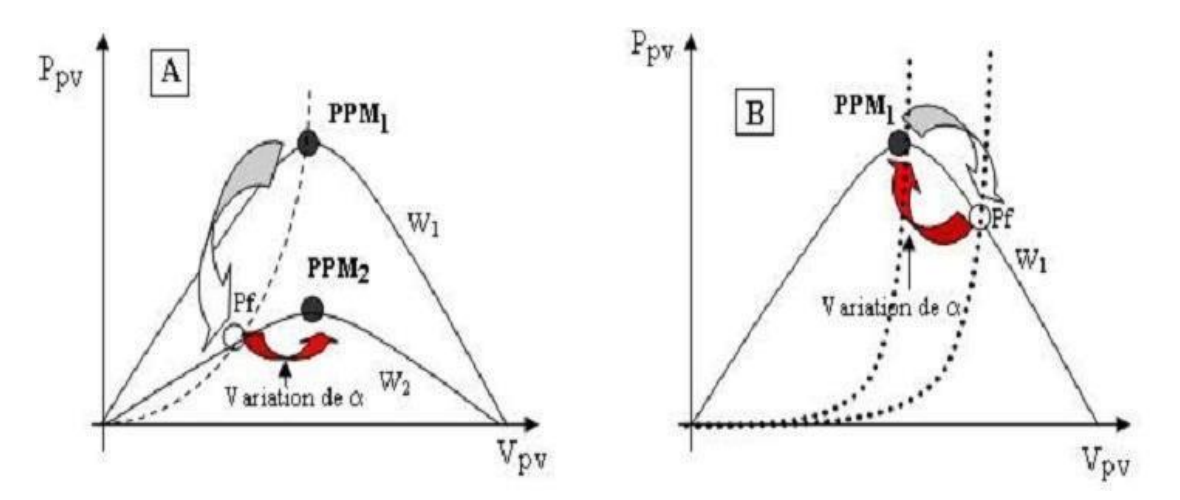

*Figure II. 9 Fluctuation du PMM avec : a) Variation de l'éclairement b) Variation de la charge*

Pour savoir l'efficacité de la technique du MPPT, on définit le rendement MPPT ( $\eta_{MPPT}$ ) comme suit :

$$
\eta_{MPPT} = \frac{P_{in}}{P_{Max}} \tag{II.8}
$$

Il donne le % de pertes de puissance d'un module PV (*Pin*), qui correspond à l'entrée de l'étage d'adaptation, par rapport à la fourniture de la puissance maximale qu'il pourrait produire (*PMAX*) [18]. Pour transférer la puissance électrique produite, le mode de transfert utilisé peut présenter plus ou moins un taux de pertes lié à sa constitution. Nous définissons pour qualifier ces étages de conversion électrique- électrique et de transfert, le rendement de conversion d'un étage d'adaptation noté  $\eta_{conv}$  permettant d'évaluer les pertes liées à la conversion de puissance associée à l'étage d'adaptation.

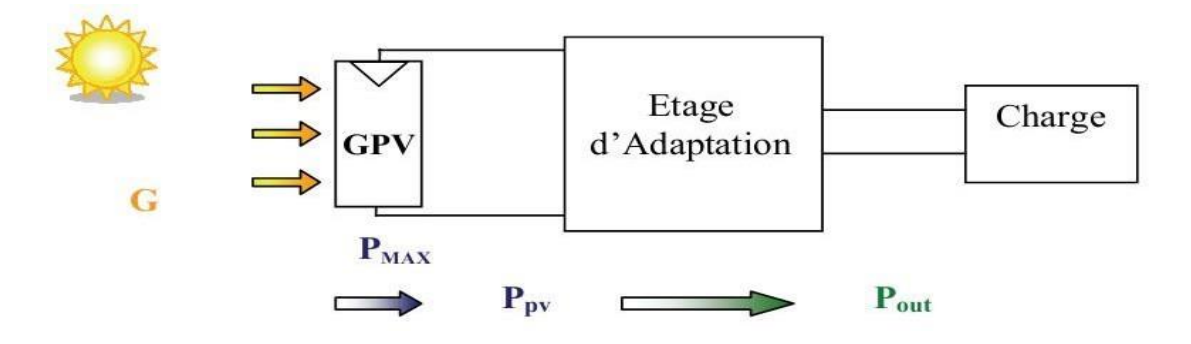

*Figure II. 10 Chaine de conversion photovoltaïque*

Ce type de rendement dépend du temps et des conditions de fonctionnement. Il est nécessaire, pour obtenir une grande précision sur cette grandeur, d'effectuer les mesures de courant et de tension en entrée et en sortie de l'étage au même instant garantissant ainsi la connaissance précise du transfert de puissance effectué à un instant donné.

$$
\eta_{conv} = \frac{P_{out}}{P_{PV}}\tag{II.9}
$$

Le rendement global de la chaîne de conversion photovoltaïque, noté *ηTOTAL*, peut donc être défini comme le produit des trois rendements précédemment définis sur le même intervalle de temps.

$$
\eta_{tot} = \frac{P_{max}}{GS} \cdot \frac{P_{PV}}{P_{max}} \cdot \frac{P_{out}}{P_{PV}}
$$

$$
(\text{II}.10)
$$

Ce rendement traduit la capacité de la totalité d'une chaîne PV à produire plus ou moins de l'énergie électrique. Cela permet également de comprendre la différence entre un rendement effectué en laboratoire sur des matériaux et des cellules PV sous température et irradiation contrôlées et le rendement réel des GPV installés fonctionnant en conditions réelles [18].

#### **II.3.4 Différentes techniques MPPT**

Afin d'extraire Le maximum de puissance d'un panneau solaire, on peut raisonner sur plusieurs et différentes méthodes, certains des concepts sont très robustes et simples, tandis que d'autres approches exigent des dispositifs de logique très sophistiqués tels que des microprocesseurs combinés avec des circuits de puissance, de convertisseurs de commutation.

Divers travaux sur des commandes assurant un fonctionnement de type MPPT apparaissent régulièrement depuis 1968, date de publication de la première loi de commande de ce type adaptée à une source d'énergie renouvelable de type PV. En littérature on trouve fréquemment les techniques de maximisation de puissance suivantes [19]:

- Perturbation et observation (P&O).
- La méthode incrémentation de la conductance.
- Méthode de capacité parasite.

Chacune de ces techniques à ces propres avantages et inconvénients du point de vue simplicité, efficacité et robustesse.

Dans notre travail, on se limite à la méthode de Perturbation et observation (P&O), qui est très simple à implanter et de bon rendement. Néanmoins, elle est aussi l'une des commandes les moins précises car elle génère de fortes oscillations autour du point de puissance maximale en raison de la méthode mise en œuvre pour poursuivre en permanence le PPM. En effet, la rapidité et la précision de cette commande dépendent du choix de la valeur de perturbation ∆V[sahnoun], n'est pas robuste face aux variations des données météorologiques (température et irradiations), les harmoniques générées par le Boost peuvent représenter une gêne audible, perturber le fonctionnement de la charge et sont également une perte d'énergie.

Pour remédier à ces inconvénients, on va essayer de remplacer la technique MPPT (P&O) par une autre technique basée sur la logique floue (MPPT-FLC).

#### **II.3.4.1 La méthode Perturbation et Observation P&O**

#### **a) Définition**

C'est l'algorithme de poursuite du PPM le plus utilisé, et comme son nom l'indique il est basé sur la perturbation du système par l'augmentation ou la diminution de  $Vref$  où en agissant directement sur le rapport cyclique du convertisseur DC/DC, puis l'observation de l'effet sur la puissance de sortie du panneau. Si la valeur de la puissance actuelle P(k) du Panneau est supérieure à la valeur précédente P(k-1), alors on garde la même direction de perturbation précédente si non on inverse la perturbation du cycle précédent.

#### **b) Le fonctionnement de l'algorithme P&O**

La figure 2.11 donne l'organigramme de cet algorithme [14].

D'abord la tension V et le courant I sont mesurés pour calculer la puissance  $(k)$ . Cette valeur P(k) est comparée à la valeur de la puissance obtenue durant la dernière mesure  $(k - 1)$ .

Si la puissance fournie par le panneau a augmenté depuis la dernière mesure, l'incrémentation ou des incrémentations du rapport cyclique α continuera dans le même sens que lors du dernier cycle et ceci est fait par le test sur  $dV$ .

Si  $dV > 0$  cela veut dire qu'on a incrémenté V durant le dernier cycle c'est-à-dire

$$
\alpha (k+1) = (k) + \Delta \alpha \tag{II.11}
$$

Si  $dV < 0$  cela veut dire qu'on a décrémenté V durant le dernier cycle c'est-à-dire qu'on va mettre:

$$
\alpha (k+1) = (k) - \Delta \alpha \tag{II.12}
$$

Donc on termine dans le chemin où P continue à augmenter.

Si la puissance fournie par le panneau a diminué depuis la dernière mesure, l'incrémentation ou la des incrémentations du rapport cyclique α sera en sens inverse par rapport au dernier cycle et ceci est fait aussi par le test sur  $dv$ . Avec cet algorithme la tension de fonctionnement V est perturbée avec chaque cycle [14].

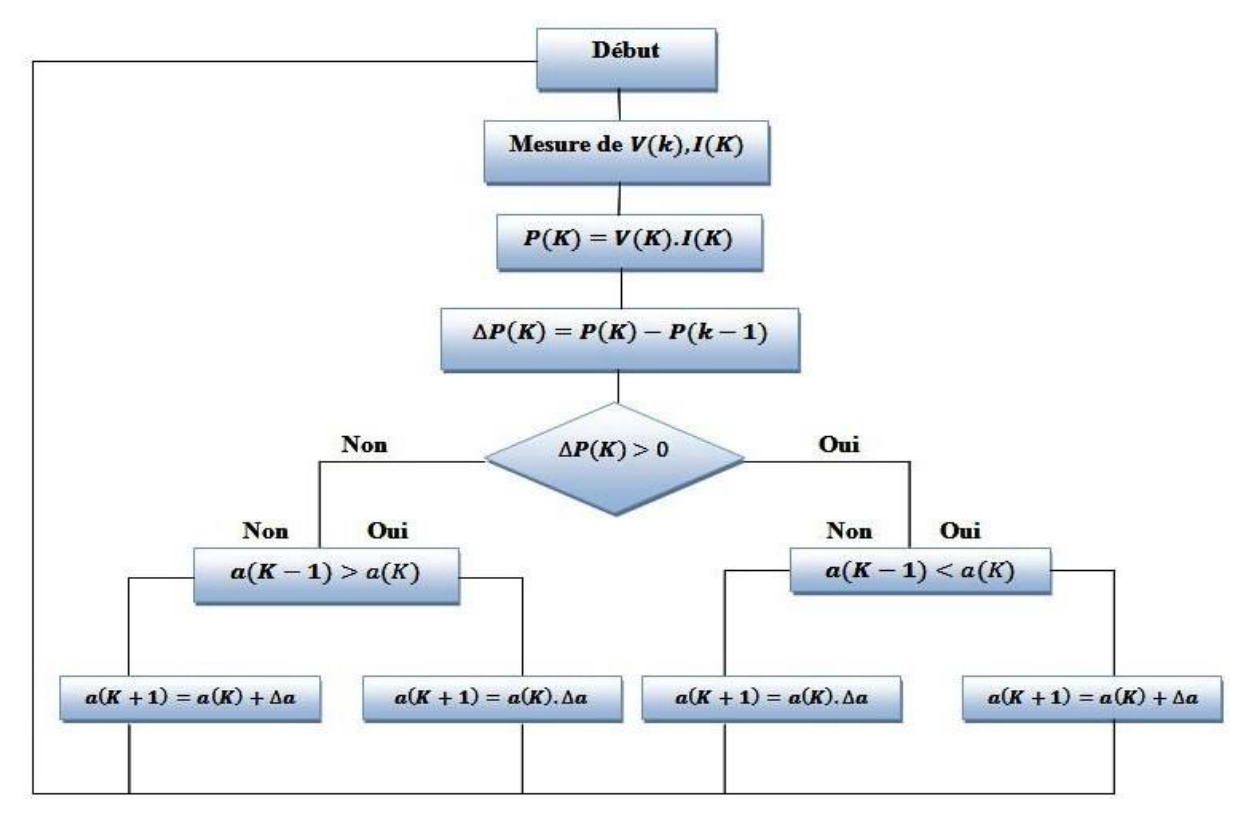

*Figure II. 11 Organigramme de l'algorithme Perturbation et Observation ( & )*

#### **II.3.4.2 La méthode MPPT-FLC**

Le schéma de base du MPPT-FLC est présenté à la figure II.12. Les entrées sont l'erreur *E* et le changement d'erreur *dE*, et la sortie est la variation de rapport cyclique *D* qui est appliquée au hacheur survolteur de tension pour contrôler la tension de sortie du module PV. Le concept de FLC est bien présenté dans [20].

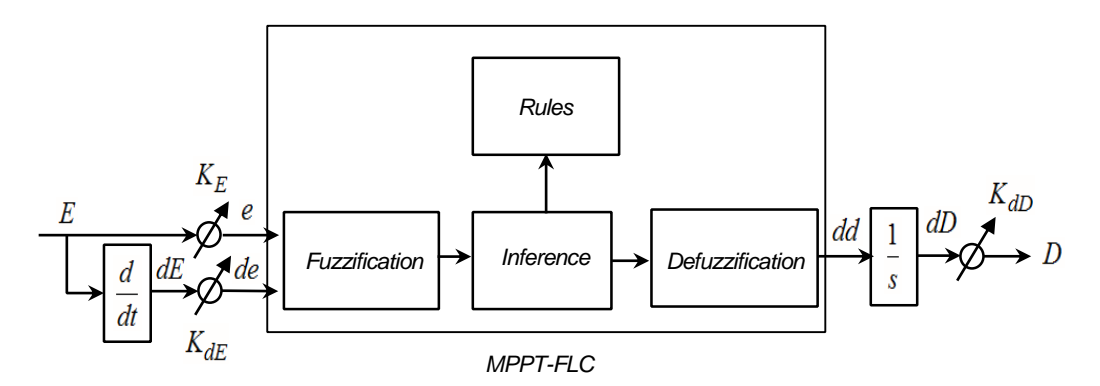

*Figure II. 1 Figure II. 12 Organigramme de l'algorithme MPPT-FLC [20].*

La puissance instantanée du GPV est donnée par :

$$
P_{PV}(k) = V_{PV}(k)I_{PV}(k)
$$
\n
$$
(II.13)
$$

Dans l'algorithme MPPT, le rapport de *dP/dV* est calculé instantanément, de sorte que la première entrée *E* du FLC peut être déterminée comme suit :

$$
E = \frac{dP}{dV}(k) = \frac{P_{PV}(k) - P_{PV}(k-1)}{V_{PV}(k) - V_{PV}(k-1)}
$$
(II.14)

La deuxième entrée du CLF est définie comme l'écart *dE* :

$$
dE = \Delta \left(\frac{dP}{dV}(k)\right) = \frac{dP_{PV}}{dV_{PV}}(k) - \frac{dP_{PV}}{dV_{PV}}(k-1)
$$
\n(II.15)

$$
dE = E(k) - E(k-1) \tag{II.16}
$$

Le changement de rapport cyclique *dD* est obtenu en utilisant l'équation de différence de temps discrète suivante :

$$
dD(k) = dd(k) - dd(k-1)
$$
 (II.17)

Les *e*, *de* et *D* sont normalisés comme suit :

$$
\begin{cases}\ne = K_E.E \\
de = K_{dE} dE \\
D = K_{dD}.dD\n\end{cases}
$$
\n(II.18)

Où *kE, kdE* et *kdD* sont des gains d'échelle sélectionnés pour atteindre les caractéristiques de réponse requises [20].

L'univers du discours de *e*, *de* et *D* est divisé en trois ensembles flous avec des fonctions d'appartenance triangulaires et trapézoïdales étiquetées NP (Négatif Petit), Z (Zéro) et NG (Négatif Grand) comme montre la figure II.13. Les règles floues utilisées pour déterminer la sortie du MPPT flou sont résumées dans le Tableau II.1.

La défuzzification est basée sur la méthode du centre de gravité.

$$
dd = \frac{\sum_{i=1}^{n} \left[ \mu(dd_i)dd_i \right]}{\sum_{i=1}^{n} \left[ \mu(dd_i) \right]}
$$
(II.19)

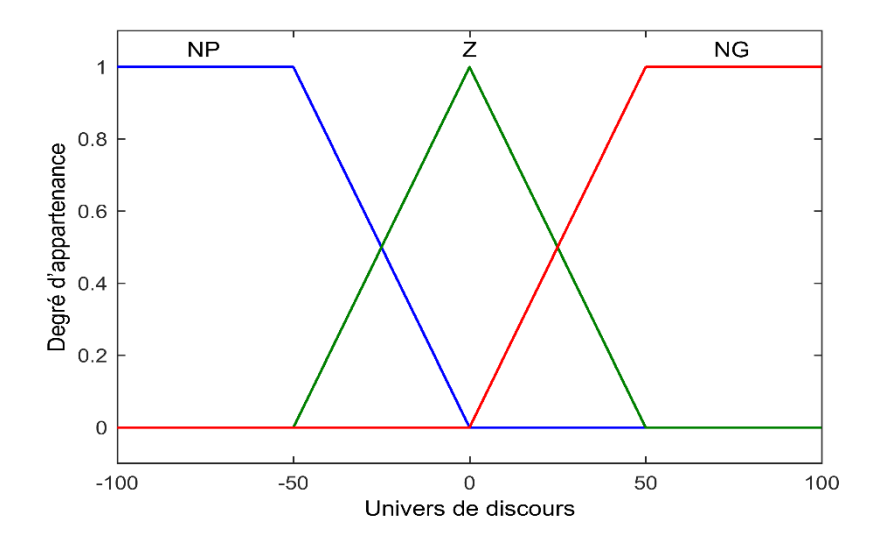

*Figure II. 13 Fonction d'appartenance de l'algorithme du MPPT à base de la logique floue*

#### **II.4. Conclusion :**

Dans ce chapitre, premièrement, nous avons d'abord présenté les différents convertisseurs DC-DC utilisés dans un étage d'adaptation du système photovoltaïque. On a vu que les convertisseurs classiques DC-DC présentent de bonnes caractéristiques, mais leur inconvénient majeur présente des oscillations importantes qui sont dues au phénomène de (chattering). Ce dernier est extrêmement nuisible aux systèmes électriques et à la qualité de l'énergie fournie au réseau électrique.

Dans un second temps, un aperçu sur les commandes MPPT a permis de constater que l'une des commandes les plus rapides et plus simples à implémenter est la commande dite perturbe & observe (P&O). Néanmoins, cette commande présente une faible précision en raison de fortes oscillations en lien avec le principe de la recherche du PPM. Pour résoudre ce problème, on a donné l'importance à l'utilisation des autres algorithmes avancés afin d'améliorer les performances de l'algorithme MPPT-PO (précision et élimination les fortes oscillations) et d'assurer une bonne robustesse. Parmi ces algorithmes on trouve la commande logique floue (MPPT-FLC).

Dans le prochain chapitre, on va donner une étude détaillée sur un convertisseur DC-DC qui a une nouvelle structure et qu'on va l'utiliser dans l'étage d'adaptation du système PV.

Chapitre III

## *Structure et modélisation d'un convertisseur multicellulaire*

#### **III.1. Introduction :**

Nous avons vu dans le chapitre précédent que l'utilisation des convertisseurs DC-DC dans un système de conversion photovoltaïque engendre les harmoniques qui sont dues au phénomène de chattering. Ainsi l'augmentation de la puissance traitée passe évidemment par l'augmentation de la tension ou le courant ou bien les deux à la fois. Cela nécessite alors l'utilisation de nouvelles topologies des convertisseurs de l'électronique de puissance avec des composants semi-conducteurs de plus en plus performants. Parallèlement, l'évolution des calibres en tension ou en courant des semi-conducteurs de puissance ne fait pas de contrepartie. En effet, si d'un côté, on augmente les calibres des composants permettant ainsi de commuter des courants plus élevés sous des tensions plus importantes, on dégrade d'un autre côté les performances en termes de fréquence de commutation ou chute de tension à l'état passant [21]. Cette observation est particulièrement vraie pour la montée en tension qui pose alors beaucoup plus de problèmes que la montée en courant [22]. La conception et l'utilisation des convertisseurs statiques de puissance pour des gammes de puissance de plus en plus importantes sont donc des tâches délicates qui ont amené les concepteurs à étudier de nouvelles structures de conversion basées sur des associations de structures élémentaires. Ces associations de structures élémentaires peuvent alors être envisagées de différentes manières. La première solution consiste en l'association de plusieurs convertisseurs statiques qui permettra de traiter la puissance souhaitée. La deuxième solution consiste elle à associer directement des composants semi-conducteurs afin d'obtenir un macro-composants possédant des caractéristiques satisfaisantes en tension et / ou en courant. Enfin la troisième solution consiste à associer non pas des composants mais des cellules de commutation élémentaires. Les cellules ainsi associées partagent alors les contraintes imposées par l'application d'une grande tension continue [23]. L'augmentation du niveau de courant sur les composants actifs (interrupteurs) ne perturbe pas trop leurs caractéristiques (pertes, fréquence de commutation). Il s'agit simplement d'utiliser des surfaces de Silicium plus importantes pour avoir un plus gros débit. Par contre, la montée en tension nécessite une transformation complète des composants, ce qui engendre des difficultés de mise en place et de nouvelles limitations technologiques [24]. On distingue trois manières de répondre à ces nouvelles exigences : – Une association de plusieurs convertisseurs statiques comme les solutions en cascade ou entrelacée. – Une association directe des composants semi-conducteurs qui implique des précautions importantes de commande et un manque de sûreté de fonctionnement. – Une association de cellules de commutation élémentaires. Les associations de cellules de commutation élémentaires sont des

solutions techniques meilleures qui deviennent aujourd'hui très compétitives. Elles permettent d'améliorer les formes d'ondes en utilisant les différents niveaux de tension. On distingue alors plusieurs types d'association de cellules : – Les convertisseurs "clampés par le neutre" qui ont comme désavantage de nécessiter plus de composants semi-conducteurs (4 interrupteurs et deux diodes pour trois niveaux) [24]. – Les convertisseurs multicellulaires laissent espérer de bonnes performances dynamiques en jouant sur les degrés de liberté mais nécessitent des lois de commande plus complexes [25].

Dans ce chapitre on va voir la topologie et le principe des convertisseurs multicellulaires. La modélisation et la commande de ces convertisseurs seront bien détaillées.

## **III.2. Topologie et principe de fonctionnement des convertisseurs multicellulaires séries**

Afin d'étudier les propriétés des convertisseurs multicellulaires en régime établi, nous poserons les hypothèses suivantes dans le but de simplifier notre étude [21][22]:

- Les interrupteurs seront supposés parfaits (chute de tension à l'état passant, courant de fuite et temps de commutation nuls).
- Les temps morts seront pris égaux à zéro.
- Les sources de tension et courant seront supposées parfaites.

Il est nécessaire lors d'une association en série de composants semi-conducteurs, d'assurer une répartition équilibrée de la tension d'alimentation sur les différents interrupteurs. Si nous considérons deux interrupteurs de tenu en tension E/2 à la place d'un seul capable de supporter E, il est nécessaire de faire en sorte que la tension appliquée sur ces interrupteurs soit équilibrée à E/2. Une solution consiste à insérer une source de tension comme indiqué sur la (figure **III.1**).

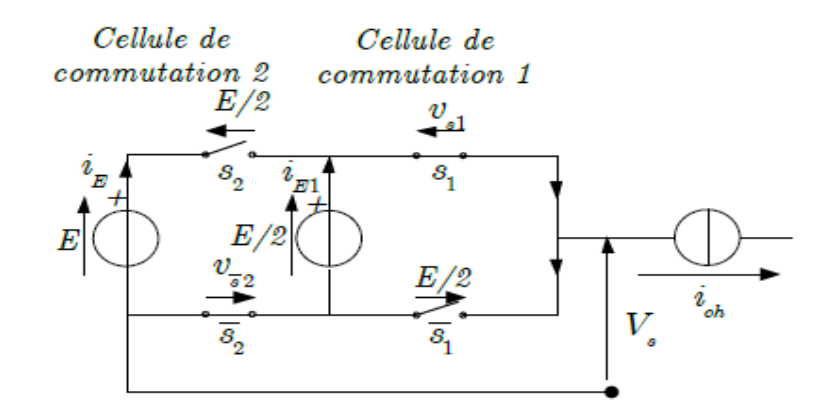

*Figure III. 1 Bras de convertisseur multicellulaire à deux cellules de commutation.*

Si la source tension flottante délivre une tension égale à E/2 alors la répartition est équilibrée et les tensions aux bornes des deux interrupteurs sont comme suit :

$$
v_{cell1} = E / 2 \tag{III.1}
$$

$$
v_{cell2} = (E - E / 2) = E / 2 \tag{III.2}
$$

Il est intéressant de constater que l'état des interrupteurs d'une cellule de commutation n'a aucune répercussion sur les contraintes appliquées aux interrupteurs de l'autre cellule, les deux cellules peuvent donc être considérées comme indépendantes.

Voici une généralisation de ce type de convertisseur à *p* cellules :

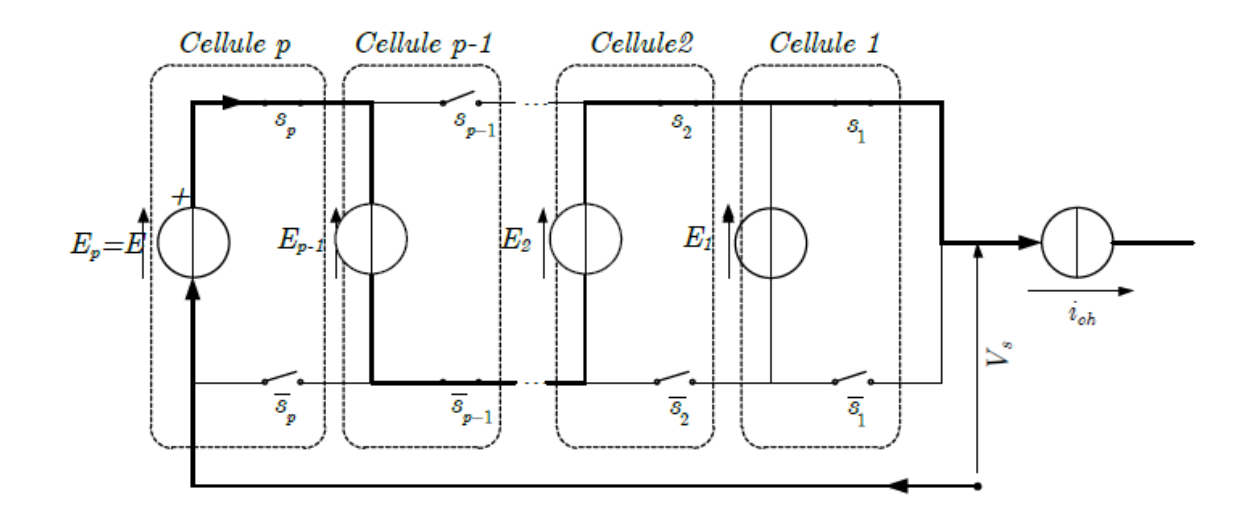

*Figure III. 2 Structure générale d'un bras d'un convertisseur multicellulaire à p cellules de commutation.*

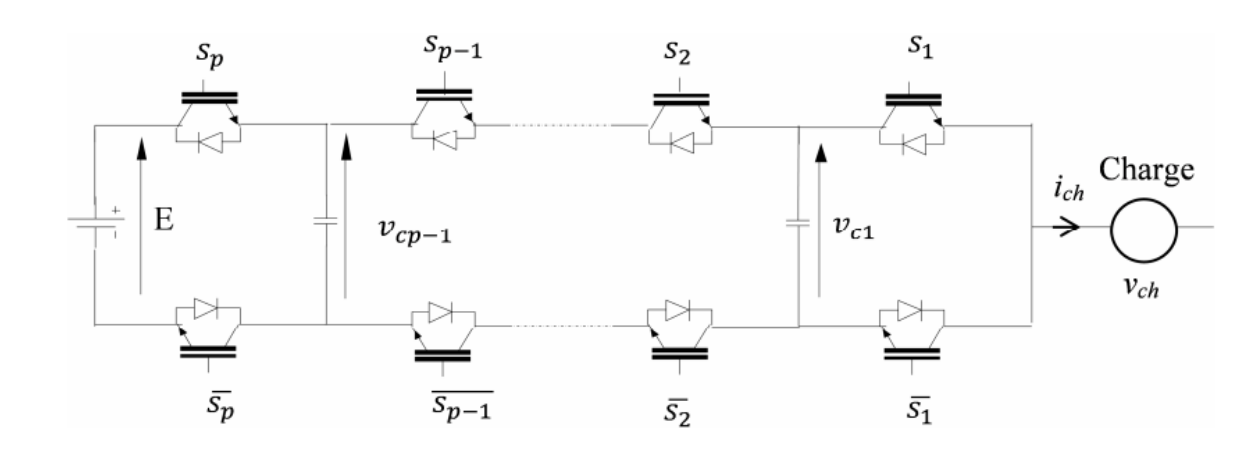

*Figure III. 3 Bras d'un convertisseur multicellulaire à p cellules de commutation.*

Chaque paire constitue une cellule de commutation. Le principe de cette topologie est de fractionner la tension du bus continu en plusieurs sources de tension élémentaires. Le fonctionnement de chaque cellule de commutation est similaire à celui d'un onduleur à deux niveaux avec une source de tension égale à E/*p* (*p*: le nombre de cellules, E: la tension d'alimentation) et une source de courant. Chaque interrupteur bloqué doit maintenir à ses bornes une tension maximum égale à :

$$
V_{IGBT} = \frac{E}{p} ;
$$

Remarque2 : est évidement généralisable à un convertisseur à *p* cellules imbriquées : les *p* cellules de commutation sont indépendantes les unes des autres.

Le convertisseur est de *p* cellules, chaque cellule est constituée de deux interrupteurs et une source de tension, les interrupteurs fonctionnent en complémentaire, quand l'un est passant l'autre est bloqué, la fonction de chaque cellule *i* est représentée par *Si*. Le *S<sup>i</sup>* sera également appelé état de la cellule *i*. La tension de sortie par Vs.

La commande par les  $S_i$  donne  $2^p$  configurations différentes, mais le nombre de niveaux de tension de sortie est moindre en régime permanent p+1.

#### **III.2.1 La cellule élémentaire de commutation**

Le principe d'une cellule élémentaire de commutation a comme base les règles d'interconnexion de sources suivantes :

 Une source de tension ne doit jamais être mise en court-circuit, mais elle peut être en circuit ouvert.

- Une source de courant ne doit jamais fonctionner en circuit ouvert, mais elle peut se trouver en court-circuit.
- Des sources de même nature ne peuvent pas être connectées entre elles, mais des sources de différentes peuvent se connecter entre elles (tension-courant).

Sur la figure suivante, on trouve le schéma de principe d'une cellule élémentaire de commutation.

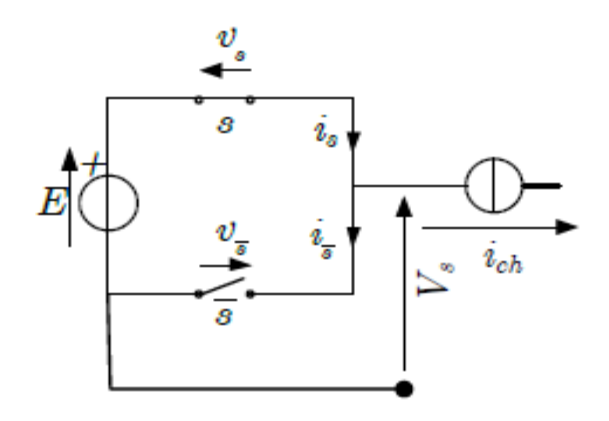

*Figure III. 4 Cellule de commutation parfaite.*

Afin de respecter les règles d'interconnexion des sources, les signaux de commande des interrupteurs *S* et *S* devront être de nature complémentaire. Ainsi, une cellule élémentaire de commutation ne peut présenter que deux états. Par convention, la cellule de commutation est dite à l'état 1 lorsque l'interrupteur *S* est à l'état passant. De la même façon, elle est dite à l'état 0 lorsque ce même interrupteur est à l'état bloqué.

Voici les équations élémentaires des tensions et des courants caractérisant la cellule d'une telle association :

$$
\begin{aligned}\n\boldsymbol{i}_{ch} &= \boldsymbol{i}_s - \boldsymbol{i}_{\overline{s}} \\
\boldsymbol{E} &= \boldsymbol{v}_s - \boldsymbol{v}_{\overline{s}}\n\end{aligned} \tag{III.3}
$$

Sur le tableau suivant, on résume les caractéristiques principales d'une cellule de commutation.

| Etat | Etat $S$ | Etat $\overline{S}$ | ν s | $\iota_{\mathcal{S}}$ | $i_{\overline{S}}$ | $v_{s}$ | $v_{\overline{s}}$ |
|------|----------|---------------------|-----|-----------------------|--------------------|---------|--------------------|
|      | Passant  | Bloqué              |     | $l_{ch}$              |                    |         |                    |
|      | Bloqué   | Passant             |     |                       | $-lch$             |         |                    |

*Tableau III. 1 Caractéristiques d'une cellule de commutation.*

Remarque : La cellule de commutation peut être considérée comme un système binaire.

#### **III.2.2 Le rôle des condensateurs dans les convertisseurs multicellulaires**

La définition des potentiels de référence nécessaire pour la réalisation de structures de convertisseurs multiniveaux, de type NPC comme multicellulaire, est assurée à l'aide des condensateurs. Le problème de l'équilibrage de la tension de ces condensateurs est bien connu comme une des contraintes liées à la réalisation de ces types de convertisseurs. La fonction principale de ces condensateurs est, d'une part, maintenir la répartition équilibrée de la tension d'entrée sur les dispositifs semi-conducteurs mis en série et d'autre part, assurer en sortie du convertisseur une forme d'onde multiniveaux (constituée d'échelons de tension d'amplitude égale). Ainsi, cet équilibrage est un point clé de fonctionnement de ces types de convertisseurs multiniveaux [21][22].

Dans le cas d'un convertisseur multicellulaire, *p* condensateurs sont mis en série et connectés en parallèle avec l'alimentation principale *E*, pour former ainsi une sortie de diviseur de tension [24]. La tension moyenne aux bornes des condensateurs est égale à E/p, elle sert à maintenir l'équilibre des tensions des interrupteurs mis en série, en même temps qu'elle permet d'avoir une tension multiniveaux en sortie de convertisseur [23].

Dans une structure de convertisseur de type multicellulaire série la tension sur chaque interrupteur est donnée par la différence de tension entre les deux condensateurs qui se trouve à côté de l'interrupteur [21]. La tension d'entrée doit être répartie également entre les p interrupteurs mis en série.

Le condensateur qui alimente la cellule de sortie (cellule 1) d'un bras doit avoir une tension égale à *E/p*, la tension aux bornes du condensateur précédent (cellule 2) doit être égale à 2*E/p*, finalement le condensateur *p*, qui alimente la cellule *p*, doit avoir une tension égale à *E*  , ce dernier condensateur est celui à l'entrée du convertisseur (cellule *p* ).

D'autre part, l'évolution de la tension aux bornes d'un condensateur, pendant un intervalle de temps comprise entre *t1*et *t2*est donné par [21]:

$$
\Delta V_{cp} = \frac{1}{C_p} \int_{t_1}^{t_2} i(t)dt
$$
\n(III.4)

Tel que :

*Vcp* : Variation de la tension aux bornes du condensateur *p*.

: Capacité de condensateur *p*.

 $i(t)$ : Courant traversant le condensateur  $p$ .

 $t_1-t_2$ : Intervalle de temps considéré.

 $C_p$ : Capacité de condensateur *p*.<br>  $i(t)$ : Courant traversant le condensateur<br>  $i_1$ -t<sub>2</sub>: Intervalle de temps considéré.<br>
Cette tension aux bornes des condensate<br>
ie du convertisseur. Ainsi, pour une évolvasier que le c Cette tension aux bornes des condensateurs doit rester à sa valeur d'équilibre, selon la topologie du convertisseur. Ainsi, pour une évolution moyenne nulle autour de cette valeur, il est nécessaire que le courant moyen traversant les condensateurs soit aussi de valeur moyenne nulle.

Cependant, il y a des conditions de fonctionnement pour lesquelles la tension des condensateurs doit évoluer vers sa valeur d'équilibre, à savoir :

- Lors de la mise sous tension du convertisseur avec des tensions aux bornes des condensateurs différentes de la valeur d'équilibre.
- Lors d'un changement de la tension d'alimentation *E*, au cours de fonctionnement de convertisseur.

L'exigence d'assurer l'équilibre des tensions aux bornes des condensateurs implique que la commande du convertisseur puisse assurer cet équilibre mais au même temps soit capable de retrouver l'équilibre.

A partir de l'équation de la dynamique des condensateurs, il est clair que la grandeur qui fait évoluer la tension des condensateurs, pendant un certain intervalle de temps, est le courant qui les traverse. Ainsi, plusieurs techniques peuvent être mises au point afin d'assurer l'équilibrage des tensions (ou les faire évoluer vers le point d'équilibre)

## **III.2.3 Cas d'un convertisseur à deux cellules**

La structure de base du convertisseur multicellulaire série commence par l'association de deux cellules élémentaires de commutation telle que l'on montre sur la figure suivante :

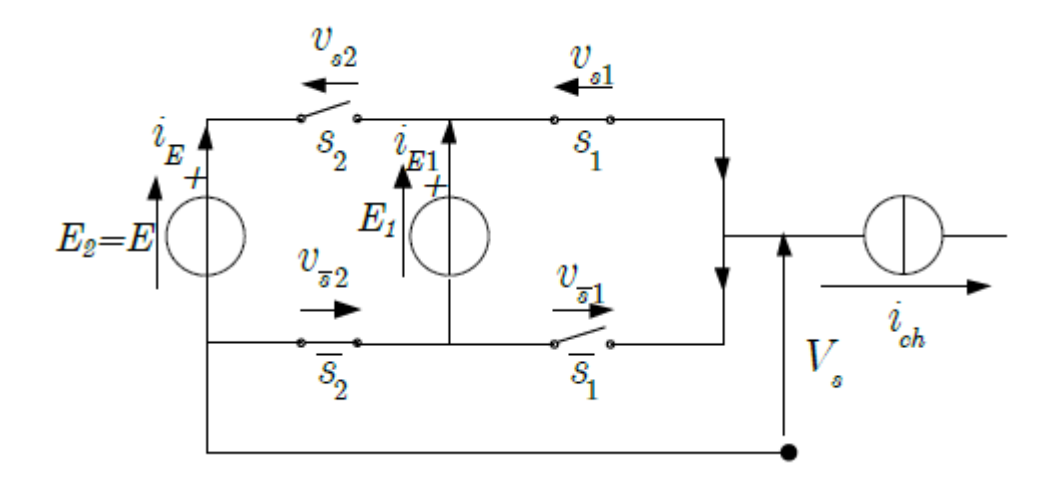

*Figure III. 5 Association de deux cellules de commutation*

Etant donné que la cellule peut être considérée comme un système binaire, l'association de deux cellules donne  $2^2$ états possibles dont les caractéristiques principales sont résumées sur le tableau (Tableau suivant) :

| Etat celle     | Etat celle       | $\mathcal{V}_{S_2}$ | $\mathcal{V}_{S_1}$ | $i_{\scriptscriptstyle E_1}$ | $l_E$     |           |
|----------------|------------------|---------------------|---------------------|------------------------------|-----------|-----------|
| $\overline{2}$ |                  |                     |                     |                              |           |           |
| $\overline{0}$ | $\boldsymbol{0}$ | $E-E_1$             | $E_I$               | $\boldsymbol{0}$             | $\Omega$  | $\Omega$  |
| $\overline{0}$ |                  | $E-E_1$             | $\theta$            | $\overline{0}$               | $i_{ch}$  | $E_I$     |
|                | $\boldsymbol{0}$ | $\theta$            | $E_I$               | $i_{ch}$                     | $-i_{ch}$ | $E - E_I$ |
|                |                  | $\boldsymbol{0}$    | $\overline{0}$      | $i_{ch}$                     | $\theta$  | E         |

*Tableau III. 2 Caractéristiques principales de l'association de deux cellules.*

$$
Tel\,que: V_s = S_1 E_1 + S_2 (E - E_1)
$$
\n(III.5)

Où *S*<sup>1</sup> et *S*<sup>2</sup> représente l'état des cellules 1 et 2 respectivement

Si la tension d'alimentation principale est égale à *E*. Sachant qu'elle doit être partagée équitablement parmi les interrupteurs mis en série, on en déduit facilement que la source de tension *E*1doit être égale à *E*/2. Par ailleurs, cette même valeur de tension va nous permettre d'avoir une tension multiniveau en sortie du convertisseur dont les valeurs sont égales à 0, *E* et *E*/2.

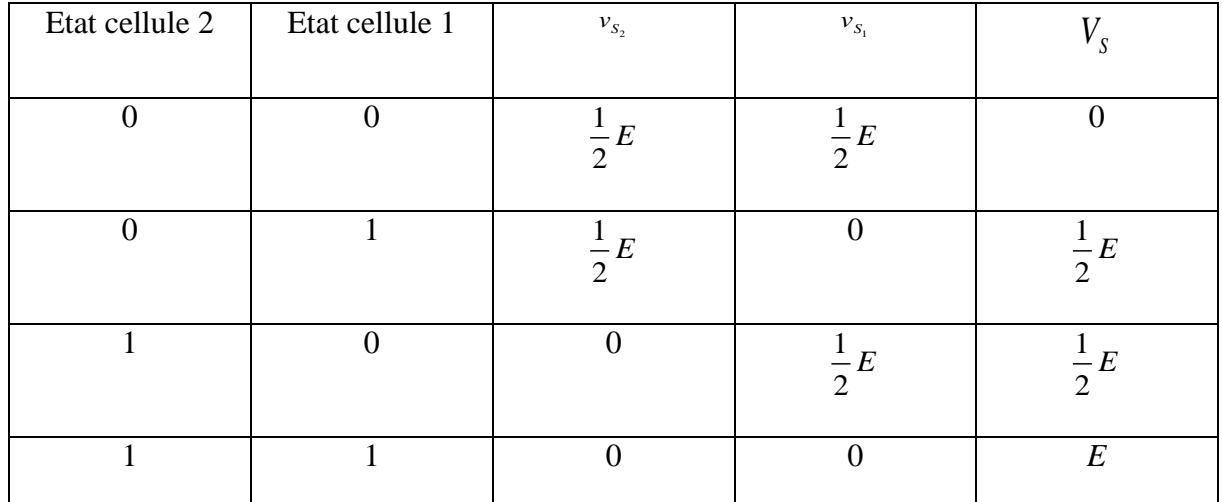

*Tableau III. 3 Caractéristiques principales de l'association de 2 cellules (E1=E)*

#### **III.3 Modélisation et commande d'un convertisseur multicellulaire**

Les Convertisseurs Multicellulaires, introduits dans les années 90, fournissent beaucoup de degrés de liberté, parmi eux, la possibilité de distribuer les contraintes en tension des interrupteurs et d'améliorer le contenu harmonique de la tension de sortie. Dans ce type de structures, il est nécessaire d'équilibrer les tensions des condensateurs internes à des valeurs spécifiques. Les techniques de commande par Modulation de Largeur d'Impulsions (MLI) permettent cet équilibrage, mais favorisent les dynamiques lentes et plus particulièrement les régimes établis. Dans ce travail, nous proposons une commande simple en boucle ouverte, basée sur l'équilibrage naturel.

## **III.3.1 Modèle mathématique**

Pour la modélisation de ce convertisseur, on considère un fonctionnement idéalisé :

- Interrupteurs parfaits : La commutation des interrupteurs est instantanée (temps de fermeture et ouverture nul) et sans pertes. Enfin, la chute de tension dans les interrupteurs est considérée nulle en conduction.
- Sources parfaites : La tension aux bornes du bus continu est constante et ne varie pas avec la puissance échangée.
- Temps morts négligés : Le but de notre étude étant de réduire la fréquence de découpage, les temps morts seront donc peu influents.

La structure multicellulaire est réalisée à partir de la mise en série d'interrupteurs complémentaires, dits cellules, entre lesquels sont intercalées des sources de tension flottantes, réalisées à l'aide de condensateurs. Cette structure peut fonctionner en plusieurs configurations : convertisseur CC-CC ou onduleur, en demi-pont ou pont-complet. Dans le cas général d'une structure à (n) cellules, le nombre de niveaux de sortie est (N), et le nombre de condensateurs est (n-1). Dans ce travail, la notation suivante sera utilisée avec  $i \in [1, p]$ :

- $\bullet$  *S<sub>i</sub>* représente l'état de l'interrupteur *i*. (*S<sub>i</sub>* = 1 : fermé : *S<sub>i</sub>* = 0 : ouvert).
- *Cell<sub>i</sub>* représente la cellule *i*, ensemble de  $S_i$  et  $S_j$ .
- *C<sup>i</sup>* représente le condensateur *i*.

Il existe deux modèles pour ce convertisseur :

Le modèle aux valeurs instantanées : qui prend en compte les commutations des interrupteurs et les grandeurs instantanées des variables d'état du convertisseur. Il permet de représenter l'état de chacune des cellules de commutation du convertisseur à l'échelle de la période de découpage.

Le modèle aux valeurs moyennes : qui est mis en œuvre en considérant que les variables d'état peuvent être représentées par leurs valeurs moyennes glissantes sur une période de découpage *T déc*.

#### **III.3.2 Modèle aux valeurs instantanées**

Le modèle que nous présentons dans un premier temps permet d'étudier l'évolution des différentes grandeurs d'états régissant le fonctionnement des convertisseurs multicellulaires série tout en prenant en compte les commutations des interrupteurs. Il permet de représenter l'état de chacune des cellules de commutation du convertisseur à l'échelle de la période de découpage *Tdec*.

Le modèle aux valeurs instantanées, nous permettra de mettre en évidence le phénomène d'équilibrage naturel des tensions condensateurs.

Les tensions des cellules peuvent être exprimées en fonction de tension des condensateurs, comme suit :

$$
v_{cell_i} = v_{C_i} - v_{C_i - 1}
$$
 (III.6)

Avec  $v_{C_0} = 0$  et  $v_{C_p} = E$ , Les tensions des condensateurs peuvent s'écrire en fonction du courant de sortie et des états des interrupteurs :

$$
v_{C_i}(t) = v_{C_i}(0) + (S_{i+1} - S_i) \int_0^t \frac{i_s}{C_i} dt
$$
 (III.7)

Finalement, la tension de sortie peut s'écrire comme suit :

$$
\nu_{s} = \sum_{i=1}^{p} S_{i} \nu_{Cell_{i}} = \sum_{i=1}^{p} (\nu_{C_{i}} - \nu_{C_{i}-1}) S_{i}
$$
 (III.8)

En dérivant (III.6) et en regroupant avec (III.8), nous obtenons la représentation du système sous forme d'équations d'états :

$$
\begin{cases}\n\mathbf{\mathcal{E}}_{\zeta} = \frac{S_{i+1} - S_i}{C_p} i_s \\
v_s = \sum_{i=1}^p (v_{C_i} - v_{C_i-1}) S_i\n\end{cases}
$$
\n(III.9)

A l'état d'équilibre, les tensions des cellules sont égales :

$$
v_{cell} = E / n \tag{III.10}
$$

Dans ces conditions les tensions aux bornes des condensateurs prennent les valeurs :

$$
v_{C_i} = i\frac{E}{n} \tag{III.11}
$$

### **III.3.2.1 Modèle d'hacheur**

La figure suivante représente un convertisseur multicellulaire à p cellules associées en série à une charge R-L.

Pour modéliser ce système on a besoin de mettre en œuvre :

- *p-1*équations liées à l'évolution des tensions aux bornes des *p-1*condensateursflottants.
- Une équation liée au courant de charge *ich.*

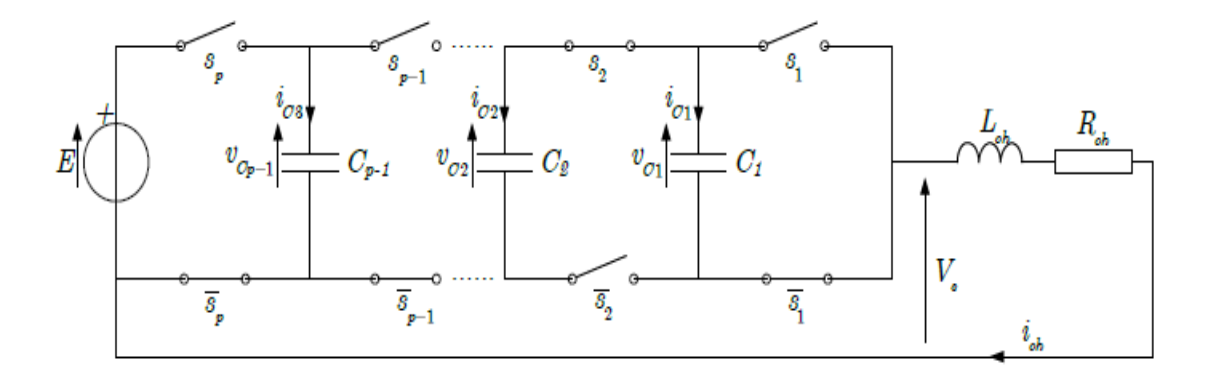

*Figure III. 6 Hacheur p cellules associé à une charge R-L [21].*

Les tensions des cellules peuvent être exprimées en fonction de tension des condensateurs, comme suit :

 $v_{cell_n} = v_{C_n} - v_{C_n-1}$ Avec  $v_{C_0} = 0$  et  $v_{C_n} = E$ , Les tensions des condensateurs peuvent s'écrire en fonction du courant de sortie et des états des interrupteurs adjacents :

$$
C_i \frac{d}{dt} v_{c_i} = i_{c_i} = (S_{i+1} - S_i) i_{ch}
$$
 (III.12)

Done: 
$$
\frac{d}{dt}v_{c_i} = \frac{(S_{i+1} - S_i)}{C_i}i_{ch}
$$
 (III.13)

Tel qu'ici représente le courant qui passe par le condensateur *Ci*.

$$
v_{C_i}(t) = v_{C_i}(0) + (S_{i+1} - S_i) \int_0^t \frac{i_s}{C_i} dt
$$
 (III.14)

La tension de sortie  $V_s$  correspond à la somme des tensions aux bornes des interrupteurs. Ces tensions qui sont définies par :

$$
V_{s} = \sum_{i=1}^{p} v_{\overline{s}_{i}}
$$

Sachant que :  $v_{\bar{s}_i} = S_i [v_{C_i} - v_{C_i-1}]$ (III.15)

$$
\text{Alors}: V_s = \sum_{i=1}^{p} S_i [v_{C_i} - v_{C_i - 1}] \tag{III.16}
$$

Dans le cas d'une charge de type R-L, l'équation donnant l'évolution du courant *ich* s'obtient à partir de la tension *Vch*.

$$
V_{ch} = V_s = R_{ch} i_{ch} + L \frac{d}{dt} i_{ch}
$$
 (III.17)

D'où :

$$
\frac{d}{dt}\dot{i}_{ch} = \frac{V_s}{L_{ch}} - \frac{R_{ch}}{L_{ch}}\dot{i}_{ch}
$$
\n(III.18)

On utilisant l'équation ( .1) on obtient l'expression d'évolution du courant *ich* on fonction des tensions des condensateurs flottants  $v_{c_i}$ :

$$
\frac{d}{dt}i_{ch} = \frac{[S_1 - S_2]}{L_{ch}}v_{C1} + \frac{[S_2 - S_3]}{L_{ch}}v_{C2} + \dots + \frac{[S_{p-1} - S_p]}{L_{ch}}v_{Cp-1} - \frac{R_{ch}}{L_{ch}}i_{ch} + \frac{S_p}{L_{ch}}E
$$
\n(III.19)

En général, le modèle instantané d'un convertisseur multicellulaire fonctionnant en hacheur-dévolteur est donné par l'ensemble des équations suivantes :

$$
\begin{cases}\n\frac{d}{dt}v_{c1} = \frac{[S_2 - S_1]}{C_1}i_{ch} \\
\frac{d}{dt}v_{c2} = \frac{[S_3 - S_2]}{C_2}i_{ch} \\
\cdot\n\end{cases}
$$
\n(III.20)\n
$$
\begin{cases}\n\frac{d}{dt}v_{cp-1} = \frac{[S_p - S_{p-1}]}{C_{p-1}}i_{ch} \\
\frac{d}{dt}i_{ch} = \frac{[S_1 - S_2]}{L_{ch}}v_{c1} + \frac{[S_2 - S_3]}{L_{ch}}v_{c2} + \dots + \frac{[S_{p-1} - S_p]}{L_{ch}}v_{cp-1} - \frac{R_{ch}}{L_{ch}}i_{ch} + \frac{S_p}{L_{ch}}E\n\end{cases}
$$

Afin de trouver facilement la représentation d'état du système on pose :

$$
S_2 - S_1 = \delta_1, S_3 - S_2 = \delta_2, \dots, S_{p-1} = \delta_{p-1}.
$$
  
\n
$$
\frac{1}{C_1} = a_1, \frac{1}{C_2} = a_2, \dots, \frac{1}{C_{p-1}} = a_{p-1} \text{ et } \frac{R_{ch}}{L_{ch}} = b_0, \frac{1}{L_{ch}} = b_1.
$$
  
\n
$$
v_{C1} = x_1, v_{C2} = x_2, \dots, v_{C_{p-1}} = x_{p-1} \text{ et } i_{ch} = x_p.
$$

Donc l'équation (III.20) devient :

$$
\begin{cases}\n\frac{d}{dt}x_1 = a_1 \delta_1 x_p \\
\frac{d}{dt}x_2 = a_2 \delta_2 x_p \\
\vdots \\
\frac{d}{dt}x_{p-1} = a_{p-1} \delta_{p-1} x_p\n\end{cases}
$$
\n(III.21)\n
$$
\begin{cases}\n\frac{d}{dt}x_{p-1} = a_{p-1} \delta_{p-1} x_p \\
\frac{d}{dt}x_p = -b_1 \delta_1 x_1 - b_1 \delta_2 x_2 + \dots - b_1 \delta_{p-1} x_{p-1} - b_0 x_p + b_1 S_p E\n\end{cases}
$$

A partir de ( .2) on trouve la représentation d'état du système comme suit :

$$
\mathbf{X}^{\!\!\mathbf{k}} = \begin{bmatrix} 0 & 0 & \dots & 0 & a_1 \delta_1 \\ 0 & 0 & \dots & 0 & a_2 \delta_2 \\ \vdots & \vdots & \ddots & \vdots & \vdots \\ 0 & 0 & \dots & 0 & a_{p-1} \delta_{p-1} \\ -b_1 \delta_1 & -b_1 \delta_2 & \dots & -b_1 \delta_{p-1} & -b_0 \end{bmatrix} \cdot \begin{bmatrix} 0 \\ 0 \\ \vdots \\ 0 \\ b_1 S_p \end{bmatrix} E \qquad (III.22)
$$

Tel que :

$$
X = \begin{bmatrix} x_1 \\ x_2 \\ \vdots \\ x_{p-1} \\ x_{p-1} \\ x_p \end{bmatrix} = \begin{bmatrix} v_{c1} \\ v_{c2} \\ \vdots \\ v_{c2} \\ v_{c1} \\ \vdots \\ v_{c1} \\ \vdots \\ v_{ch} \end{bmatrix}, A = \begin{bmatrix} 0 & 0 & \dots & 0 & a_1 \delta_1 \\ 0 & 0 & \dots & 0 & a_2 \delta_2 \\ \vdots & \vdots & \ddots & \vdots & \vdots \\ 0 & 0 & \dots & 0 & a_{p-1} \delta_{p-1} \\ \vdots & \vdots & \ddots & \vdots & \vdots \\ 0 & 0 & \dots & 0 & a_{p-1} \delta_{p-1} \\ -b_1 \delta_1 & -b_1 \delta_2 & \dots & -b_1 \delta_{p-1} & -b_0 \end{bmatrix}, B = \begin{bmatrix} 0 \\ 0 \\ \vdots \\ 0 \\ b_1 S_p \end{bmatrix}.
$$

#### **III.5. Conclusion**

Dans ce chapitre, on a présenté une nouvelle structure de convertisseur DC-DC qui est appelé le convertisseur multicellulaire. Elle permette d'améliorer les formes d'ondes en utilisant les différents niveaux de tension. On distingue alors plusieurs types d'association de cellules : Les convertisseurs "clampés par le neutre" qui ont comme désavantage de nécessiter plus de composants semi-conducteurs ; les convertisseurs multicellulaires laissent espérer de bonnes performances dynamiques en jouant sur les degrés de liberté mais nécessitent des lois de commande plus complexes.

Dans le chapitre prochain, on va faire une étude comparative par simulation entre deux systèmes PV, le premier est basé sur un convertisseur BOOST commandé par deux algorithmes MPPT et le deuxième est basé sur un convertisseur multicellulaire.

Chapitre V

# **Résultats des simulations**

#### **IV.1 Introduction**

Dans ce chapitre, nous présentons les différents résultats de simulation. On va commencer par les caractéristiques du GPV qui montre l'influence de la température et l'ensoleillement sur le courant, la tension et la puissance du GPV. Ensuite, on va présenter les grandeurs du système PV avec les deux structures, boost classique et le convertisseur multicellulaire. Trois tests différents seront effectués avec les deux méthodes de tracking (MPPT-PO et MPPT-FLC), le premier test est réalisé avec des conditions atmosphériques constantes, le deuxième test est réalisé pour un changement de température et le troisième pour un changement d'ensoleillement.

#### **IV.2. Modèle de la cellule sous Matlab/Simulink :**

Pour simuler le fonctionnement, nous avons utilisé l'environnement Matlab/SimPowerSystem. Le module photovoltaïque choisi est « KC200GT » [15]. Ce dernier est composé de 54 cellules solaires poly cristallines polycristallines pour produire une puissance maximale de 200,143 W. Les caractéristiques élèctriques de ce module photovoltaïque sont résumées dans le tableau ci-après []:

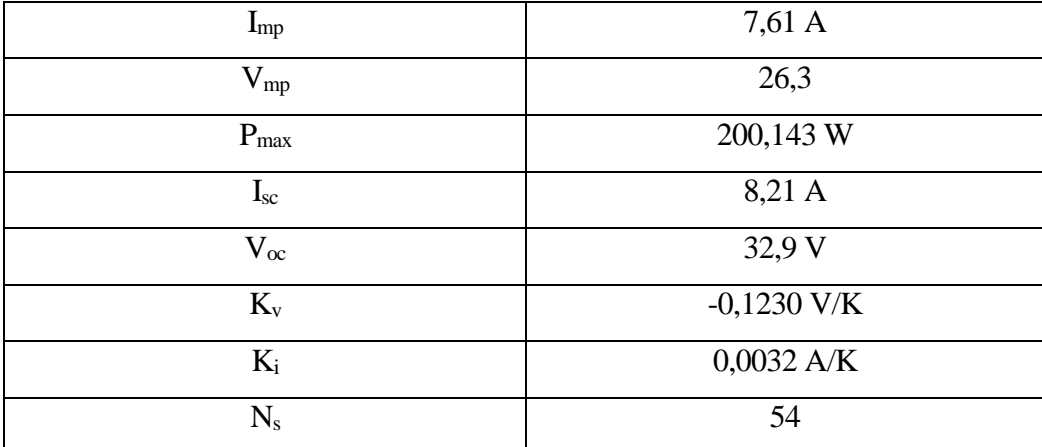

*Tableau IV. 1 Caractéristiques électriques du module photovoltaïque « KC200GT »*

Pour un modèle représentant le circuit équivalent de la cellule PV, tous les composants électriques et électroniques correspondant à l'outil Simulink de Matlab que nous trouvons dans sa bibliothèque « *Simscape* », doivent être, collectés en intégrant dans le modèle :

- Deux résistances et une diode.
- Un générateur de courant « *Controlled Current Source* » disponible dans la librairie « *SimPowerSystems* »→ « *Electrical Sources* », et dont le contrôle se fait en fonction de l'éclairement sous lequel le panneau PV est soumis.

 Un composant « *Simulink-PS Converter* » disponible dans la librairie « *Simscpae* » → « *Utilities* » qui permet de convertir le signal d'entrée en un signal physique. **[35]**

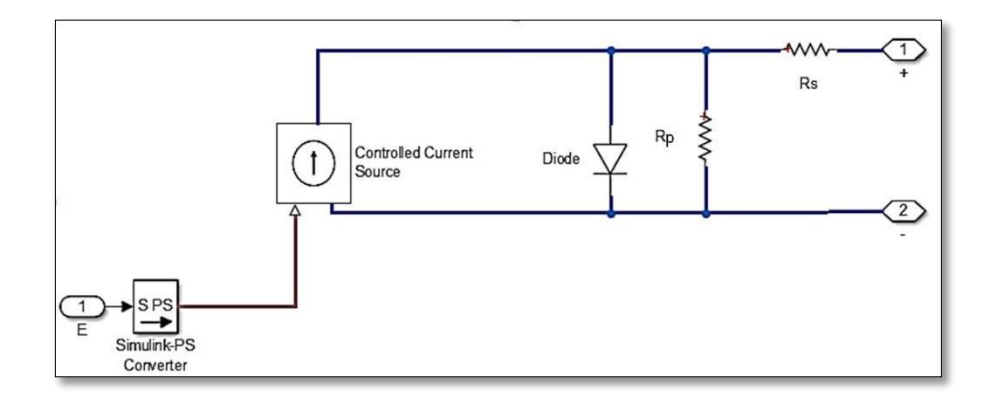

*Figure IV. 1 Circuit équivalent de la cellule PV*

#### **IV.3. Simulation d'une cellule PV sous Matlab /Simulink :**

L'utilisation d'un circuit électrique équivalente permet de modéliser les propriétés de la cellule PV. Pour simuler le comportement des cellules PV, nous avons utilisé le logiciel MATLAB selon la figure (**V.1**.).

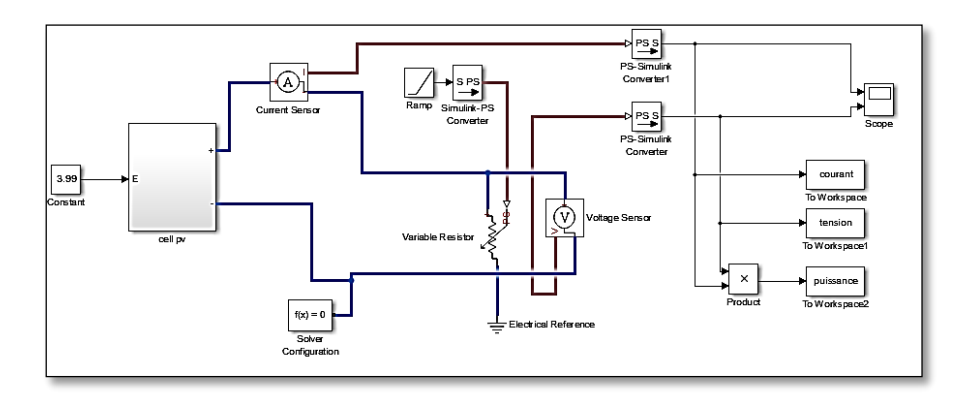

*Figure IV. 2 Schéma de la cellule photovoltaïque.*

#### **IV.3.1. Influence de l'éclairement sur la cellule PV**

Le paramètre dont l'influence est la plus importante sur la cellule photovoltaïque est l'éclairement. En effet, nous réglons la température 25 °C à différents niveaux d'éclairements, les caractéristiques sont présentées par les figures (**IV.3.** et **IV.4.**).

On peut voir que le courant subit un changement important, on remarque que l'éclairement augmente le courant de court-circuit est augmenté, par contre la tension du circuit ouvert  $v_{oc}$ reste très peu changée en faisant varier l'éclairement G, lorsque l'éclairement est augmenté entraîne une augmentation de la puissance photovoltaïque comme le montre la figure (II.5).

Les figures **(IV.3. et IV.4.)** présentent respectivement les caractéristiques I-V et P-V :

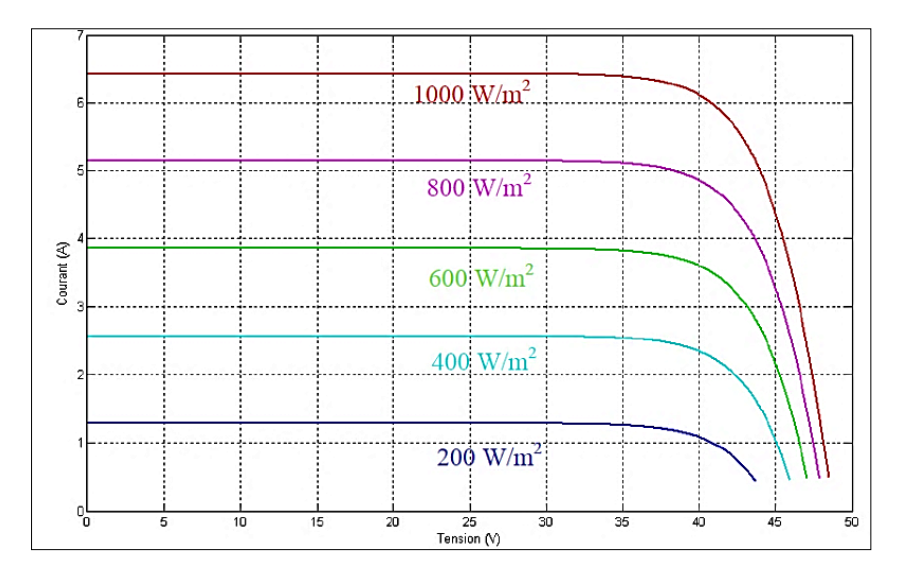

*Figure IV. 3 La caractéristique I=f(v) en fonction de l'éclairement*

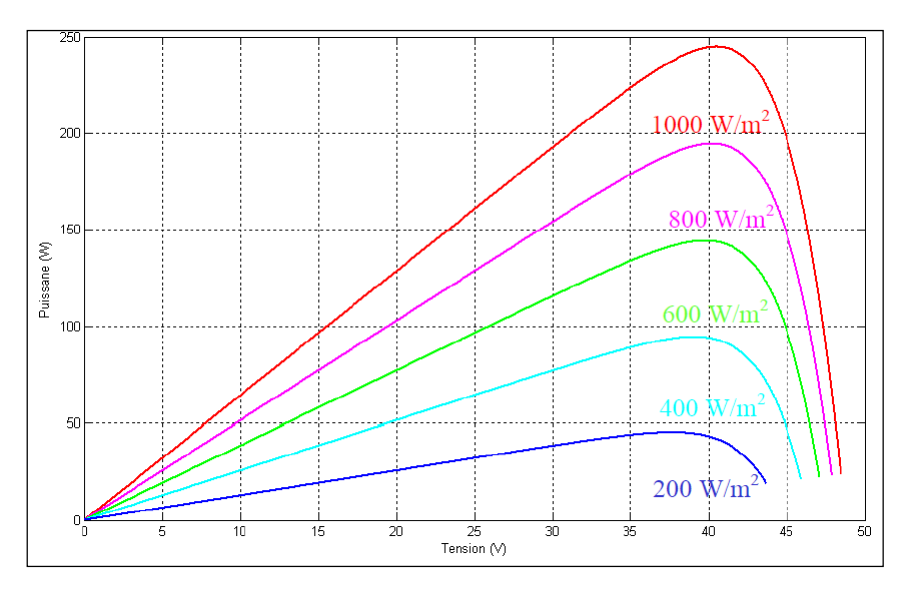

*Figure IV. 4 La caractéristique P=f(v) en fonction de l'éclairement*

#### **IV.3.2. Influence de la température sur la cellule PV**

Il est clair que la température a un impact significatif sur le comportement de la cellule photovoltaïque. L'équation de Boltzmann  $I_{sc} = I_0 \cdot exp(q, V_0 | KT)$  montre que la tension ouverte du module photovoltaïque diminue avec l'augmentation de la température **[36][37][35].**

A partir des courbes, nous observons que le courant du court-circuit  $I_{sc}$  reste insensible à la différence de température contrairement à la tension du circuit ouvert  $V_{co}$  qui diminue avec l'augmentation de la température, d'un autre côté, la résistance maximale du générateur subit une diminution lorsque la température augmente figure (I**V.5**) **[36][37][35][38].**

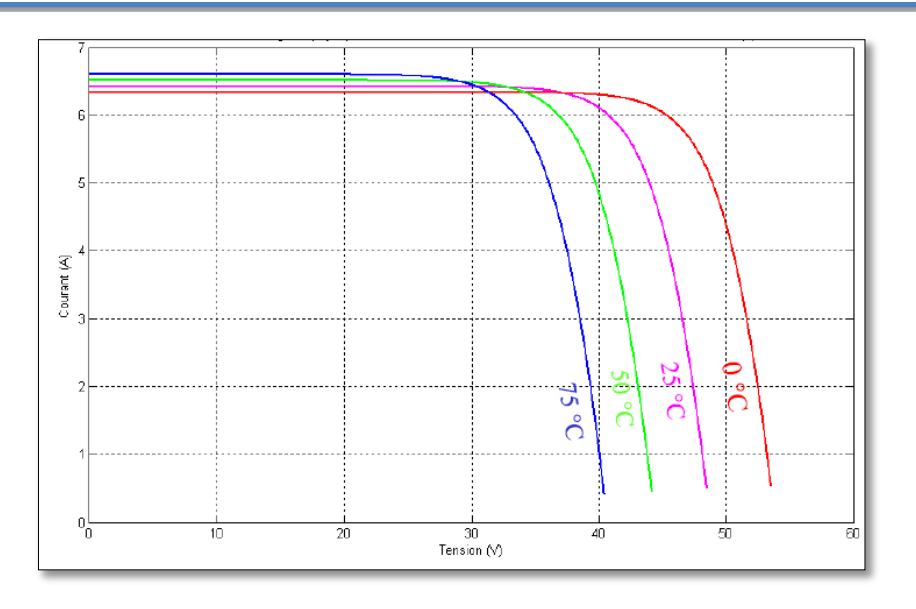

*Figure IV. 5 La caractéristique de I=f(V) en fonction de température*

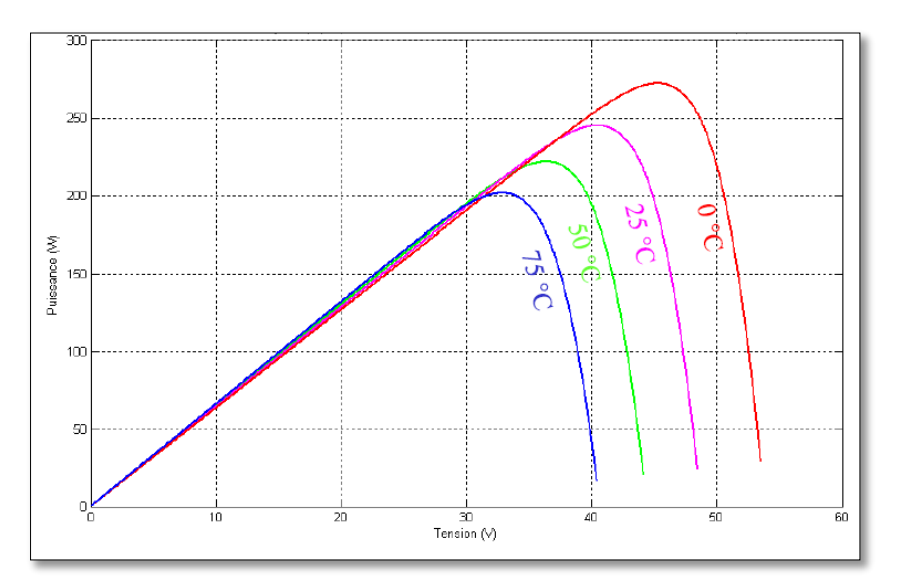

*Figure IV. 6 La caractéristique de P= f(V) en fonction de température.*

## **IV.2 Simulation du système PV avec le BOOST commandé par MPPT-PO et MPPT-FLC**

La figure **IV.6.** Montre la configuration d'un système PV à base d'un hacheur boost avec un l'algorithme MPPT.

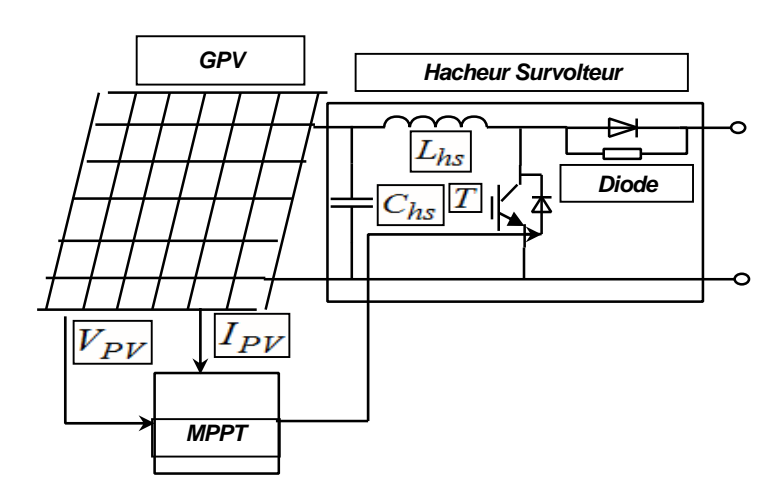

*Figure IV. 1 Figure IV. 7 Système PV avec le BOOST commandé par MPPT.*

## **IV.2.1 Fonctionnement sous des conditions constantes**

Dans ce test la température et l'ensoleillement sont maintenus constants (1000 W/m<sup>2</sup>, 25 $^{\circ}$ C). Ce test vise à évaluer le décalage du point de fonctionnement par rapport au point MPP. Il sert aussi à évaluer les pertes dues aux oscillations autour de ce point.

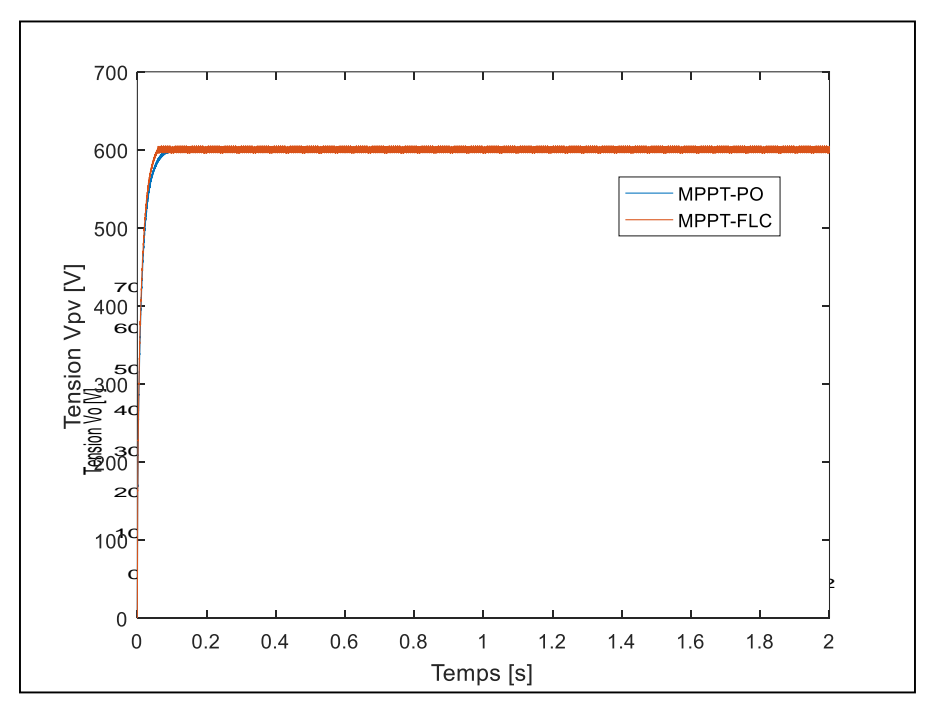

*Figure IV. 2 Figure IV. 8 La tension de sortie du Boost.*

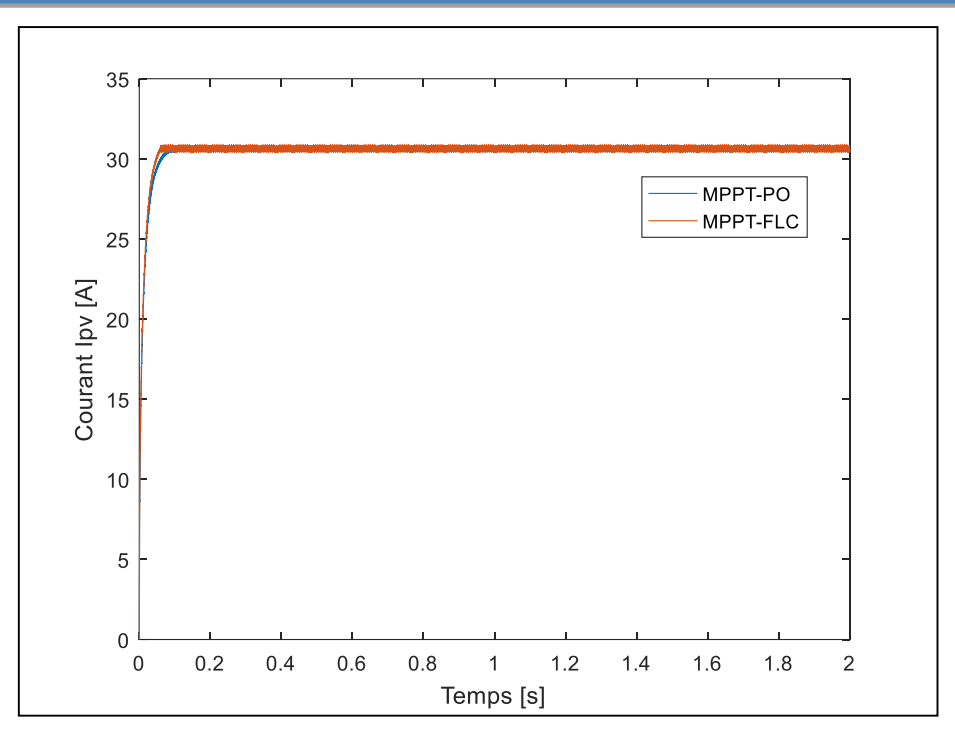

*Figure IV. 3 Figure IV. 9 Le courant de sortie du Boost*

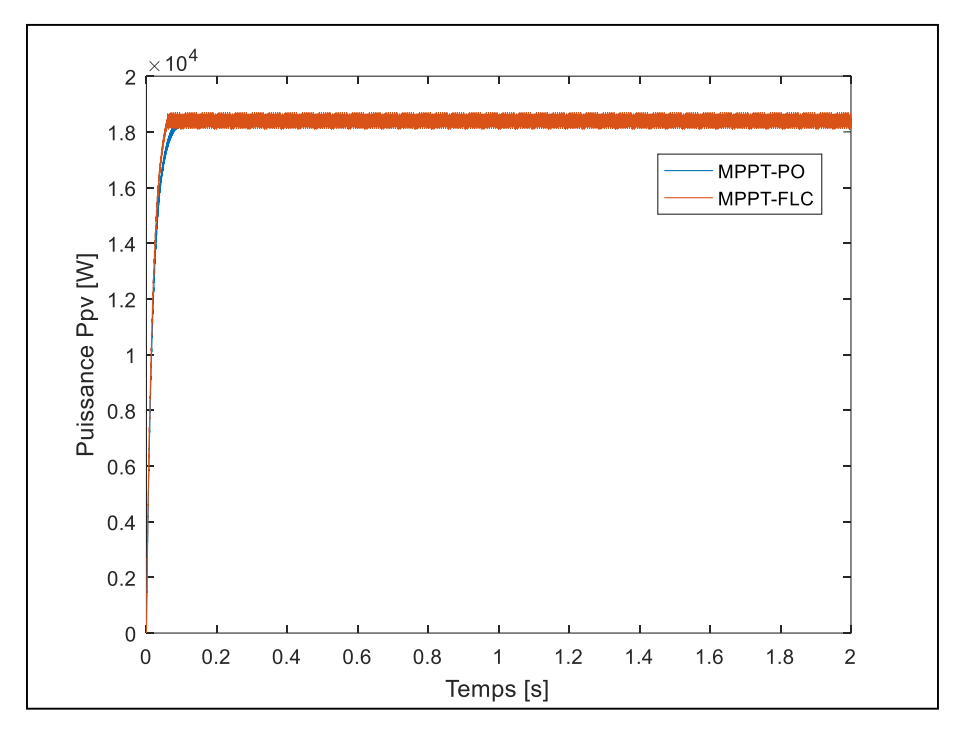

*Figure IV. 4 Figure IV. 10 La puissance de sortie du Boost.*
## **IV.2.2 Fonctionnement sous des conditions variables :**

Dans ce test on suppose que l'ensoleillement est constant et égal à 1000W/m<sup>2</sup> et la température est variée d'une valeur de 25°C à une valeur de 30°C.

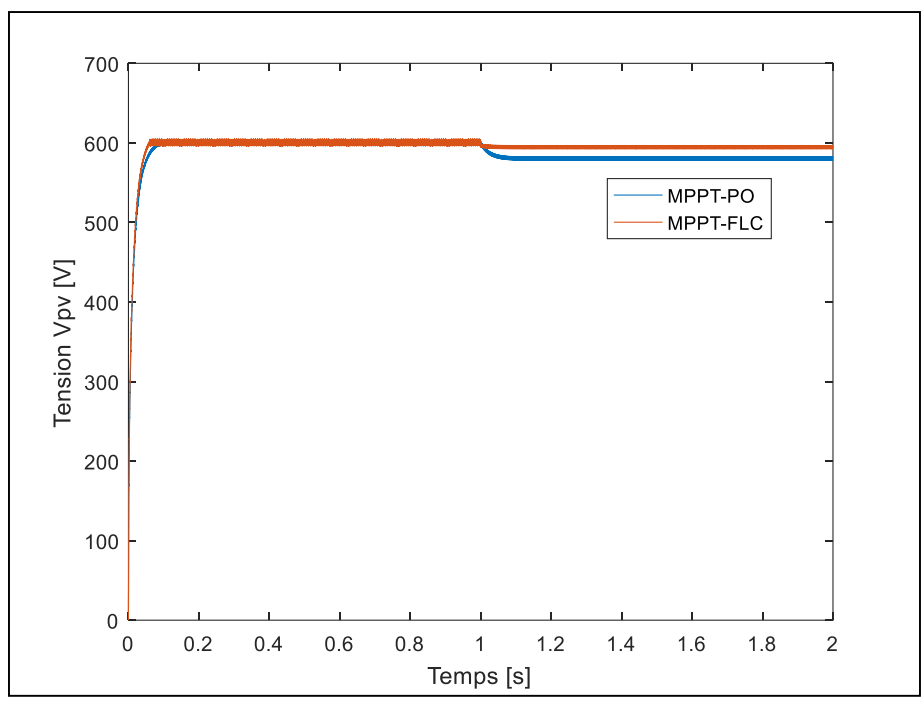

*Figure IV. 5 Figure IV. 11 La tension de sortie du Boost*

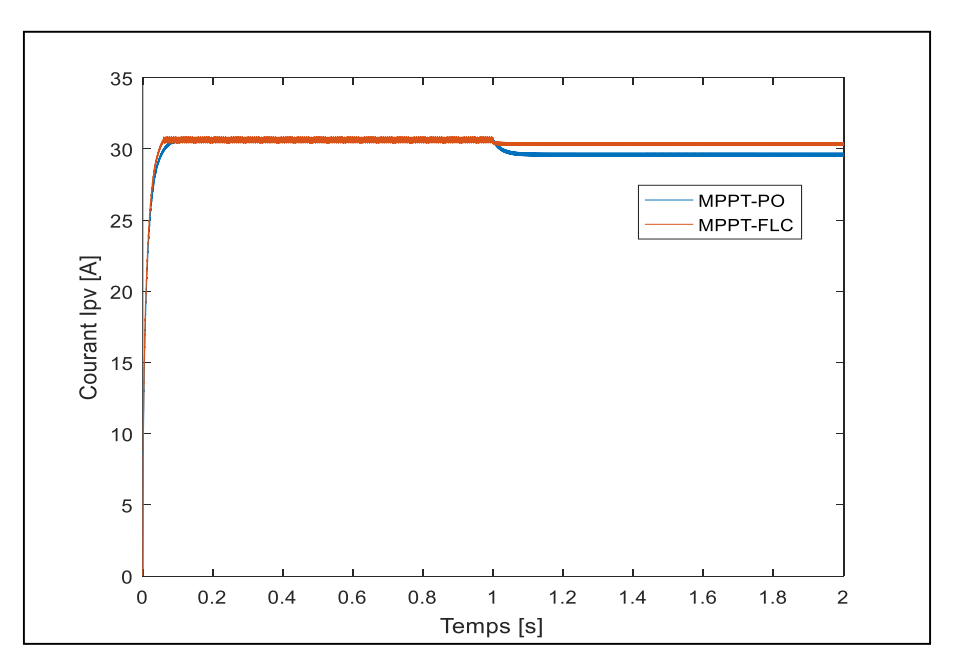

*Figure IV. 6 Figure IV. 12 Le courant de sortie du Boost.*

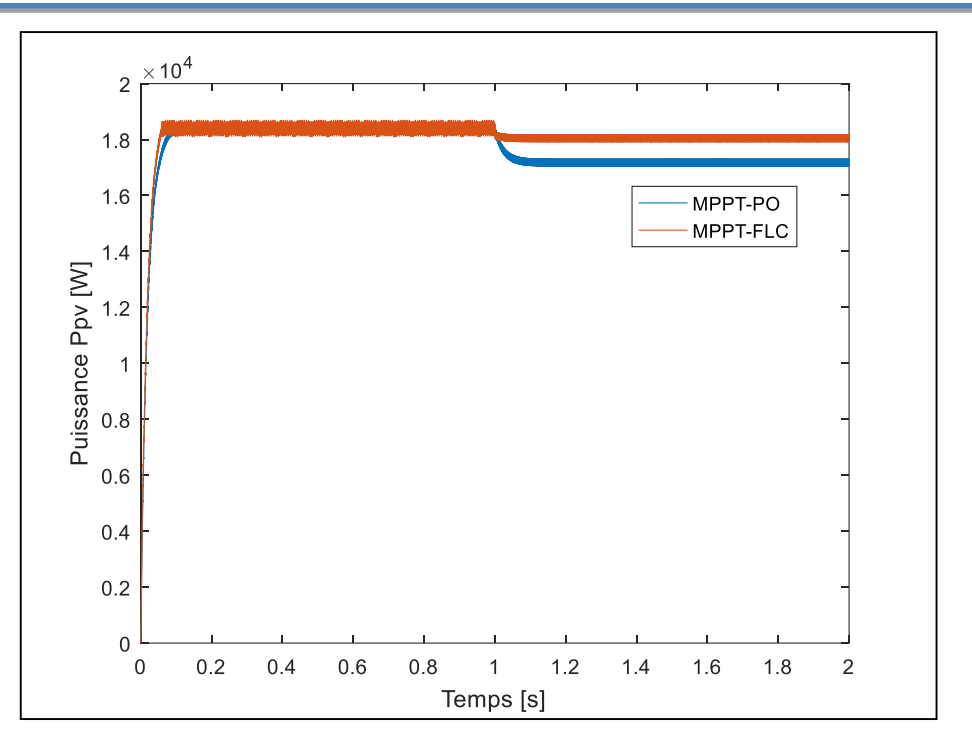

*Figure IV. 7 Figure IV. 13 La puissance de sortie du Boost.*

## **IV.2.3 Fonctionnement sous des conditions variables :**

Dans ce test on suppose que la température est constante et égal à 25°C et l'ensoleillement est varié d'une valeur de  $1000$ W/m<sup>2</sup> à une valeur de  $800$ W/m<sup>2</sup>.

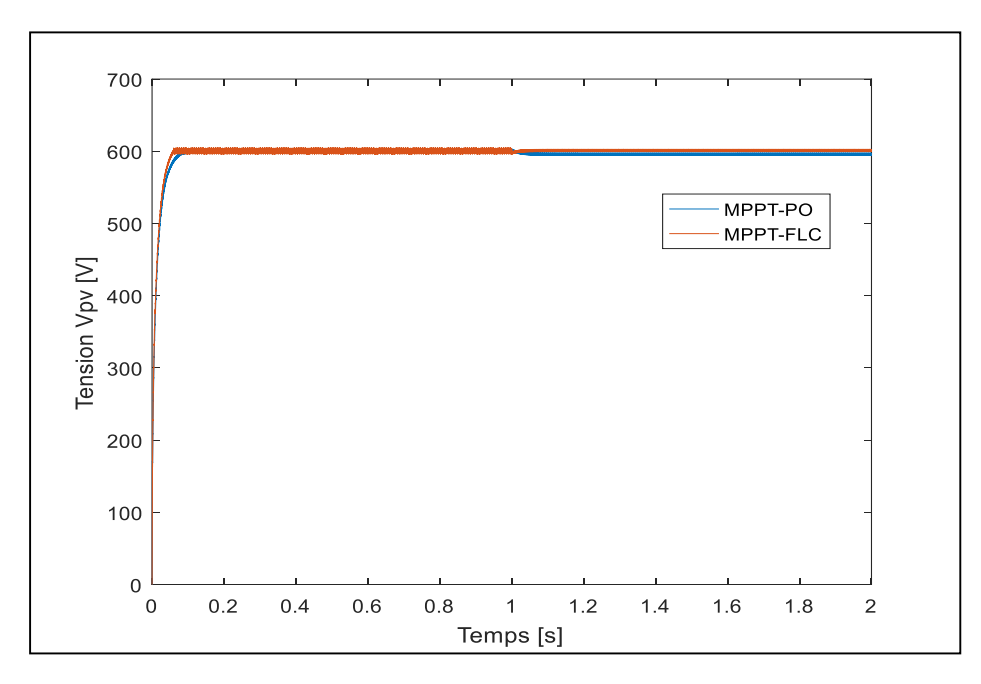

*Figure IV. 8 Figure IV. 14 La tension de sortie du Boost.*

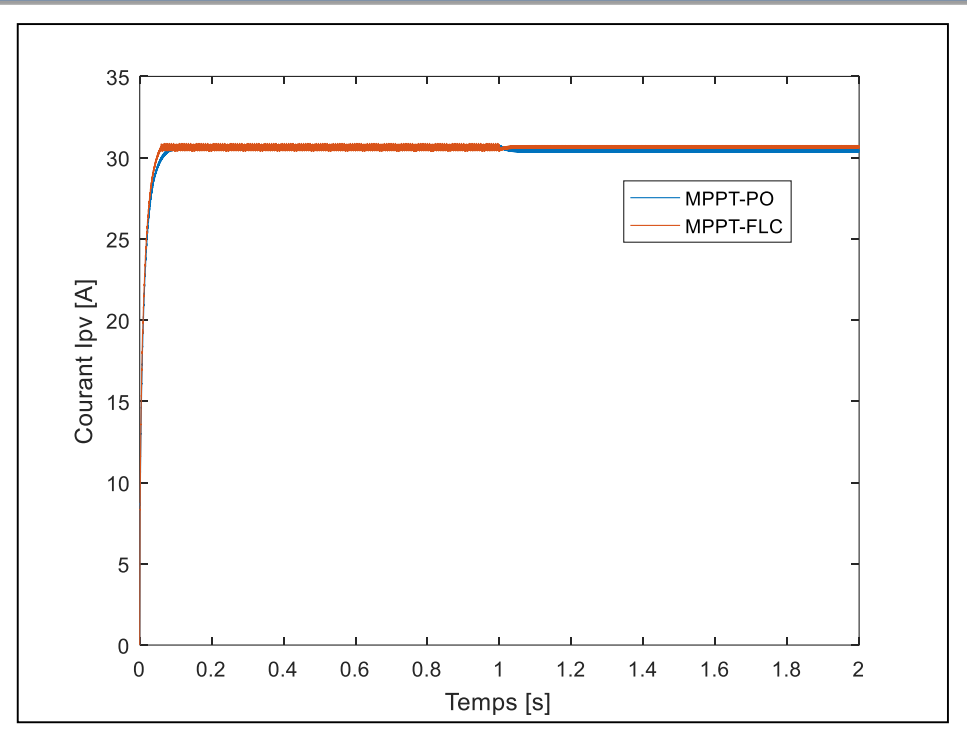

*Figure IV. 9. Figure V. 15 La tension de sortie du Boost*

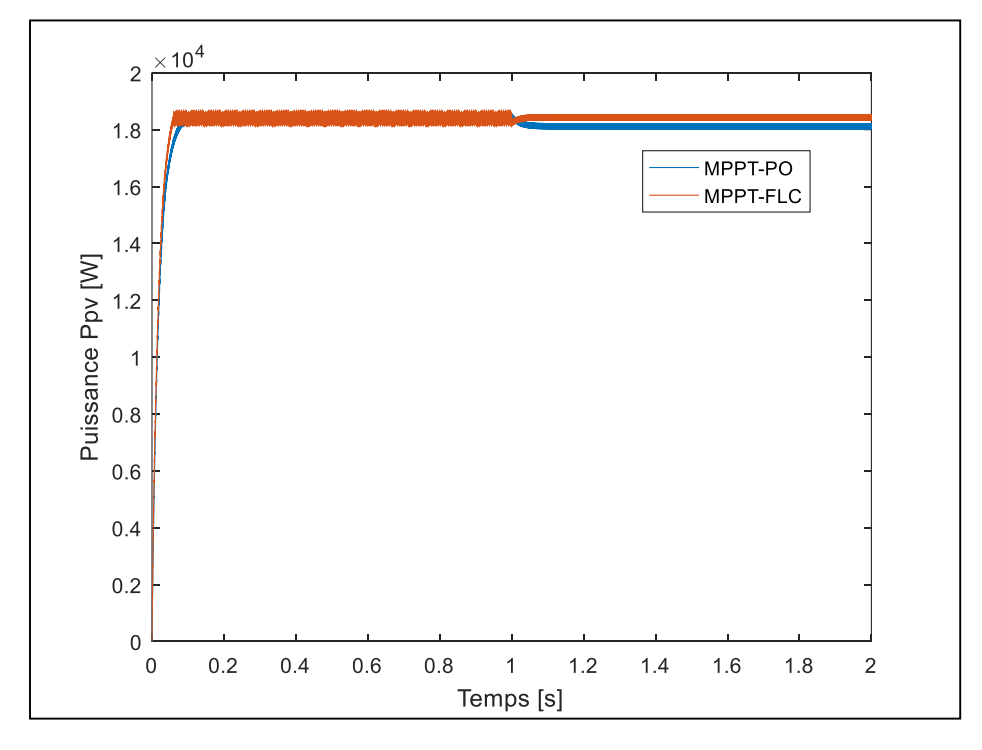

*Figure IV. 10 Figure IV. 16 La puissance de sortie du Boost.*

Les figures IV.7 jusqu'à IV.9 illustrent respectivement la tension, le courant et la puissance du système PV à base d'un boost commandé par deux techniques d'optimisation (MPPT-PO et MPPT-FLC) et avec des conditions atmosphériques constantes (température et l'ensoleillement). On peut constater qu'après un régime transitoire, les allures des trois

grandeurs commencent à se stabiliser autour de leurs valeurs nominales avec des oscillations pour les deux techniques et avec un temps de réponse un peu rapide pour la technique MPPT-FLC comparativement à celui obtenu par le MPPT-PO.

Pour le deuxième test et d'après les figures IV.10 jusqu'à IV.12, on remarque qu'à l'instant d'augmentation de la température, une diminution des trois grandeurs pour les deux techniques MPPT, mais la diminution et très forte par le MPPT-PO par rapport à celle obtenue par le MPPT-FLC.

Pour le troisième test et d'après les figures IV.13 jusqu'à IV.15, on remarque qu'à l'instant de diminution de l'éclairement, les trois grandeurs sont diminuées pour la technique MPPT-PO et presque restent constantes MPPT-FLC.

On peut constater aussi, que les trois grandeurs pour les deux techniques de MPPT, présentent des oscillations qui sont dues sans doute au phénomène de chattering du convertisseur BOOST.

Pour remédier à ce problème on va essayer de remplacer le convertisseur BOOST par un convertisseur multicellulaire commandé par la technique MPPT-FLC

## **IV.3 Simulation du système PV avec le convertisseur multicellulaire commandé par le MPPT-FLC**

La figure **IV.16** montre la configuration d'un système PV à base d'un convertisseur multicellulaire avec un l'algorithme MPPT.

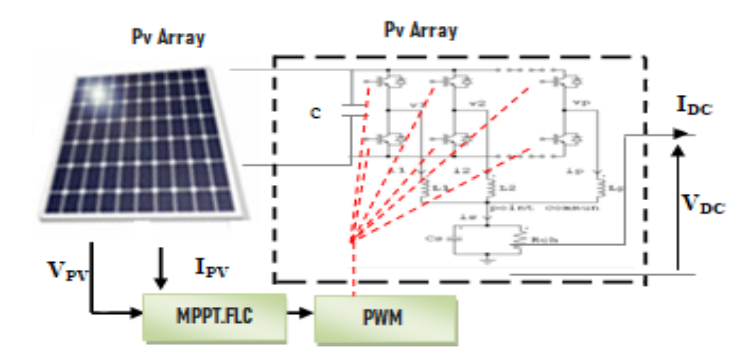

*Figure IV. 17 Système PV avec le convertisseur multicellulaire commandé par MPPT-FLC*

## **IV.3.1 Fonctionnement sous des conditions constantes**

Dans ce test la température et l'ensoleillement sont maintenus constants (1000 W/m<sup>2</sup>, 25° C).

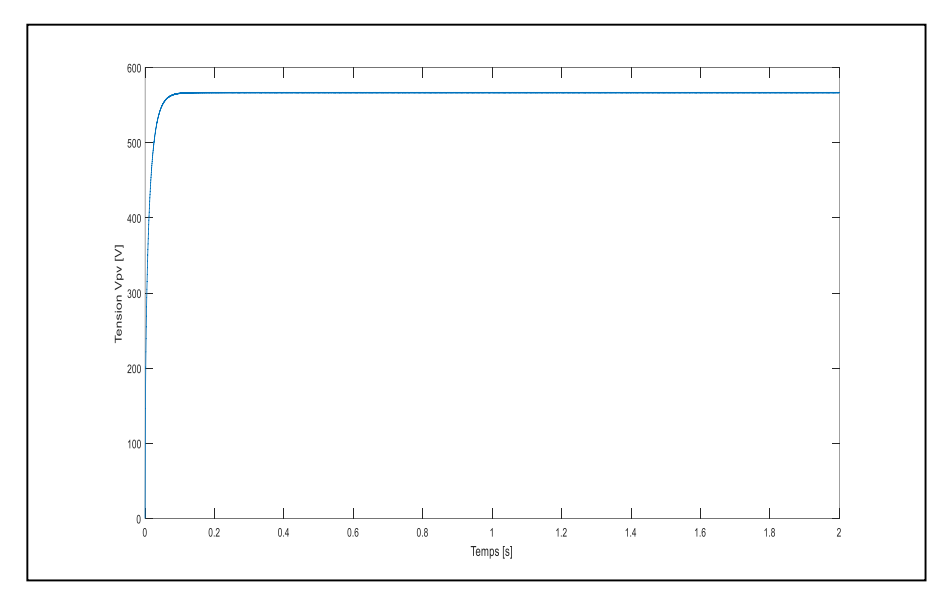

*Figure IV. 11. Figure IV. 18 La tension de sortie du Boost*

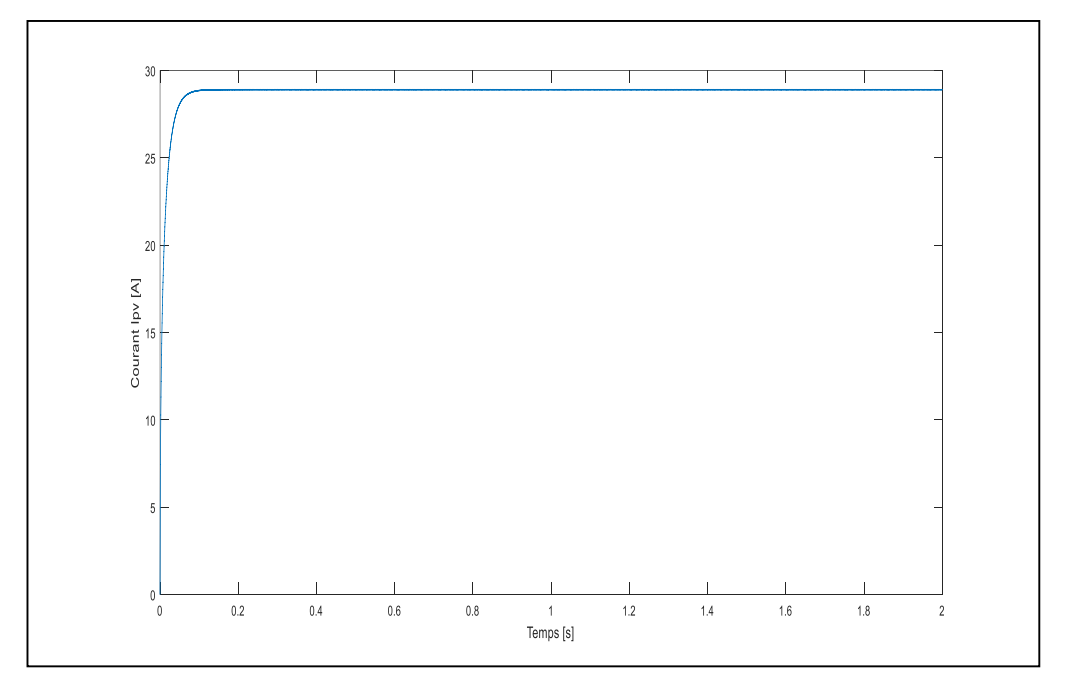

*Figure IV. 12 Figure IV. 19 Le courant de sortie du Boost.*

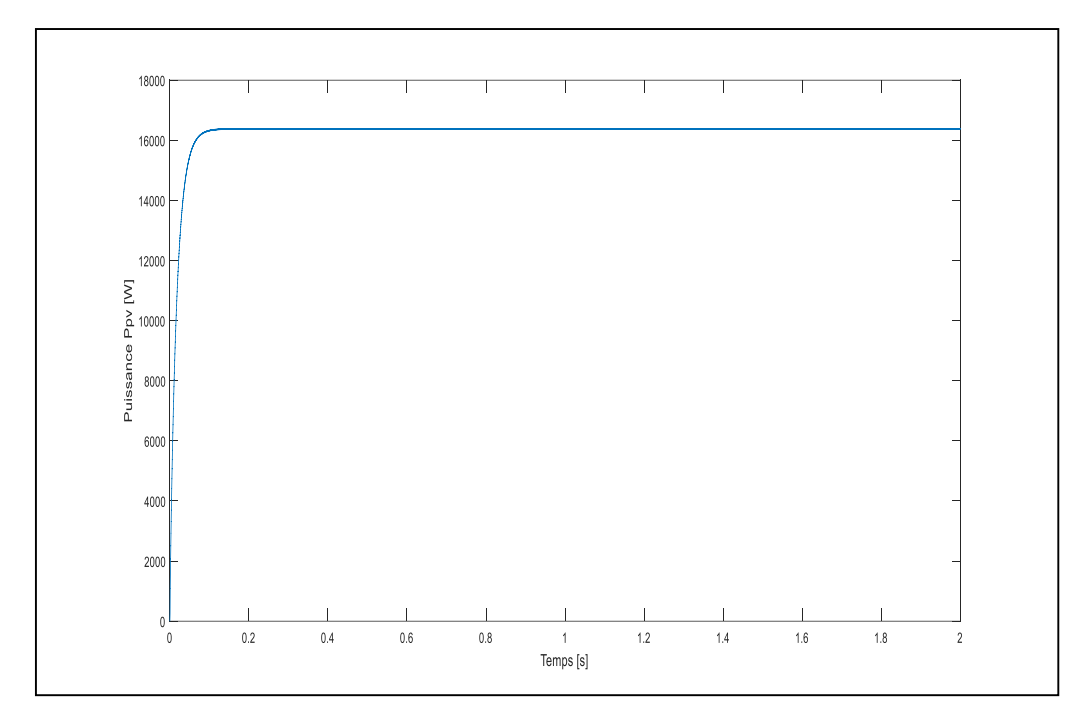

*Figure IV. 13 Figure IV. 20 La puissance de sortie du Boost*

## **IV.3.2 Fonctionnement sous des conditions variables**

Dans ce test on suppose que l'ensoleillement est constant et égal à 1000W/m<sup>2</sup> et la température est variée d'une valeur de 25°C à une valeur de 30°C.

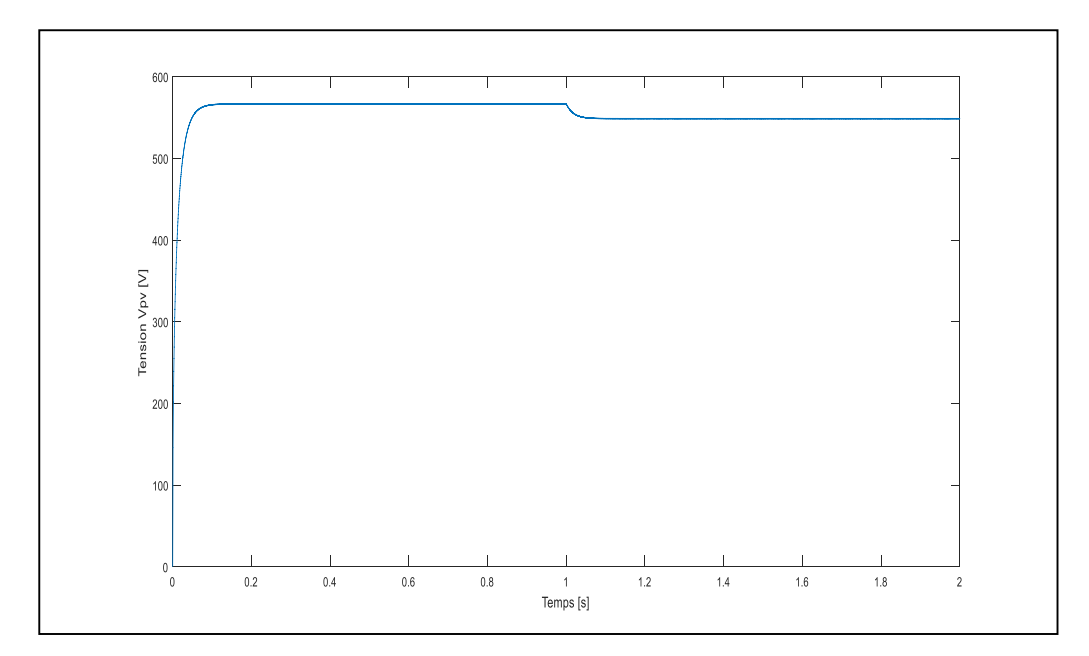

*Figure IV. 14 Figure IV. 21 La tension de sortie du Boost.*

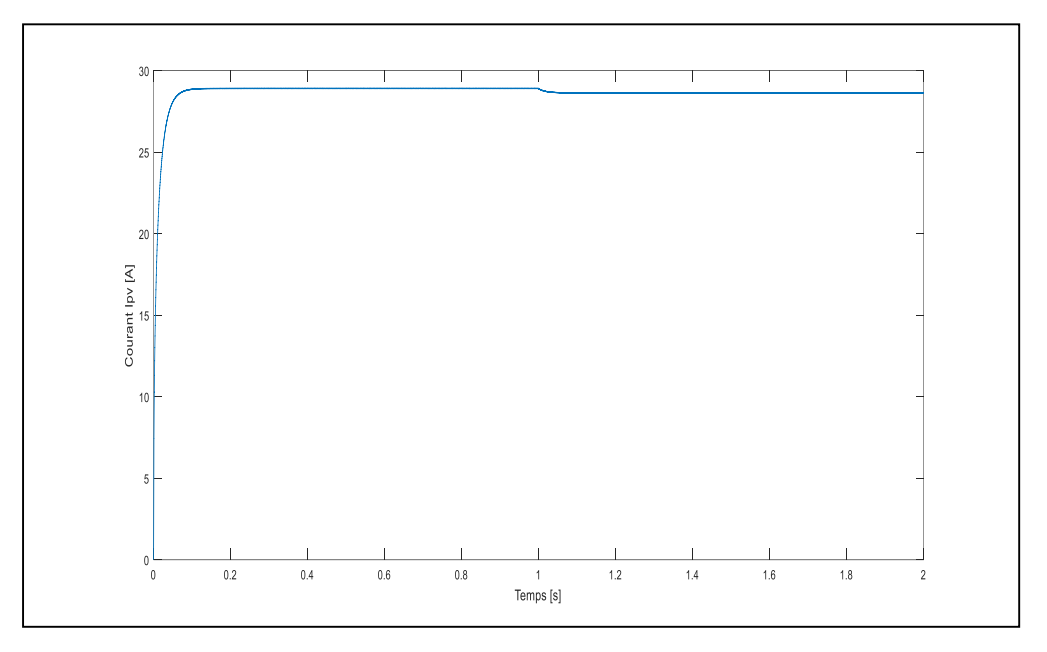

*Figure IV. 15. Figure IV. 22 Le courant de sortie du Boost*

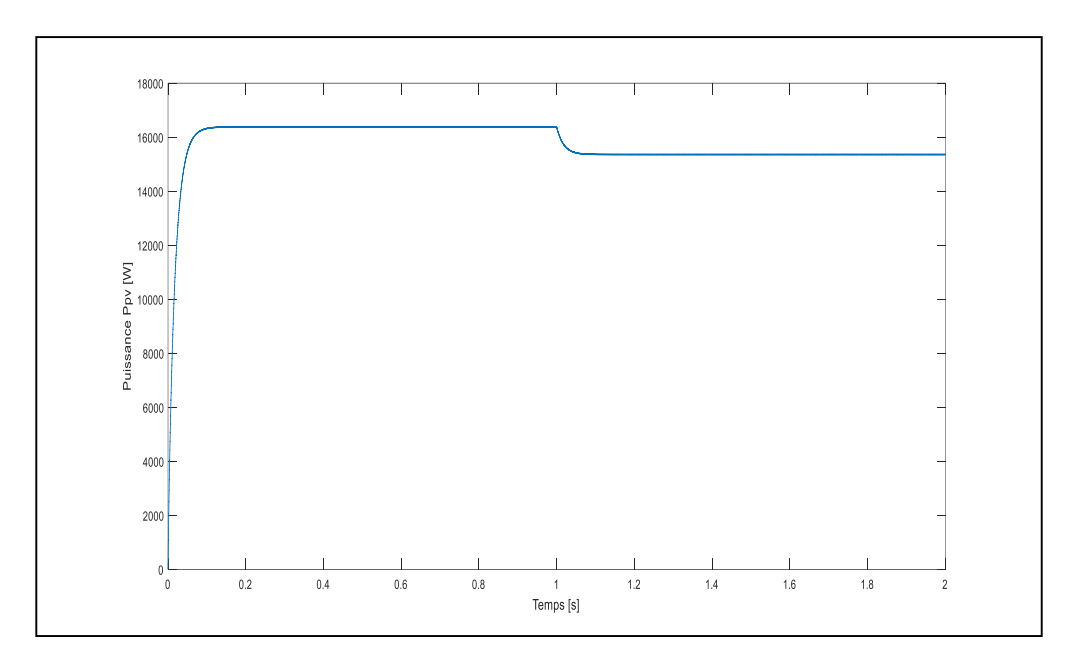

*Figure IV. 16 Figure IV. 23 La puissance de sortie du Boost.*

## **IV.3.3 Fonctionnement sous des conditions variables :**

Dans ce test on suppose que la température est constante et égal à 25°C et l'ensoleillement est varié d'une valeur de  $1000$ W/m<sup>2</sup> à une valeur de  $800$ W/m<sup>2</sup>.

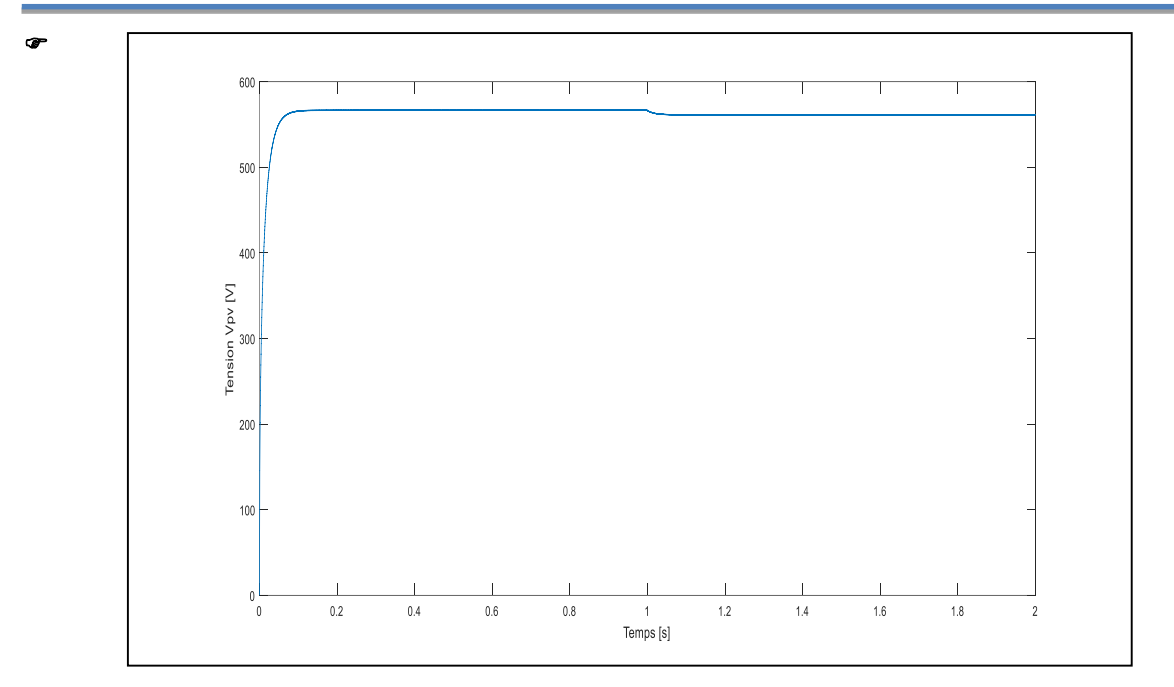

*Figure IV. 17 Figure IV. 24 La tension de sortie du Boost*

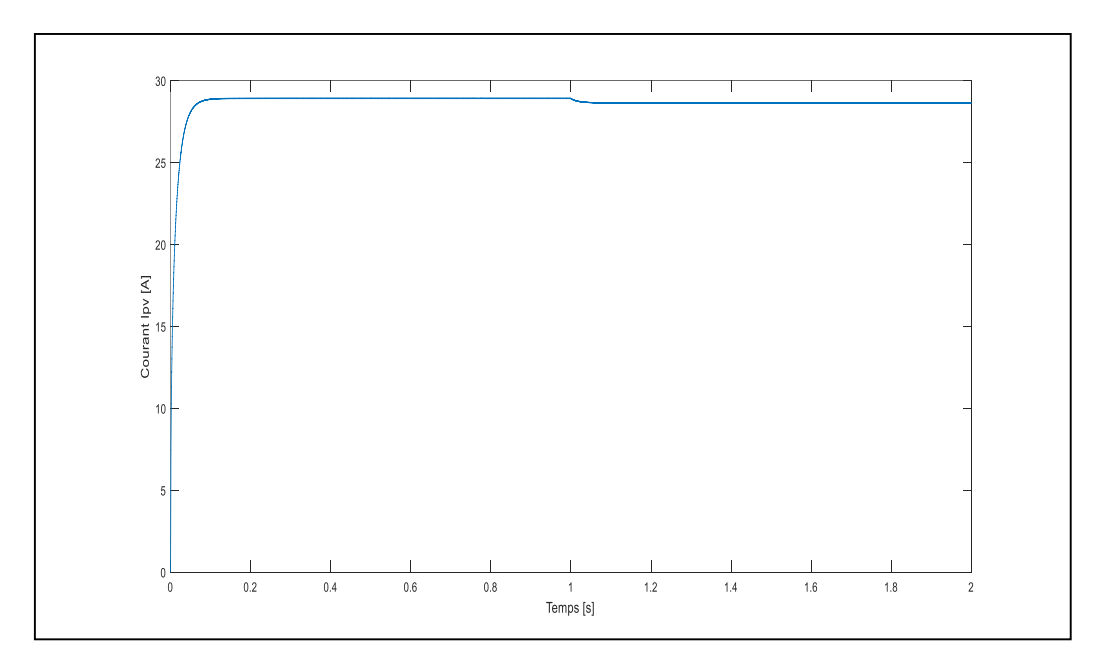

*Figure IV. 18 Figure IV. 25 La tension de sortie du Boost.*

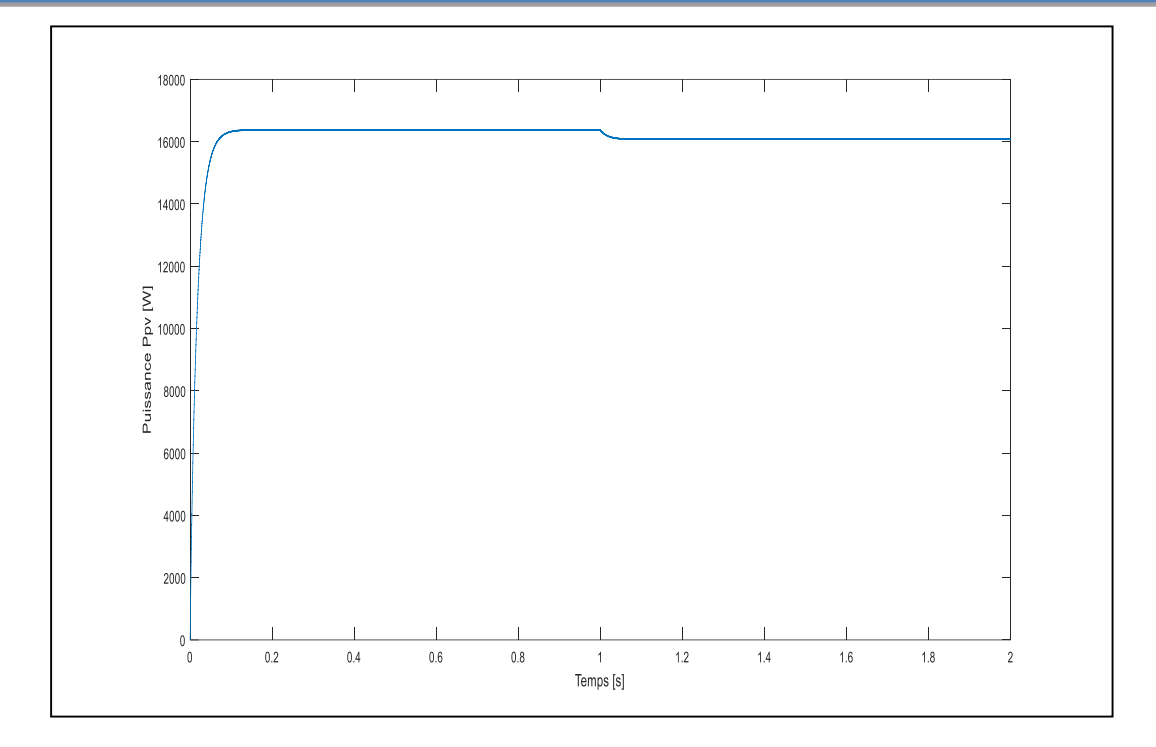

*Figure IV. 26 La puissance de sortie du Boost Figure IV. 19*

D'après les figures IV.17 jusqu'à IV.25, on remarque les points suivants :

Les allures des trois grandeurs commencent à se stabiliser autour de leurs valeurs nominales avec un régime transitoire rapide.

A l'instant d'augmentation de la température, une forte diminution des trois grandeurs.

A l'instant de diminution de l'éclairement, une faible diminution des trois grandeurs.

On peut constater aussi, que allures des trois grandeurs avec le convertisseur multicellulaire commandé par MPPT-FLC, ne présentent aucune oscillation et le phénomène de chattering est annulé.

#### **IV.4. Conclusion :**

Dans ce chapitre, des différentes simulations sous l'environnement Matlab/Simulink ont été effectuées d'un système PV avec deux convertisseurs différents (BOOT et multicellulaire).

Dans le but de tester le niveau des améliorations obtenues, les deux algorithmes MPPT sont appliqués sur le système PV. L'analyse qualitative a été faite suivant d'une série de tests de simulation afin de faire connaitre les avantages de ces techniques.

Selon ces résultats qualitatifs de simulation, la technique MPPT-FLC présente de bonnes performances en termes de précision et de rapidité pour suivre les PPM d'un système PV

Le convertisseur multicellulaire ajoute l'avantage d'éliminer le phénomène de chattering et d'améliorer la qualité d'énergie du système PV.

## **Conclusion Générale**

#### **V. Conclusion générale**

Dans ce travail, une contribution à l'application du convertisseur multicellulaire comme étape d'adaptation dans un système photovoltaïque contrôlé par deux techniques d'optimisation (MPPT-PO MPPT-FLC).

Dans un premier chapitre, on a donné quelques notions de base sur le système photovoltaïque. On a étudié le générateur photovoltaïque et le principe de l'effet photovoltaïque, la cellule PV, le panneau solaire et ses caractéristiques on a aussi présenté la modélisation mathématique de GPV.

On a étudié, dans un second chapitre, l'étage d'adaptation du système photovoltaïque commandé par deux techniques d'optimisation MPPT-PO et MPPT-FLC. Des différents convertisseurs DC-DC ont été discutés et leurs modélisations sont présentées.

Dans le troisième chapitre, on a présenté une nouvelle structure de convertisseur DC-DC qui est appelé le convertisseur multicellulaire. Elle permette d'améliorer les formes d'ondes en utilisant les différents niveaux de tension. On distingue alors plusieurs types d'association de cellules : Les convertisseurs "clampés par le neutre" qui ont comme désavantage de nécessiter plus de composants semi-conducteurs ; les convertisseurs multicellulaires laissent espérer de bonnes performances dynamiques en jouant sur les degrés de liberté mais nécessitent des lois de commande plus complexes

Dans le dernier chapitre, une étude comparative par simulation sous l'environnement Matlab/SimPowerSystem, entre le convertisseur BOOST et le convertisseur multicellulaire parallèle avec le MPPT-PO MPPT-FLC a été réalisée, ce qui nous permet de conclure que la nouvelle structure est plus avantageuse que la structure conventionnelle. Le BOOST donne naissance à une large bande d'oscillations de puissance fortes ainsi qu'au courant et à une tension de PV, ce qui se traduit par un taux d'harmonique élevé par rapport à la structure du convertisseur multicellulaire.

Deux algorithmes MPPT (PO, FLC) ont été évalués pour suivre les MPP d'un système PV pour les deux structures. Les résultats de la simulation montrent que l'algorithme MPPT-FLC a amélioré les performances par rapport au MPPT-PO. La méthode P&O peut provoquer une ondulation importante causée par une loi de commande discontinue.

Comme perspectives à ce travail :

 Etude du système PV connecté au réseau électrique en utilisant les convertisseurs multicellulaires.

- Etude d'un système multi-sources basé sur les convertisseurs multicellulaires
- Application d'autres algorithmes MPPT.

# **Références Bibliographique**

#### **VI. Références Bibliographique**

[01**] Lazarov. V.et D. Notton et G. Zarkov et Z. Bochev. I**, «Hybrid power systems with renewable energy sources – types, structures, trends for research and development», Thèse de Doctorat, Bulgaria, pp. 515-520, 2005.

[02**] Shaahid. S etM. Elhadidy et M.A**, « Opportunities for utilization of stand-alone hybrid (photovoltaic/diesel/battery) power systems in hot climates», Renewable Energy, vol. 28, pp. 1741– 1753, 2003.

[03**] T. Zhou,** « Commande et Supervision Energétique d'un Générateur Hybride Actif Eolien Incluant du Stockage Sous Forme D'hydrogène et des Super-Condensateurs pour l'Intégration dans le Système Electrique d'un Micro Réseau », Thèse de Doctorat Ecole Centrale de Lille 2009.

[04] **I.Vechiu**, « Modélisation et Analyse de L'intégration des Energies Renouvelables dans un Réseau Autonome » ; Thèses de Doctorat, de L'université du Havre, 2005.

[05]**V .Courtecuisse,** « Supervision d'une centrale multi-source à base d'éoliennes et de stockage d'énergie connectée au réseau électrique », Thèse de Doctorat. École Nationale Supérieure d'Arts. France, 2008.

[06] **Carta, J.A., González, J., Gómez, C**, « Operating results of a wind-diesel system which supplies the full energy needs of an isolated village community in the Canary Islands», Solar Energy, vol. 74, pp. 53–63, 2003.

[07] **A.Payman,** « Contribution à la Gestion de l'Energie dans les Systèmes Hybrides Multi-Sources Multi-charges », Thèse de Doctorat, L'Institut National Polytechnique de Lorraine, 2009.

[08] **J. Bernard,** « Véhicules Hybrides à Pile à Combustible, Dimensionnement et Stratégies de Commande » Thèse de doctorat, L'université de Valenciennes et du Hainaut-Cambresis 2007.

[09] **Caisheng Wang**, « Modeling and Control of Hybrid Wind/Photovoltaïque/Fuel Cell Distributed Generation Systèmes », Thèse de Doctorat, Dissertation, Montana State University, July 2006.

[10] **A ysar M.M. Yasin,** « Distributed Generation Systèmes Based on Hybrid Wind/Photovoltaïque/Fuel Cell structures » Thèse de doctorat, Université di Catania 2012.

[11] **F. Chekired,** « Etude et implémentation d'une commande MPPT neuro-floue sur FPGA»,, mémoire de magister, Ecole Nationale Polytechnique, Alger, Algérie, 2008.

[12] **Tina, G., Gagliano, S., Raiti, S**, « Hybrid solar/wind power system probabilistic modelling for long-term performance assessment». Solar Energy, vol. 80, 2006.

[13] **Hafian Hicham,** « Etude et conception d'un émulateur d'énergie solaire piloté par dSPACE1103 », mémoire de magister, Université de Batna,2013.

[14] **FAIROUZ KENDOULI**, « Etat de l'art et modélisation des microcentrales», mémoire de magister, Université Mentouri de Constantine,2007.

[15**] M.N.Mchalikh et CH.Hmada**,«Modélisation et simulation d'un système photovoltaïque en fonctionnement autonome et connecté au réseau », Mémoire de Master Université Kasdi Merbah– Ouargla 2013.

[16] **Pascal. Pernet,** « Développement de cellules solaires en Silicium amorphie de type `n.i.p' sur substrats souples » Ecole Polytechnique Fédérale de Lausanne (EPFL), **Thèse n° 2303,** 2000.

[17] **BELHADJ. M**, « Modélisation d'un système de captage photovoltaïque Autonome», Mémoire de Magister, Centre Universitaire de Bechar.

[18**] M.L.Louazane,** « Etude technico-économique d'un système de pompage photovoltaïque sur le site de Ouargla », Mémoire de Magister, Université El Hadj Lakhdar-Batna 16/06/2008.

[19] **Vighetti, Stéphane**. « Systèmes photovoltaïques raccordés au réseau : Choix et dimensionnement des étages de conversion», Institut National Polytechnique de Grenoble-INPG, 2010.

[20] **B. BELABBAS** , « Gestion des Flux Energétiques d'un Système de Production d'Energie de Sources Renouvelables avec Stockage en Vue de la Conception des Réseaux Electriques Intelligents "Smart GRID", Thèse de doctorat en automatique, Ecole Nationale Polytechnique, Alger, 2018

[21] **Leonardo Amet,Malek Ghanes, Jean Pierre Barbot,** « Commande directe d'un convertisseur multicellulaire : résultats exp erimentaux - CIFA2012\_LA-MG-JPB.pdf », 7ème conférence internationnale d'automatique. jun 2012, Grenoble France.

[22] **CHOUDER Adel**, « Contribution à la commande des convertisseurs multicellulaires séries»,.Université ferhat abbas setif , algérie 2010.

[23] **Julio Cezar Brandelero**, «Conception et réalisation d'un convertisseur multicellulaire DC/DC isolé pour application aéronautique - document ». Energie électrique.INP DE TOULOUSE, 2015.

[24] **François defay** , « Commande Prédictive Directe d'un Convertisseur Multicellulaire pour une Application de Filtrage Actif - Thèse de doctorat de l'université de TOULOUSE. 4 décembre 2008.

[25] **Salwa BEN SAID, Kamel BEN SAAD, Mohamed BENREJEB**, «Two control strategies for multicellular converters, Université EL MANAR, Ecole nationale d'ingénieurs de Tunis, 2014.

**مل** إن استخدام الطاقة الكهروضوئية إلنتاج الطاقة الكهربائية هو حل مستدام وقابل للتطبيق اقتصاديًا للمواقع المعزولة **ّخص:** وتلك المتصلة بشبكة الكهرباء. الهدف من هذا العمل هو تحسين أداء النظام الكهروضوئي باستخدام هيكل محول جديد يعتمد على محول متعدد الخاليا الموازي. تم إجراء دراسة مقارنة بين محول BOOST ومحول متعدد الخاليا الموازي مع خوارزميتي تحسين الطاقة PO-MPPT و FLC-MPPT ، مما يسمح لنا باستنتاج أن الهيكل الجديد أكثر فائدة من الهيكل التقليدي. يؤدي BOOST إلى ظهور مجموعة واسعة من التذبذبات للكميات الثالث للنظام الكهروضوئي ، مما يؤدي إلى معدل توافقي مرتفع مقارنة ببنية المحول متعدد الخاليا.

### **الكلمات االفتتاحية:** النظام الكهروضوئي، المحول الرافع ، محول متعدد الخاليا ،PO-MPPT،FLC-MPPT

**Abstract:** The use of photovoltaic energy for the production of electrical energy is an economically viable and sustainable solution for isolated sites and those connected to the electricity grid. The aim of this work is to improve the performance of a photovoltaic system by using a new converter structure based on a parallel multicellular converter. A comparative study between a BOOST converter and a parallel multicell converter with two power optimization algorithms MPPT-PO and MPPT-FLC has been made, which allows us to conclude that the new structure is more advantageous than the conventional structure. BOOST gives rise to a wide band of oscillations of the three quantities of the PV system, which results in a high harmonic rate compared to the structure of the multicellular converter.

**Keywords:** PV system, BOOST converter, Multicellular converter, MPPT-PO, MPPT-FLC.

**Résumé :** L'utilisation de l'énergie photovoltaïque pour la production d'énergie électrique est une solution économiquement viable et durable pour les sites isolés et ceux connectés au réseau électrique. Le but de ce travail est d'améliorer les performances d'un système photovoltaïque en utilisant une nouvelle structure de convertisseur basée sur un convertisseur multicellulaire parallèle. Une étude comparative entre un convertisseur BOOST et un convertisseur multicellulaire parallèle avec deux algorithmes d'optimisation de puissance MPPT-PO et MPPT-FLC a été réalisée, ce qui nous permet de conclure que la nouvelle structure est plus avantageuse que la structure conventionnelle. Le BOOST donne lieu à une large bande d'oscillations des trois grandeurs du système PV, ce qui se traduit par un taux d'harmonique élevé par rapport à la structure du convertisseur multicellulaire.

**Mots clés:** Système PV, Convertisseur BOOST, Convertisseur multicellulaire, MPPT-PO, MPPT-FLC.